# User's Guide to SUFtesi

A document class for typesetting theses, books and articles

 $v2.0 - 2015/03/29$ 

Ivan Valbusa Dipartimento di Filologia, Letteratura e Linguistica Università degli Studi di Verona ivan dot valbusa at univr dot it

#### Abstract

The standard document classes allow you to typeset beautiful documents but their layout is quite far from the stylistic requests of some humanists (mainly Italian). The suftesi class provides a set of "humanistic" page layouts, title styles and heading styles to typeset theses, books and articles. The styles are very simple and sober and also have the aim of finding an aesthetic harmony in its formal simplicity. They are largely inspired by some interesting readings, particularly [The Elements of Typographyc Style](#page-15-0) by R. [Bringhurst,](#page-15-0) [Ausgewählte Aufsätze über Fragen](#page-15-1) [der Gestalt des Buches und der Typographie](#page-15-1) by J. [Tschichold](#page-15-1) and [First Principles of Typography](#page-15-2) by S. [Morison.](#page-15-2)

## **Contents**

#### o A brief history 3

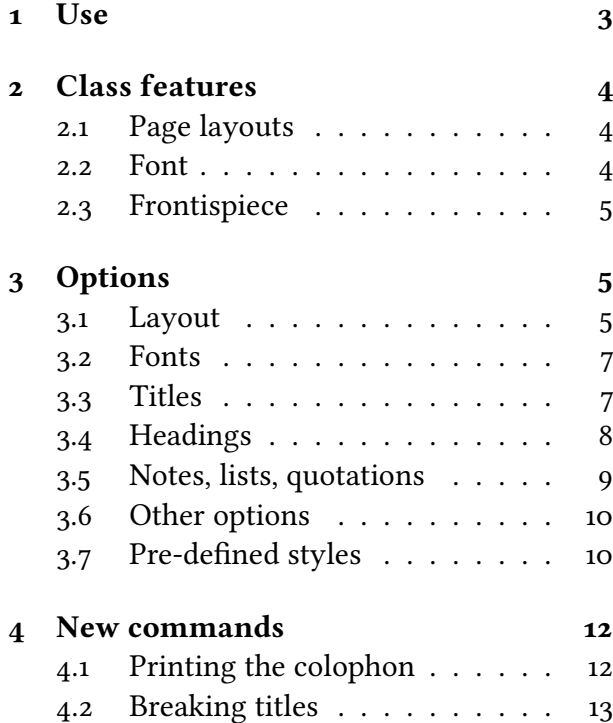

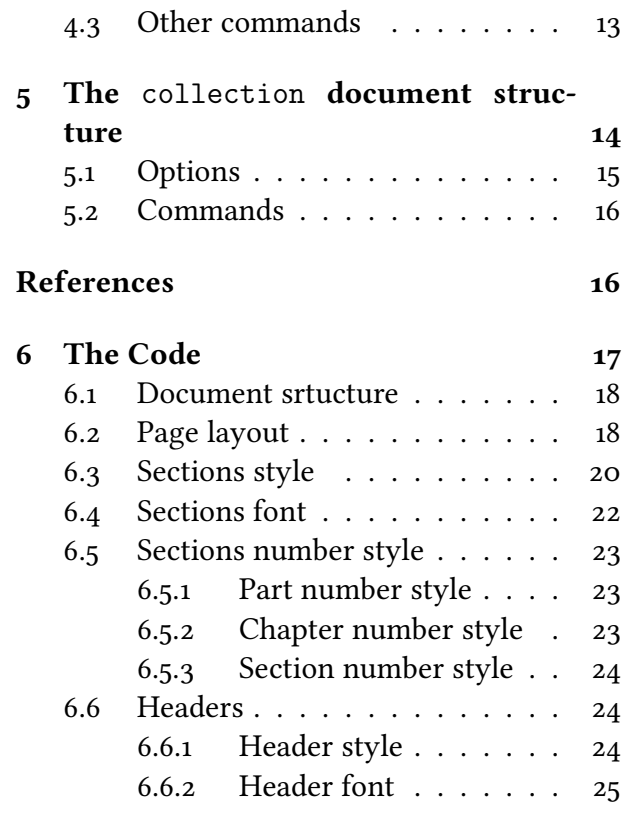

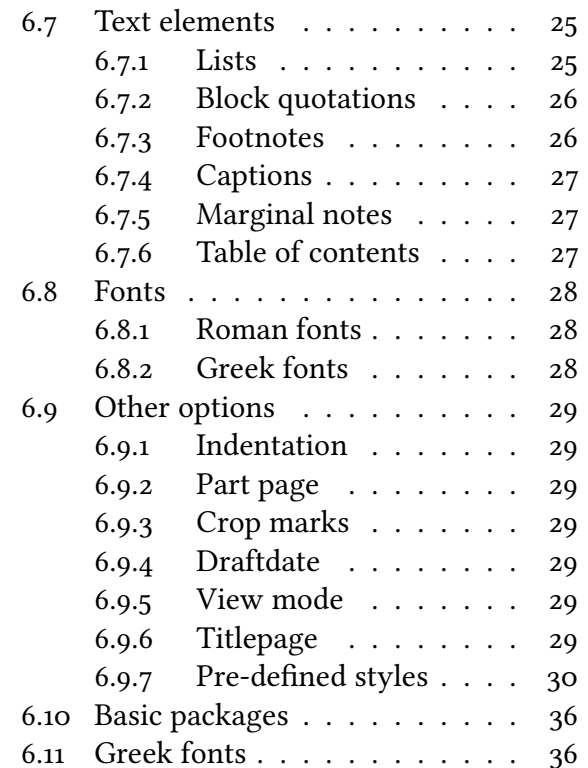

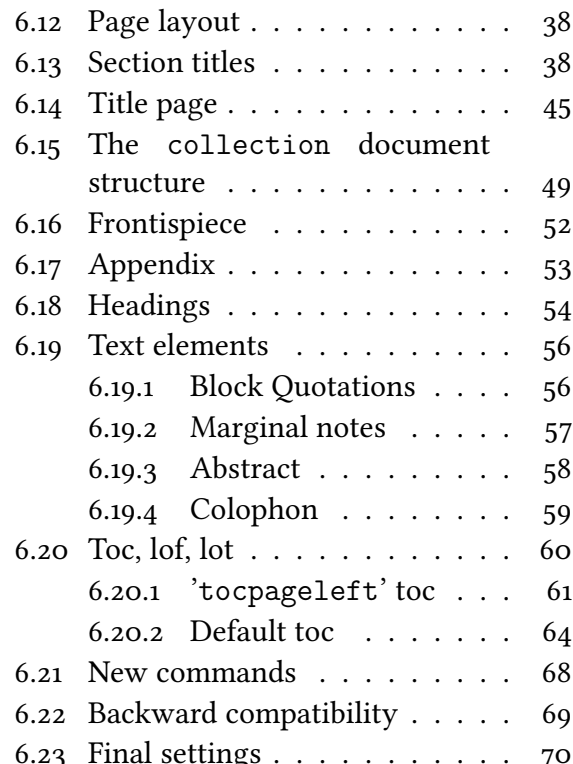

# Copyright notice

Copyright © 2009-2015 Ivan Valbusa. This package is author-maintained. Permission is granted to copy, distribute and/or modify this software under the terms of the LaTeX Project Public License, version 1.3c ora later (<http://latex-project.org/lppl>). This software is provided "as is", without warranty of any kind, either expressed or implied, including, but not limited to, the implied warranties of merchantability and fitness for a particular purpose.

In addition to the terms of this license the author requires an attribution notice (see section [4\)](#page-11-0) like the following one:

This work has been typeset with  $E_{\rm F}$ X, using the suftesi class by Ivan Valbusa.

The most essence of this class is the set of styles it provides. For this reason DO NOT MODIFY the styles of th is class w ith packages and /or commands wh ich change the LAYOUT OF THE DOCUMENT. IF YOU DO NOT LIKE THESE STYLES, USE ANOTHER CLASS. If you use suftesi in a document typeset with another class (for example book), remember to clean up the preamble from all the layout redefinitions.

## Feedback

If you have any questions, feedback or requests please email me. My mail address is at the top of this document. If you need specific features not already implemented, remember to attach the example files.

# <span id="page-2-0"></span>0 A brief history

The suftesi class was born as a result of the course *Introduzione a ET<sub>E</sub>X per le scienze umane* (Introduction to ETFX for the human sciences) which I held at the Graduate School of Human Sciences and Philosophy (Scienze Umane e Filosofia) of Verona University (Italy) in June 2010. Originally thought as a class to typeset theses, during these years it has developed many new features and styles. Finally it has become the referential class of the Joint Project Formal Style for PhD Theses with LaTeX of the University of Verona (Italy).

I would like to thank Professors Paola Di Nicola, Director of the Graduate School, and Ugo Savardi who suggested to propose the course precisely to that School; Gilberto D'Arduini, Matteo Lanza and Antonio Rinaldi, who installed LATEX on the computers used during the course; Catia Cordioli, for her help in the organization of the lessons; Corrado Ferreri, responsible of the E-Learning Center, who provided the TEX Live 2009 DVDs. Special thanks to Professors Enrico Gregorio, the Italian guru of TEX, for the TEXpert support and his priceless "magic formulas", and Tommaso Gordini for his valuable advice in choosing and improving the class features during these years. I would finally thank all the participants to the course who patiently resisted the four intensive lessons. This work is dedicated to them.

# <span id="page-2-1"></span>1 Use

The suftesi class is called as usual by

```
\documentclass[\\tions\]{suftesi}
```
You do not need to set the a4paper option as it is automatically loaded. All the options defined by the class are in the  $\langle key \rangle = \langle value \rangle$  format. In addition to these you can also use the options defined by the standard book class (on which suftesi is based) except those modifying the page dimensions (a5paper, b5paper, legalpaper, executivepaper and landscape), which are automatically disabled.

## The document structure

With suftesi you can typeset book-style documents (i.e. with chapters) as well as article-style documents (i.e. without chapters). The kind of document is set by the documentstructure option which defaults to book. With the collection document structure you can also create collections of papers (see section [5\)](#page-13-0).

```
\documentclass[documentstructure=book,\options)]{suftesi}
\dot{\text{documentclass}}[documentstructure=article,\langle \text{options} \rangle]{suftesi}
\documentclass[documentstructure=collection,\options)]{suftesi}
```
Loaded packages The class loads the following packages: beramono, caption, color, enumitem, emptypage, extramarks, fancyhdr, fixltxhyph, fontenc, geometry, ifxetex, ifluatex, ifthen, mathpazo, microtype, multicol, substitutefont, textcase, titlesec, titletoc, xkeyval.

Use with X<sub>I</sub>LT<sub>E</sub>X and LuaLT<sub>E</sub>X For using the class with the X<sub>I</sub>T<sub>E</sub>X and LuaT<sub>E</sub>X engines you need to load the fontspec package (mathspec is an alternative only for X<sub>T</sub>IFX). Whit these engines the font options are turned off and the ET<sub>E</sub>X default font (Computer Modern) is loaded.

# <span id="page-3-0"></span>2 Class features

The suftesi class provides a large set of options to customize the style of page, titles, headings and other text elements (see section [3\)](#page-4-1). The simplest way to get to know the class features is therefore to typeset one of the templates which you can find in the /doc/latex/suftesi folder in your LATEX distribution.

# <span id="page-3-1"></span>2.1 Page layouts

The class provides six page layouts which can be selected by the pagelayout option (see section [3.1\)](#page-4-2). The standard layout (set by default) is aimed to typeset standard A4 documents, while the other five layouts are particularly suitable to typeset compact books and articles (see table [1](#page-3-3) for details).

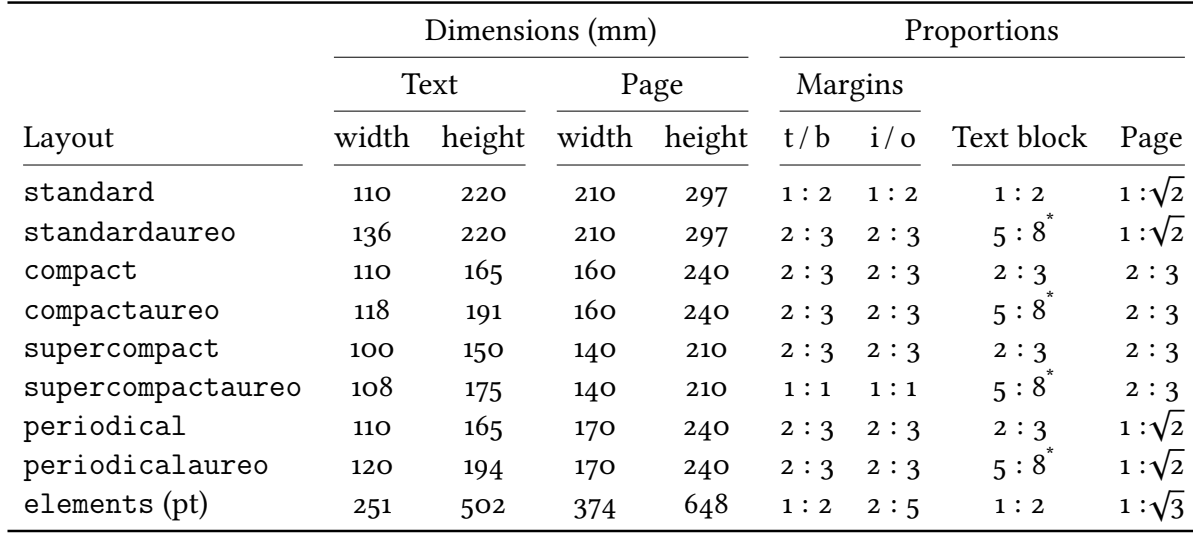

<span id="page-3-3"></span>Table 1: The layouts of suftesi

```
5:8 \approx 1:1,618
```
## <span id="page-3-2"></span>2.2 Font

The default serif font for body text is Palatino designed by Hermann Zapf and loaded through the mathpazo package, but you can simply choose the standard Latin Modern through the defaultfont option (see section [3\)](#page-4-1). The sans serif font is Iwona designed by Janusz M. Nowacki and the monospaced typeface is Bera Mono, opportunely scaled to match Palatino. This choice has been inspired by L'arte di scrivere con ETEX [\(Pantieri and Gordini 2012\)](#page-15-4). The Greek text is Artemisia by the Greek Font Society (a) which is particularly suitable for Palatino, but with the greekfont option (see section [3\)](#page-4-1) you can choose also Porson (b) or CB Greek (c). The first code for the Porson font has been written by Enrico Gregorio. Claudio Beccari successively added the code to improve the scale factor when using this greek font in combination with Palatino.

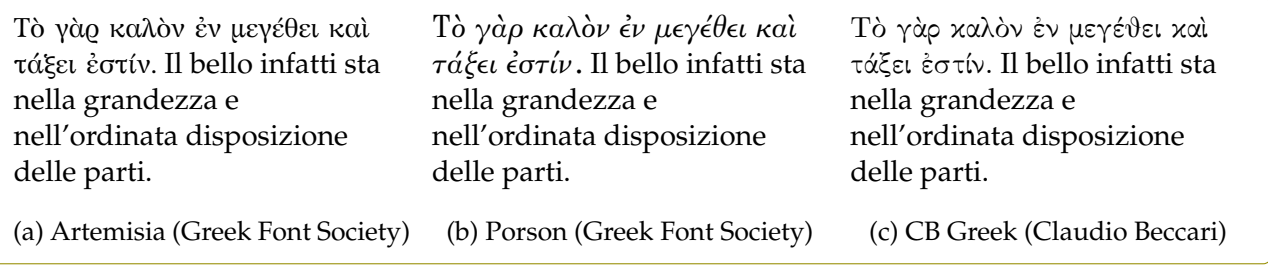

You can use other fonts as well. In this case remember to load the defaultfont=standard class option which turns off the default font settings.

## <span id="page-4-0"></span>2.3 Frontispiece

The class has an original frontispiece (see figure [1\)](#page-5-0) now directly available loading the frontespizio package with the suftesi option (see [Gregorio 2009,](#page-15-5) version 1.4 or later):

```
\usepackage[suftesi]{frontespizio}
```
The frontespizio package produces a frontispiece in the standard Computer Modern typeface. If you prefer a consistent font remember to load the needed packages or commands in the \Preambolo command inside the frontespizio environment (see package documentation for details).

# <span id="page-4-1"></span>3 Options

## <span id="page-4-2"></span>3.1 Layout

documentstructure=book, article, collection default: book

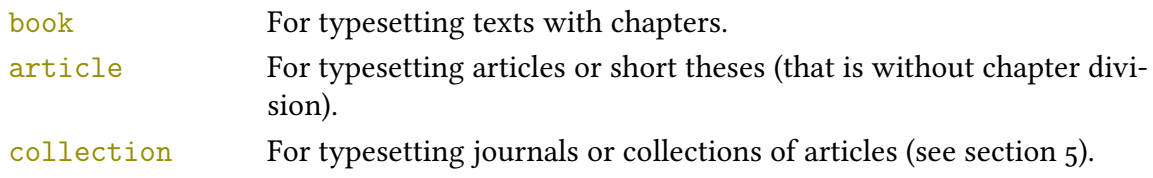

pagelayout=standard, standardaureo, periodical, periodicalaureo, compact, compactaureo, supercompact, supercompact, elements default: standard

standard Prints an A4 typeblock with a text area of 110 mm  $\times$  220 mm.

With the following values the option prints the typeblock on a an A4 paper showing the crop marks which can be controlled by the version option.

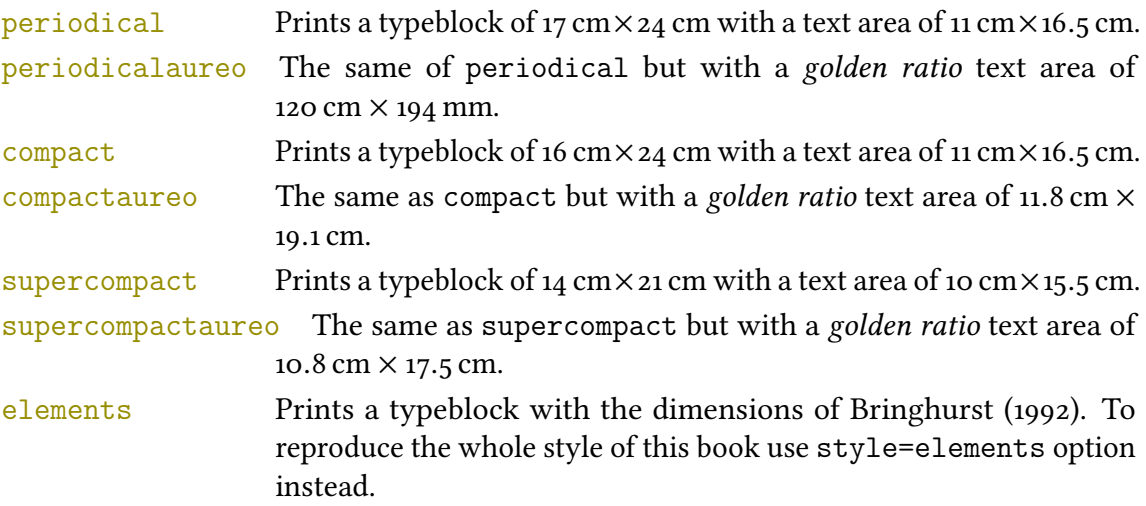

The details of this option are shown in table [1.](#page-3-3)

version=screen, draft, final default: final default: final

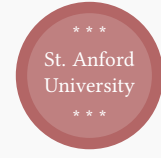

University of St. Anford Department of Typography

Ph.D. degree in TEX and LHEX

# How to prepare a formal frontispiece

Theory and practice

Candidate: Enrico Gregorio

Thesis advisor: Prof. R. J. Drofnats

Research supervisors: J. H. Quick B. L. User

Thesis submitted in 2010

<span id="page-5-0"></span>Figure 1: The frontispiece of suftesi

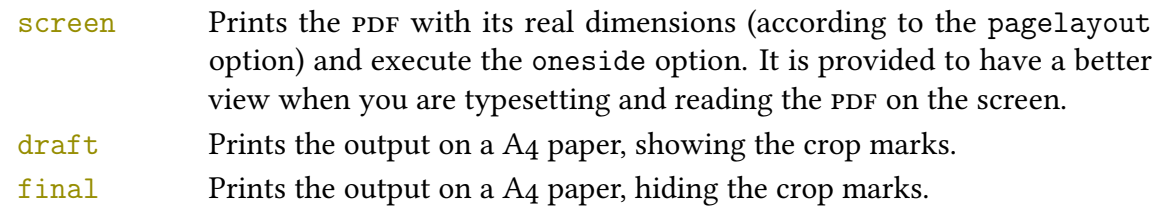

## <span id="page-6-0"></span>3.2 Fonts

The font options are available only with ETEX. Using XEETEX or LuaETEX the default font is the Computer Modern but you can change it through the fontspec or mathspec (XaBTEX only) packages. With this engine I do suggest the EB Garamond or Linux Libertine font families.

defaultfont=palatino, standard default: palatino

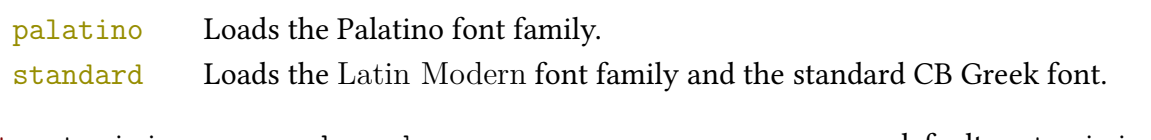

greekfont=artemisia, porson, cbgreek default: artemisia

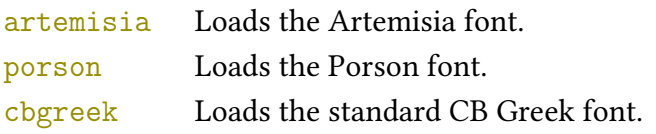

## <span id="page-6-1"></span>3.3 Titles

 $\langle level \rangle$ font=roman, italic, smallcaps default: roman

roman Prints the  $\langle level \rangle$  title in roman. italic Prints the  $\langle level \rangle$  title in *italic*.  $smallest$  Prints the  $\langle level \rangle$  title in small caps

Where  $\langle level \rangle$  can be part, chap, sec, subsec, subsubsec.

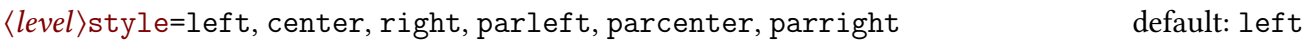

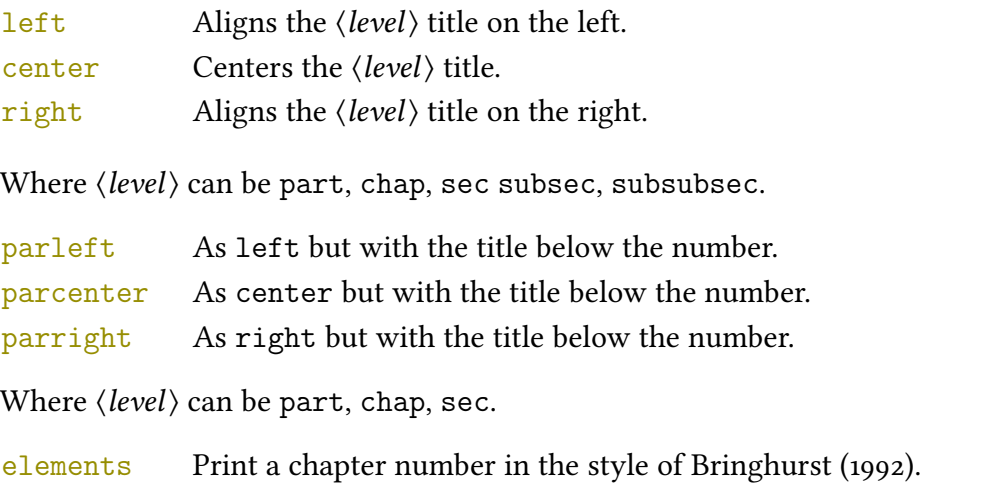

Where  $\langle level \rangle$  can be chap.

 $\langle level \rangle$ numstyle=arabic, roman, Roman, dotarabic, dotroman, dotRoman default: Roman/arabic/arabic

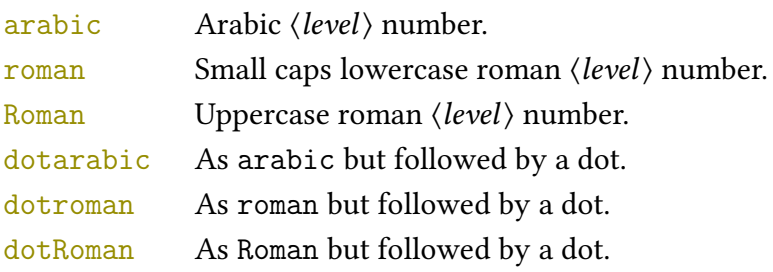

Where  $\langle level \rangle$  can be part, chap, sec.

tocstyle=standard, dotted, ragged, leftpage default: standard

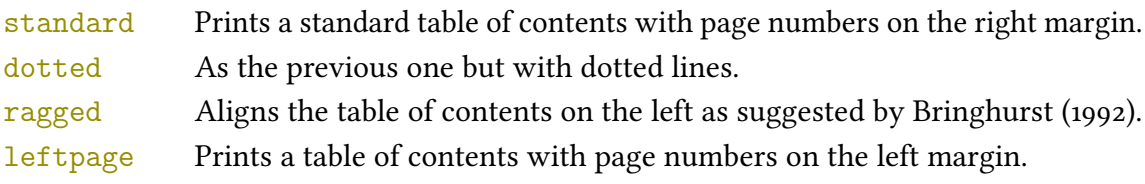

twocolcontents=toc, lof, lot, toclof, toclot, loflot, all default: all

This option activates the tocstyle=ragged option and disables the other values of tocstyle.

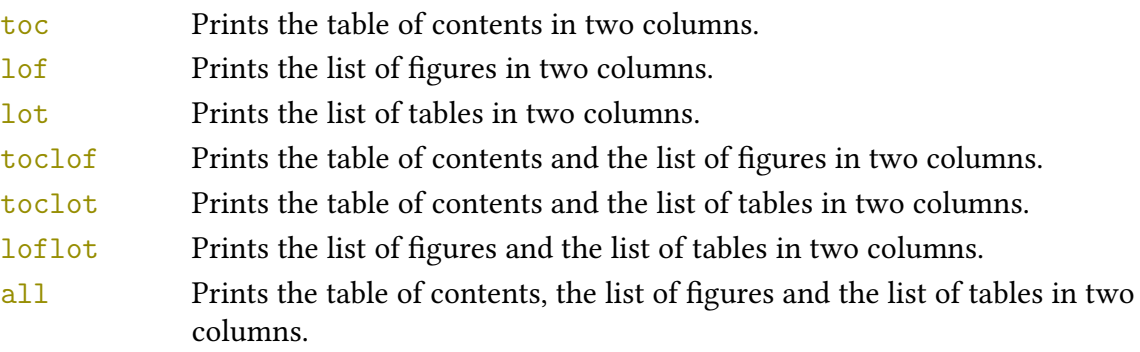

smallcapsstyle=low, upper default: low

This option is active only with  $\langle level \rangle$  font=smallcaps options.

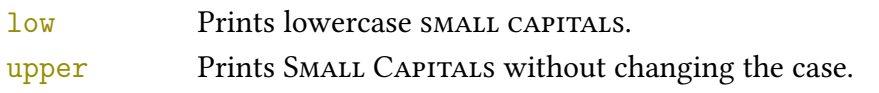

## <span id="page-7-0"></span>3.4 Headings

headerstyle=inner, center, plain, authortitleinner, authortitlecenter, elements default: inner

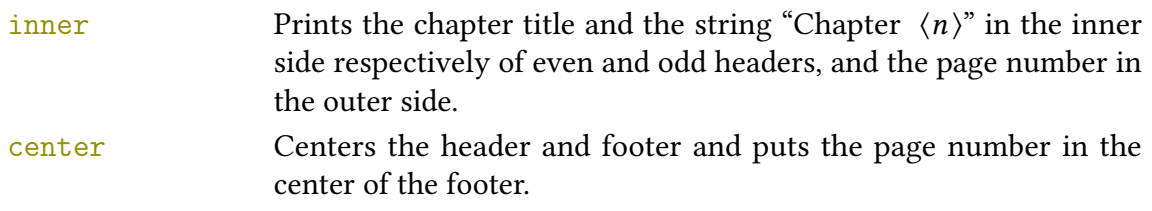

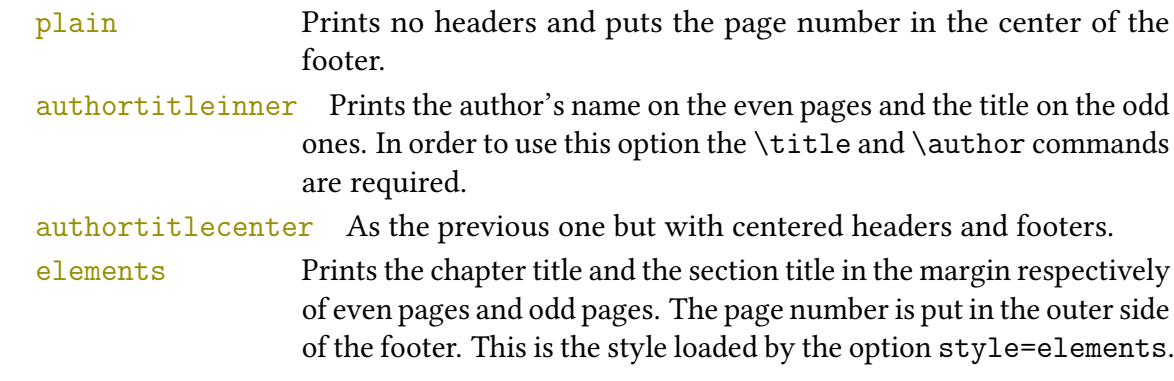

headerfont=roman, italic, smallcaps default: roman

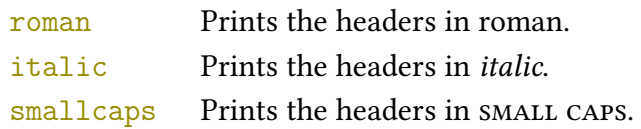

## <span id="page-8-0"></span>3.5 Notes, lists, quotations

### quotestyle=center, right default: center

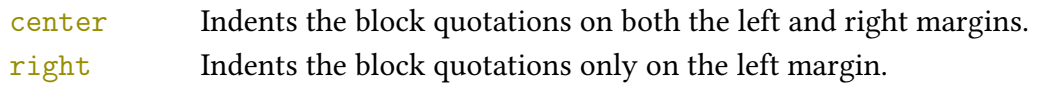

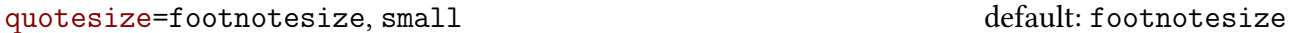

footnotesize Prints the block quotations in \footnotesize size.  $s$ mall Prints the block quotations in \small size.

footnotestyle=bulged, hung, dotted, superscript default: bulged

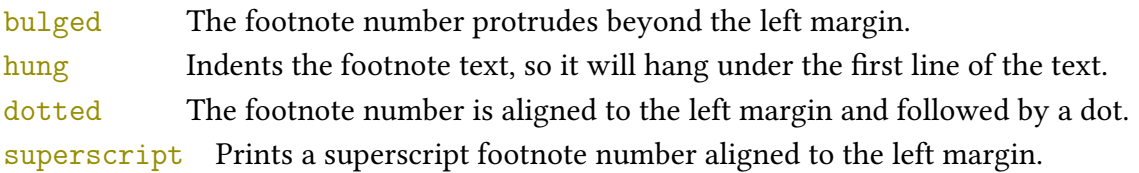

### fewfootnotes=true, false default: false

Uses symbols instead of numbers to mark footnotes. It is active only in documents with three footnotes per page maximum. The symbol sequence is: \*, \*\*, \*\*\*. With more footnotes you should not need this option.

liststyle=bulged, aligned, indented default: bulged

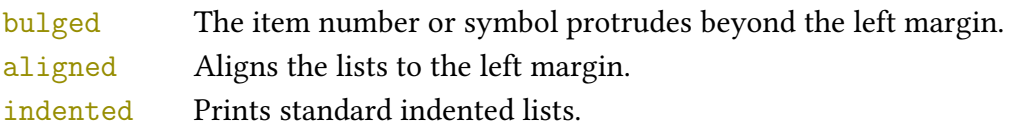

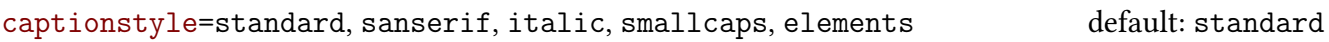

All these values print the caption in small size, changing the shape:

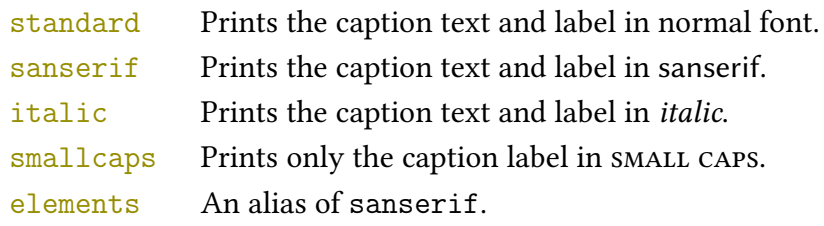

## <span id="page-9-0"></span>3.6 Other options

parindent=compact, wide default: compact default: compact Sets the indentation of the first line of each paragraph except those following a section title. compact Sets indentation to 1 em. wide Sets indentation to 1.5 em.

marginpar=true, false default: true

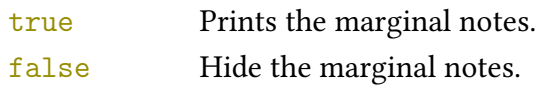

```
partpage=true, false default: false
```
➤ This option is active only with documentstructure=article.

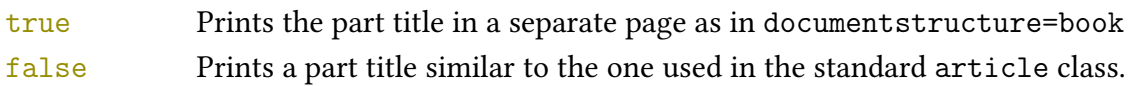

```
draftdate=true, false default: false
```
If true it prints the string "Version of  $\langle date \rangle$ " in the footer. It requires the  $\langle date \rangle$ command.

```
crop=true, false default: true
```
➤ This option is actually useless. Use the version option instead.

true Prints the output on a A4 paper, showing the crop marks. It is the same of version=draft.

false Prints a PDF with page dimensions according to the pagelayout option. It is similar to version=screen but it does not execute oneside option and it does not redefine  $\c{crop}$ .

## <span id="page-9-1"></span>3.7 Pre-defined styles

These pre-defined styles are intended as shotrcuts to some groups of class options. Combining them with dottedchap and romanchapnum options you can get up to 120 variants.

```
style=roman(1-6), italic(1-12), smallcaps(1-6), elements,
      sufelements
                                                                    default: roman1
```
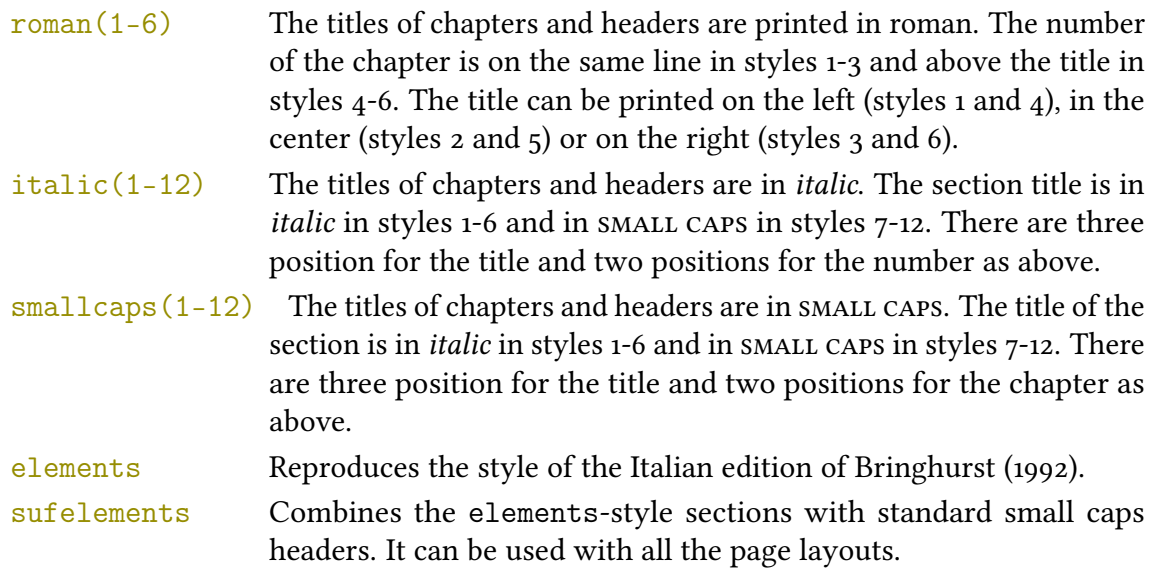

#### The FSPL styles

The following styles are only meant to typeset a doctoral thesis respecting the features required by the Joint Project Form[a](#page-10-0)l Style for PhD Theses with LaTeX of the Verona University (Italy).<sup>a</sup>

style=FSPLa, FSPLb, FSPLc

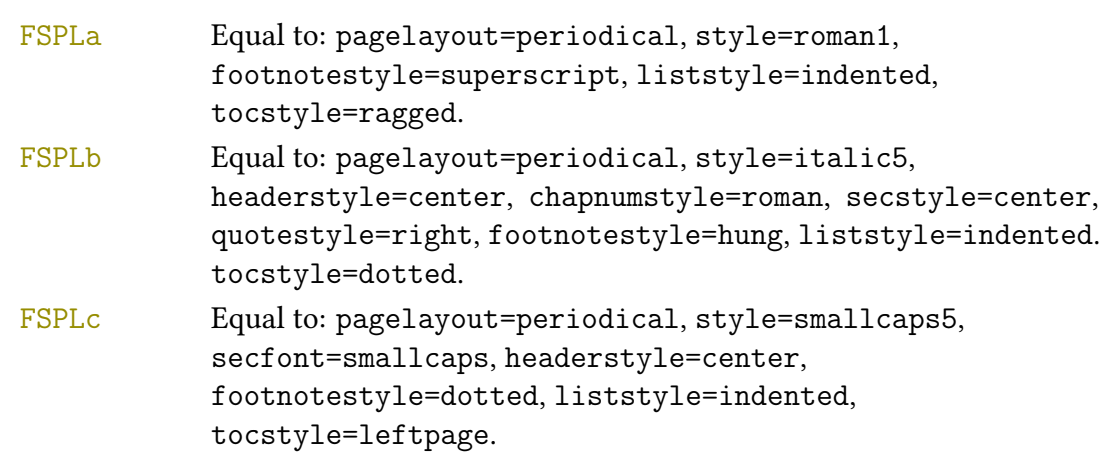

#### \FSPLcolophon

To typeset the colophon in the FSPL style (see example below), according to the Joint Project Formal Style for PhD Theses with LATEX of the Verona University (Italy):

 $\circ$  2015 (Name Surname)

This work is licensed under the Creative Commons Attribution-NonCommercial-NoDerivs 3.0 Unported License. To view a copy of this license, visit http://creativecom mons.org/licenses/by-nc-nd/3.0/.

Typeset with LATEX in collaboration with the Joint Project Formal Style for PhD Theses with LATEX (University of Verona, Italy) using the suftesi class by Ivan Valbusa. The text face is Palatino, designed by Hermann Zapf. The sans serif font is Iwona by Janusz M. Nowacki.

<span id="page-10-0"></span><sup>a</sup><http://www.univr.it/main?ent=catdoc&id=3727&idDest=6&serv=127#1431>.

# <span id="page-11-0"></span>4 New commands

# <span id="page-11-1"></span>4.1 Printing the colophon

As explained at the beginning of this documentation, in addition to the terms of the LATEX Project Public License, suftesi requires a specific attribution notice. You can typeset the attribution notice manually or using one of these commands.

 $\cosh(\cos)$  { $\langle name \ and \ sumene \rangle$ } { $\langle additional \ info \rangle$ }

This command is provided only for Italian documents. It prints a page with a copyright notice and the colophon in the bottom of the page. For different languages use the \bookcolophon instead (see below).

If you don't need the copyright notice, leave the second argument of the command empty:

```
\cosh(\OS)] {}{\additional info}}
```
With the article option, you can use the \artcolophon command (see below) or the \thanks command:

```
\author{Name Surname
  \thanks{This work has been typeset with \LaTeX,
         using the \textsf{suftesi} class by Ivan Valbusa}.}
```
 $\boldsymbol{\lambda}$  \bookcolophon $\{\langle \text{copyright notice}\rangle\}$  { $\langle \text{attribute}\rangle$  notice and other informations}}

Similar to  $\cosh$  but completely customizable. The first argument prints its content (usually the copyright notice) in the center of the page. The second one prints its content at the bottom. For example:

```
\bookcolophon{
  Copyright © 2007 by Ivan Valbusa}{%
  This work has been typeset with \LaTeX,
  using the \textsf{suftesi} class
  by Ivan Valbusa\index{Valbusa, Ivan}.
  The normal font is Palatino by Hermann Zapf.
  The sans serif font is Iwona by Janusz M. Nowacki.}
```
\artcolophon{\copyright notice, attribution and other informations}}

This command only has one argument. It simply prints its content at the bottom of the page.

Here is an example:

```
\artcolophon{%
  This work is licensed under the Creative Commons
  Attribution-NonCommercial-NoDerivs 3.0 Unported License.
  To view a copy of this license, visit
     \begin{center}
       \texttt{http://creativecommons.org/licenses/by-nc-nd/3.0}
     \end{center}
```
or send a letter to Creative Commons, 444 Castro Street, Suite 900, Mountain View, California, 94041, USA.\\[1ex] Typeset with \LaTeX, using the \textsf{suftesi} class by Ivan Valbusa.}

 $\binom{\cdotp}{}$  inalcolophon $\cdotp$  colophon content)}

The same as \artcolophon, but centering its content at the top of the page. It is aimed at typesetting a classical colophon at the end of the work.

# <span id="page-12-0"></span>4.2 Breaking titles in text body, headers and table of contents

\headbreak

A manual break which is active for the table of contents but not in the text or in the headers.

\section{This title will be break here \headbreak{} inside the table of contents}

### \xheadbreak

A manual break which is active in the text but not in the headers and in the table of contents.

\section{This title will be break here \xheadbreak{} inside the text}

## <span id="page-12-1"></span>4.3 Other commands

 $\to$ clabelwidth ${\langle level \rangle}{\langle dim \rangle}$ 

Adds the  $\langle dim \rangle$  to the  $\langle level \rangle$  label in the table of contents, where  $\langle level \rangle$  can be part, chap, sec, subsec, subsubsec, par, subpar, fig, tab. For example, when using chapnumstyle=Roman you would probably need to adjust the width of the chapter label with:

\toclabelwidth{chap}{1em}

 $\xto$ tootnote $[\langle symbol \rangle] {\langle footnote \text{text}}$ 

A command to print a footnote with a discretionary symbols given in the optional argument (default=\*). It does not increment the footnote counter.

```
\xrightarrow{\xforthinspace} \{ \{g\} \{ \{Footnote \text{text}}\}\xrightarrow{\text{softmax} {\text{target}}
```
\title[hshort title for headersi]{hcomplete title for titlepagei}

Useful with authortitle option if the title is too long or has some breaks.

#### \chapterintro

Prints an unnumbered introduction at the beginning of the chapter, with the correct hyperlink. In order to use this command the hyperref package must be loaded.

\chapterintroname{(name)} (default=Introduzione)

Changes in  $\langle name \rangle$  the title printed by the  $\langle character$  command.

### \appendixpage

Prints a page with the argument of \appendicesname (default=Appendici) at the center. Particularly useful if you have two or more appendices.

```
\qquad \qquad \text{(default-Appendici)}
```
Changes in  $\langle$  name  $\rangle$  the title printed by the  $\langle$  appendixpage command.

```
\{\text{name}\}
```
Sets the font of the chapter number of style=elements/sufelements styles. The default is Palatino (L⁄TEX) or Computer Modern (XᡜᡌEX and LuaL⁄TEX). Using (pdf)L⁄TEX you can change it simply giving the name of the font family.

For example, to select the Helvetica family you will need:

```
\chapnumfont{phv}
```
With XaFIEX and LuaFIEX the \fontspec command is required:

\chapnumfont{\fontspec[Numbers=OldStyle]{Helvetica}}

# <span id="page-13-0"></span>5 The collection document structure

The collection document structure is thought to compose a collection of papers. Each paper has to be typeset in a separate . tex file with the following structure:

```
\author{Author}
\title{Title of the paper}
% The abstract is optional.
% \begin{abstract}
% The abstract
% \end{abstract}
\maketitle
  Text of the paper
```
If the names of the papers are article1.tex, article2.tex, article3.tex, etc., then a minimal main file should be similar to this:

```
\documentclass[documentstructure=collection]{suftesi}
\begin{document}
 \includeart{article1}
 \includeart{article2}
 \includeart{article3}
\end{document}
```
## <span id="page-14-0"></span>5.1 Options

In addition to the following options you can use the other options of the class too. In particular, with the chapstyle and chapfont options you can customize all the section titles which are treated as a normal unnumbered chapters in the book document structure, such as "Table of Contents", "Index", "Bibliography", etc.

```
papertitlestyle=left, center, right
         default: left
         left Aligns the author-title block on the left.
         center Centers the author-title block.
         right Aligns the author-title block on the right.
revauthortitle=true, false
         default: false
         true Prints the author's name below the title.
         false Prints the author's name above the title.
titlefont=roman, italic, smallcaps default: italic
         roman Prints the title of the articles in roman.
         italic Prints the title of the articles in italic.
         smallcaps Prints the title of the articles in SMALL CAPS.
authorfont=roman, italic, smallcaps default: roman
         roman Prints the author's name in roman.
         italic Prints the author's name in italic.
         smallcaps Prints the author's name in SMALL CAPS.
                     ➤ Note that if you use this last option you need to protect the \thanks
                     command:
                       \author{The Author\protect\thanks{...}}
```
## <span id="page-15-3"></span>5.2 Commands

 $\in$ lincludeart $\{\langle file \ name \rangle\}$ 

Include the  $\langle$  file name  $\rangle$  in the collection. \frontispiece

Typeset the frontispiece of the collection.

It requires the \collectiontitle and \collectioneditor commands in the preamble of your document.

 $\coloneq$  \collectiontitle{ $\langle$ The Title of the Collection}}

Sets the title of the collection.

```
\{collectioneditor({\textit{The Editor}(s)})\}
```
Sets the editor(s) of the collection.

# References

This bibliography has been typeset with the biblatex-philosophy package, created by the same author of this class.

- <span id="page-15-0"></span>Bringhurst, Robert (1992), The Elements of Typographyc Style, 4th ed. (version 4.0), Hurtley & Marks Publisher, Vancouver; trans. Gli elementi dello stile tipografico, 5th ed., Sylvestre Bonnard, Milano 2009.
- <span id="page-15-5"></span>Gregorio, Enrico (2009), Il pacchetto frontespizio, version 1.1, [http://www.guit.sssup.it/phpbb/](http://www.guit.sssup.it/phpbb/index.php) [index.php](http://www.guit.sssup.it/phpbb/index.php).
- Miede, André (2011), A Classic Thesis style, [http://mirrors.ctan.org/macros/latex/contrib/](http://mirrors.ctan.org/macros/latex/contrib/classicthesis/ClassicThesis.pdf) [classicthesis/ClassicThesis.pdf](http://mirrors.ctan.org/macros/latex/contrib/classicthesis/ClassicThesis.pdf).
- <span id="page-15-2"></span>Morison, Stanley (1936), First Principles of Typography, Cambridge University Press, Cambridge; trans. I principi fondamentali della tipografia, Fabrizio Serra editore, Pisa-Roma 2008.
- <span id="page-15-4"></span>Pantieri, Lorenzo and Tommaso Gordini (2012), L'arte di scrivere con ETEX. Un'introduzione a ETEX 2 $\varepsilon$ , with a forew. by Enrico Gregorio, new edition, [http://www.lorenzopantieri.net/LaTeX\\_](http://www.lorenzopantieri.net/LaTeX_files/ArteLaTeX.pdf) [files/ArteLaTeX.pdf](http://www.lorenzopantieri.net/LaTeX_files/ArteLaTeX.pdf).
- <span id="page-15-1"></span>Tschichold, Jan (1975), Ausgewählte Aufsätze über Fragen der Gestalt des Buches und der Typographie, Birkhäuser Verlag, Basel; trans. La forma del libro, Sylvestre Bonnard, Milano 2003.

# <span id="page-16-0"></span>6 The Code

 \ClassWarningNoLine{suftesi}{% \*\*\*\*\*\*\*\*\*\*\*\*\*\*\*\*\*\*\*\*\*\*\*\*\*\*\*\*\*\*\*\*\*\*\*\*\*\*\*\*\*\*\MessageBreak \* DO NOT MODIFY THE STYLES OF THIS CLASS\MessageBreak \* WITH PACKAGES AND/OR COMMANDS WHICH\MessageBreak \* MAY CHANGE THE LAYOUT OF THE DOCUMENT. \MessageBreak \* SEE DOCUMENTATION FOR DETAILS.\MessageBreak \* ANYWAY, DON'T WORRY!\MessageBreak \* THIS IS A HARMLESS MESSAGE :-)\MessageBreak \*\*\*\*\*\*\*\*\*\*\*\*\*\*\*\*\*\*\*\*\*\*\*\*\*\*\*\*\*\*\*\*\*\*\*\*\*\*\*\*\*\*}{}% 10 \RequirePackage{xkeyval} \newif\ifsuftesi@standardfont 12 \newif\ifsuftesi@porson 13 \newif\ifsuftesi@centerheader 14 \newif\ifsuftesi@sufplain \newif\ifsuftesi@article \newif\ifsuftesi@authortitle 17\newif\ifsuftesi@periodical \newif\ifsuftesi@periodicalaureo \newif\ifsuftesi@compact \newif\ifsuftesi@compactaureo \newif\ifsuftesi@supercompact \newif\ifsuftesi@supercompactaureo \newif\ifsuftesi@sufelements \newif\ifsuftesi@nocrop \newif\ifsuftesi@dottedtoc \newif\ifsuftesi@raggedtoc \newif\ifsuftesi@numparpart \newif\ifsuftesi@numparchap \newif\ifsuftesi@numparsec \newif\ifsuftesi@numparsubsec  $_{31}$  \newif\ifsuftesi@numparsubsubsec \newif\ifsuftesi@smallcapspart \newif\ifsuftesi@smallcapschap \newif\ifsuftesi@smallcapssec 35 \newif\ifsuftesi@elementschap \newif\ifsuftesi@elementsheader 37\newif\ifsuftesi@elementsstructure \newif\ifsuftesi@elementspagelayout \newif\ifsuftesi@draftdate \newif\ifsuftesi@fewfootnotes \newif\ifsuftesi@partpage 42 \newif\ifsuftesi@FSPL \newif\ifsuftesi@screen \newif\ifsuftesi@pagelefttoc \newif\ifsuftesi@twocolumntoc \newif\ifsuftesi@twocolumnlof \newif\ifsuftesi@twocolumnlot \newif\ifsuftesi@reverseauthortitle \newif\ifsuftesi@collection \DeclareOption{a5paper}{% \ClassError{suftesi}{Option 'a5paper' not available}}

```
52 \DeclareOption{b5paper}{%
53 \ClassError{suftesi}{Option 'b5paper' not available}}
54 \DeclareOption{legalpaper}{%
55 \ClassError{suftesi}{Option 'legalpaper' not available}}
56 \DeclareOption{executivepaper}{%
57 \ClassError{suftesi}{Option 'executivepaper' not available}}
58 \DeclareOption{landscape}{%
59 \ClassError{suftesi}{Option 'landscape' not available}}
suftesi is based on the standard book class!
```

```
60 \DeclareOption*{\PassOptionsToClass{\CurrentOption}{book}}
61 \ProcessOptions
62 \relax
63 \LoadClass{book}
```
## <span id="page-17-0"></span>6.1 Document srtucture

```
64 \define@choicekey{}{documentstructure}[\val\nr]
65 {book,article,collection}[book]{%
66 \ifcase\nr\relax
67 \disable@keys{}{secnumstyle}
68 \text{ or}69 \suftesi@articletrue
70 \@titlepagefalse
71 \or
72 \suftesi@collectiontrue
73 \setkeys{}{headerstyle=authortitleinner}
_{74} \fi}
```
## <span id="page-17-1"></span>6.2 Page layout

```
75 \RequirePackage{geometry}
76 \define@choicekey{}{pagelayout}[\val\nr]
77 {standard,standardaureo,periodical,compact,compactaureo,supercompact,
78 supercompactaureo,elements,periodicalaureo}[standard]{%
79 \ifcase\nr\relax
80 \DeclareRobustCommand{\SUF@chaptersize}{\Large}
81 \geometry{%
82 heightrounded,
83 a4paper,
84 includeheadfoot=true,
85 textwidth= 110mm,
86 textheight= 220mm,
87 marginratio= 1:2,
88 marginparwidth= 30mm,
89 marginparsep= 12pt}
90 \or
91 \DeclareRobustCommand{\SUF@chaptersize}{\Large}
92 \geometry{%
93 heightrounded,
94 a4paper,
95 includeheadfoot=true,
96 textwidth= 136mm,
97 textheight= 220mm,
98 marginratio= 2:3,
```

```
99 marginparwidth= 30mm,
100 marginparsep= 12pt}
101 \or
102 \suftesi@periodicaltrue
103 \DeclareRobustCommand{\SUF@chaptersize}{\large}
104 \qquad \qquad \qquad \qquad104
105 heightrounded,
106 includeheadfoot=false,
107 textheight= 165mm,
108 textwidth= 110mm,
109 paperwidth= 170mm,
110 paperheight= 240mm,
111 marginratio= 2:3,
112 marginparwidth= 26mm,
113 marginparsep= 10pt}
_{114} \or
115 \suftesi@compacttrue
116 \DeclareRobustCommand{\SUF@chaptersize}{\large}
117 \geometry{
118 heightrounded.
119 includeheadfoot=false,
120 textheight= 165mm,
121 textwidth= 110mm,
122 paperwidth= 160mm,
123 paperheight= 240mm,
124 marginratio= 2:3,
125 marginparwidth= 22mm,
126 marginparsep= 9pt}
_{127} \or
128 \suftesi@compactaureotrue
129 \DeclareRobustCommand{\SUF@chaptersize}{\large}
130 \geometry{
131 heightrounded,
132 includeheadfoot=false,
133 textheight= 191mm,
134 textwidth= 118mm,
135 paperwidth= 160mm,
136 paperheight= 240mm,
137 marginratio= 2:3,
138 marginparwidth= 19mm,
139 marginparsep= 9pt}
_{140} \or
141 \suftesi@supercompacttrue
142 \DeclareRobustCommand{\SUF@chaptersize}{\large}
_{143} \geometry{
144 heightrounded,
145 includeheadfoot=false,
146 textheight= 150mm,
147 textwidth= 100mm,
148 paperwidth= 140mm,
149 paperheight= 210mm,
150 marginratio= 2:3,
151 marginparwidth= 18mm,
```

```
152 marginparsep= 8pt}
_{153} \or
154 \suftesi@supercompactaureotrue
155 \DeclareRobustCommand{\SUF@chaptersize}{\large}
156 \geometry{
157 heightrounded,
158 includeheadfoot=false,
159 textheight= 175mm,
160 textwidth= 108mm,
161 paperwidth= 140mm,
162 paperheight= 210mm,
163 marginratio= 1:1,
164 marginparwidth= 11mm,
165 marginparsep= 7pt}\or
166 \suftesi@elementspagelayouttrue
167 \geometry{%
168 heightrounded,
169 includeheadfoot=false,
170 textwidth= 251pt,
171 textheight= 502pt.
172 paperwidth= 374pt,
173 paperheight= 648pt,
174 vmarginratio= 1:2,
175 marginparwidth= 60pt,
176 marginparsep= 18pt,
177 outer= 90pt}
178 \text{ or}179 \suftesi@periodicalaureotrue
180 \DeclareRobustCommand{\SUF@chaptersize}{\large}
181 \geometry{%
182 heightrounded,
183 includeheadfoot=true,
184 textwidth= 120mm,
185 textheight= 194mm,
186 paperwidth= 17cm,
187 paperheight= 24cm,
188 marginratio= 2:3,
189 marginparwidth= 62pt,
190 marginparsep= 10pt}
191 \or
_{192} \fi}
```
## <span id="page-19-0"></span>6.3 Sections style

These macros control the position of titles and numbers of parts, chapters, sections, subsections and subsubsection.

```
193 \define@choicekey{}{partstyle}[\val\nr]{%
194 left,center,right,parleft,parcenter,parright}[left]{%
195 \ifcase\nr\relax
196 \def\SUF@lr@PARTSwitch{\filright}
_{197} \or
198 \def\SUF@lr@PARTSwitch{\filcenter}
199 \or
200 \def\SUF@lr@PARTSwitch{\filleft}
```

```
201 \or%numpar
202 \def\SUF@lr@PARTSwitch{\filright}
203 \suftesi@numparparttrue
204 \text{ or}205 \def\SUF@lr@PARTSwitch{\filcenter}
206 \suftesi@numparparttrue
207 \or
208 \def\SUF@lr@PARTSwitch{\filleft}
209 \suftesi@numparparttrue
_{210} \fi}
211 \define@choicekey{}{chapstyle}[\val\nr]{%
212 left,center,right,parleft,parcenter,parright,elements}[left]{%
213 \ifcase\nr\relax
214 \def\SUF@lr@CHAPSwitch{\filright}
215 \text{ or}216 \def\SUF@lr@CHAPSwitch{\filcenter}
217 \or
218 \def\SUF@lr@CHAPSwitch{\filleft}
219 \or%numparchap
220 \def\SUF@lr@CHAPSwitch{\filright}
221 \suftesi@numparchaptrue
_{222} \or
223 \def\SUF@lr@CHAPSwitch{\filcenter}
224 \suftesi@numparchaptrue
225 \or
226 \def\SUF@lr@CHAPSwitch{\filleft}
227 \suftesi@numparchaptrue
228 \text{ or}229 \suftesi@elementschaptrue
_{230} \fi}
231 \define@choicekey{}{secstyle}[\val\nr]{%
232 left,center,right,parleft,parcenter,parright}[left]{%
_{233} \ifcase\nr\relax
234 \def\SUF@lr@SECSwitch{\filright}
235 \text{ or}236 \def\SUF@lr@SECSwitch{\filcenter}
237 \or
238 \def\SUF@lr@SECSwitch{\filleft}
239 \or%numparsec
240 \def\SUF@lr@SECSwitch{\filright}
241 \suftesi@numparsectrue
_{242} \or
243 \def\SUF@lr@SECSwitch{\filcenter}
244 \suftesi@numparsectrue
_{245} \or
246 \def\SUF@lr@SECSwitch{\filleft}
247 \suftesi@numparsectrue
_{248} \fi}
249 \define@choicekey{}{subsecstyle}[\val\nr]{left,center,right}[left]{%
250 \ifcase\nr\relax
251 \def\SUF@lr@SUBSECSwitch{\filright}
_{252} \or
253 \def\SUF@lr@SUBSECSwitch{\filcenter}
```

```
254 \text{ or}255 \def\SUF@lr@SUBSECSwitch{\filleft}
_{256} \fi}
257 \define@choicekey{}{subsubsecstyle}[\val\nr]{left,center,right}[left]{%
258 \ifcase\nr\relax
259 \def\SUF@lr@SUBSUBSECSwitch{\filright}
260 \text{ or}261 \def\SUF@lr@SUBSUBSECSwitch{\filcenter}
262 \text{ or}263 \def\SUF@lr@SUBSUBSECSwitch{\filleft}
_{264} \fi}
```
## <span id="page-21-0"></span>6.4 Sections font

These macros control the style of part, chapter, section, subsection and subsubsection levels.

```
265 \define@choicekey{}{partfont}[\val\nr]{roman,italic,smallcaps}[roman]{%
266 \ifcase\nr\relax
267 \def\SUF@PART@StyleSwitch{\relax}
268 \text{ or}269 \def\SUF@PART@StyleSwitch{\itshape}
270 \or
271 \def\SUF@PART@StyleSwitch{\expandafter\SUF@titlesmallcaps}
_{272} \fi}
273 \define@choicekey{}{chapfont}[\val\nr]{roman,italic,smallcaps}[roman]{%
_{274} \ifcase\nr\relax
275 \def\SUF@CHAP@StyleSwitch{\relax}
276 \or
277\def\SUF@CHAP@StyleSwitch{\itshape}
278 \text{ or}279 \def\SUF@CHAP@StyleSwitch{\expandafter\SUF@titlesmallcaps}
280 \fi}
281 \define@choicekey{}{secfont}[\val\nr]{roman,italic,smallcaps}[italic]{%
282 \ifcase\nr\relax
283 \def\SUF@SEC@StyleSwitch{\relax}
284 \text{ or}285 \def\SUF@SEC@StyleSwitch{\itshape}
286 \text{ or}287 \def\SUF@SEC@StyleSwitch{\expandafter\SUF@titlesmallcaps}
_{288} \fi}
289 \define@choicekey{}{subsecfont}[\val\nr]{roman,italic,smallcaps}[roman]{%
290 \ifcase\nr\relax
291 \def\SUF@SUBSEC@StyleSwitch{\relax}
292 \or
293 \def\SUF@SUBSEC@StyleSwitch{\itshape}
294 \text{ or}295 \def\SUF@SUBSEC@StyleSwitch{\expandafter\SUF@titlesmallcaps}
_{296} \fi}
297 \define@choicekey{}{subsubsecfont}[\val\nr]{roman,italic,smallcaps}[roman]{%
298 \ifcase\nr\relax
299 \def\SUF@SUBSUBSEC@StyleSwitch{\relax}
300 \text{ or}301 \def\SUF@SUBSUBSEC@StyleSwitch{\itshape}
```

```
302 \text{ or}303 \def\SUF@SUBSUBSEC@StyleSwitch{\expandafter\SUF@titlesmallcaps}
304 \fi}
```
## <span id="page-22-0"></span>6.5 Sections number style

### <span id="page-22-1"></span>6.5.1 Part number style

```
305 \define@choicekey{}{partnumstyle}[\val\nr]
306 {arabic,roman,Roman,dotarabic,dotroman,dotRoman}[arabic]{%
307 \ifcase\nr\relax
308 \def\SUF@thepart{\arabic{part}}
309 \def\SUF@dotpart{}
310 \def\SUF@toclabelnum{}
311 \or
312 \def\SUF@thepart{\textsc{\roman{part}}}
313 \def\SUF@dotpart{}
314 \def\SUF@toclabelnum{\scshape\@roman}
315 \or
316 \def\SUF@thepart{\Roman{part}}
317 \def\SUF@dotpart{}
318 \def\SUF@toclabelnum{\@Roman}
319 \text{ or}320 \def\SUF@thepart{\arabic{part}}
321 \def\SUF@dotpart{.}
322 \def\SUF@toclabelnum{}
323 \or
324 \def\SUF@thepart{\textsc{\roman{part}}}
325 \def\SUF@dotpart{.}
326 \def\SUF@toclabelnum{\scshape\@roman}
327 \or
328 \def\SUF@thepart{\Roman{part}}
329 \def\SUF@dotpart{.}
330 \def\SUF@toclabelnum{\@Roman}
331 \fi}
```
## <span id="page-22-2"></span>6.5.2 Chapter number style

```
332 \define@choicekey{}{chapnumstyle}[\val\nr]{arabic,roman,Roman,
333 dotarabic,dotroman,dotRoman}[arabic]{%
334 \ifcase\nr\relax
335 \def\SUF@thechapter{\arabic{chapter}}
336 \def\SUF@dotchap{}
337 \def\SUF@toclabelnum{}
338 \or
339 \def\SUF@thechapter{\textsc{\roman{chapter}}}
340 \def\SUF@dotchap{}
341 \def\SUF@toclabelnum{\scshape\@roman}
342 \or
343 \def\SUF@thechapter{\Roman{chapter}}
344 \def\SUF@dotchap{}
345 \def\SUF@toclabelnum{\@Roman}
346 \or
347 \def\SUF@thechapter{\arabic{chapter}}
```

```
348 \def\SUF@dotchap{.}
349 \def\SUF@toclabelnum{}
350 \text{ or}351 \def\SUF@thechapter{\textsc{\roman{chapter}}}
352 \def\SUF@dotchap{.}
353 \def\SUF@toclabelnum{\scshape\@roman}
354 \or
355 \def\SUF@thechapter{\Roman{chapter}}
356 \def\SUF@dotchap{.}
357 \def\SUF@toclabelnum{\@Roman}
358 \fi}
```
### <span id="page-23-0"></span>6.5.3 Section number style

```
359 \define@choicekey{}{secnumstyle}[\val\nr]
360 {arabic,roman,Roman,dotarabic,dotroman,dotRoman}[arabic]{%
361 \ifcase\nr\relax
362 \def\SUF@thesection{\arabic{section}}
363 \def\SUF@dotsec{}
364 \def\SUF@toclabelnum{}
365 \or
366 \def\SUF@thesection{\textsc{\roman{section}}}
367 \def\SUF@dotsec{}
368 \def\SUF@toclabelnum{\scshape\@roman}
369 \or
370 \def\SUF@thesection{\Roman{section}}
371 \def\SUF@dotsec{}
372 \def\SUF@toclabelnum{\@Roman}
373 \or
374 \def\SUF@thesection{\arabic{section}}
375 \def\SUF@dotsec{.}
376 \def\SUF@toclabelnum{}
377 \or
378 \def\SUF@thesection{\textsc{\roman{section}}}
379 \def\SUF@dotsec{.}
380 \def\SUF@toclabelnum{\scshape\@roman}
381 \or
382 \def\SUF@thesection{\Roman{section}}
383 \def\SUF@dotsec{.}
384 \def\SUF@toclabelnum{\@Roman}
385 \text{ t}
```
This option controls the style of small capitals used in the title of chapters and sections using  $\langle level \rangle$ font=smallcaps option:

```
386 \define@choicekey{}{smallcapsstyle}[\val\nr]
387 {low, upper} [low] {%
388 \ifcase\nr\relax
389 \def\suftesi@MakeTextLowercase{\MakeTextLowercase}
390 \or
391 \def\suftesi@MakeTextLowercase{\relax}
392 \fi}
```
## <span id="page-23-1"></span>6.6 Headers

<span id="page-23-2"></span>6.6.1 Header style

```
393 \define@choicekey{}{headerstyle}[\val\nr]
394 {inner,center,plain,authortitleinner,
395 authortitlecenter,elements}[inner]{%
396 \ifcase\nr\relax
397 \def\SUF@rightmark{\SUF@Rheadstyle{\rightmark}}
398 \def\SUF@leftmark{\SUF@Lheadstyle{\SUF@leftrightmark}}
309 \text{ or}400 \suftesi@centerheadertrue
401 \def\SUF@rightmark{\SUF@Rheadstyle{\rightmark}}
402 \def\SUF@leftmark{\SUF@Lheadstyle{\SUF@leftrightmark}}
403 \text{ or}404 \suftesi@sufplaintrue
405 \or
406 \suftesi@authortitletrue
407 \def\SUF@rightmark{\let\thanks\@gobble\SUF@Rheadstyle{\@headtitle}}
408 \def\SUF@leftmark{\let\thanks\@gobble\SUF@Lheadstyle{\@author}}
_{409} \or
410 \suftesi@authortitletrue
411 \def\SUF@rightmark{\let\thanks\@gobble\SUF@Rheadstyle{\@headtitle}}
412 \def\SUF@leftmark{\let\thanks\@gobble\SUF@Lheadstyle{\@author}}
413 \suftesi@centerheadertrue
_{414} \or
415 \suftesi@elementsheadertrue
416 \fi}
```
#### <span id="page-24-0"></span>6.6.2 Header font

```
417\define@choicekey{}{headerfont}[\val\nr]
418 {roman,italic,smallcaps}[roman]{%
419 \ifcase\nr\relax
420 \def\SUF@Rheadstyle{}
421 \def\SUF@Lheadstyle{}
422 \def\SUF@thepage{\thepage}
423 \or
424 \def\SUF@Rheadstyle{\itshape}
425 \def\SUF@Lheadstyle{\itshape}
426 \def\SUF@thepage{\thepage}
_{427} \or
428 \def\SUF@Rheadstyle{\SUF@headingsmallcaps}
429 \def\SUF@Lheadstyle{\SUF@headingsmallcaps}
430 \def\SUF@thepage{\SUF@headingsmallcaps{\thepage}}
_{431} \fi}
```
## <span id="page-24-1"></span>6.7 Text elements

#### <span id="page-24-2"></span>6.7.1 Lists

```
432 \RequirePackage[inline]{enumitem}
433\renewcommand\labelitemi{\color{sufgray}\textbullet}
434 \setlist{itemsep=.5ex,parsep=0pt,listparindent=\parindent}
435 \setlist[description]{font=\normalfont\itshape}
436 \define@choicekey{}{liststyle}[\val\nr]
437 {bulged,aligned,indented}[bulged]{%
438 \ifcase\nr\relax
439 \setlist[enumerate,1]{leftmargin=0pt,label=\arabic*.}
```

```
440 \setlist[enumerate,2]{leftmargin= 1.3\parindent,label=\alph*.}
441 \setlist[enumerate,3]{leftmargin= 1.3\parindent,label=\roman*.}
442 \setlist[itemize,1]{leftmargin=0pt}
_{443} \setlist[itemize,2]{leftmargin=1.3\parindent}
444 \setlist[itemize,3]{leftmargin=1.3\parindent}
445 \or
446 \setlist[enumerate,1]{leftmargin=1\parindent,label=\arabic*.}
447 \setlist[enumerate,2]{leftmargin= 1.5\parindent,label=\alph*.}
448 \setlist[enumerate,3]{leftmargin= 1.5\parindent,label=\roman*.}
449 \setlist[itemize,1]{leftmargin=1\parindent}
450 \setlist[itemize,2]{leftmargin=1.5\parindent}
451 \setlist[itemize,3]{leftmargin=1.5\parindent}
_{452} \or
453 \setlist[enumerate,1]{leftmargin=2\parindent,label=\arabic*.}
454 \setlist[enumerate,2]{leftmargin= 2.5\parindent,label=\alph*.}
455 \setlist[enumerate,3]{leftmargin= 2.5\parindent,label=\roman*.}
456 \setlist[itemize,1]{leftmargin=2\parindent}
457 \setlist[itemize,2]{leftmargin=2.5\parindent}
458 \setlist[itemize,3]{leftmargin=2.5\parindent}
_{459} \fi}
```
## <span id="page-25-0"></span>6.7.2 Block quotations

## **Quotation style**

```
460 \define@choicekey{}{quotestyle}[\val\nr]
461 {center,right}[center]{%
462 \ifcase\nr\relax
463 \def\SUF@quote@style{\rightmargin=\parindent}
464 \or
465 \def\SUF@quote@style{}
_{466} \fi}
```
## **Quotation size**

```
467\define@choicekey{}{quotesize}[\val\nr]
468 {footnotesize,small}[footnotesize]{%
469 \ifcase\nr\relax
470 \def\SUF@quotation@size{\footnotesize}
471 \or
472 \def\SUF@quotation@size{\small}
_{473} \fi}
```
## <span id="page-25-1"></span>6.7.3 Footnotes

```
474 \define@choicekey{}{footnotestyle}[\val\nr]
475 {bulged,hung,dotted,superscript}[bulged]{%
476 \ifcase\nr\relax
477 \renewcommand\@makefntext{%
478 \hskip-2.5em\makebox[2em][r]{\@thefnmark}\hskip.5em}
479 \or
480 \renewcommand\@makefntext{%
481 \leftskip=1em\hskip-1.5em%
482 \makebox[1em][r]{\@thefnmark}\hskip.5em}
483 \or
484 \renewcommand\@makefntext{%
```

```
485 \@thefnmark.\hskip.5em}
486 \or
487 \renewcommand\@makefntext{%
488 \textsuperscript{\@thefnmark}\hskip.3em}
_{489} \fi}
490 \define@choicekey{}{fewfootnotes}[\val\nr]
491 {true,false}[true]{%
492 \ifcase\nr\relax
493 \suftesi@fewfootnotestrue
494 \text{ or}495 \relax
_{496} \fi}
```
## <span id="page-26-0"></span>6.7.4 Captions

```
497 \RequirePackage{caption}
498 \define@choicekey{}{captionstyle}[\val\nr]
499 {standard,sanserif,italic,smallcaps,elements}[standard]{%
500 \ifcase\nr\relax
501 \captionsetup{labelsep=period,font=small}
502 \or
503 \captionsetup{labelsep=period,font=small}
504 \captionsetup{font+=sf}
505 \text{ or}506 \captionsetup{labelsep=period,font=small}
507 \captionsetup{font+=it}
508 \text{ or}509 \captionsetup{labelsep=period,font=small,labelfont=sc}
510 \overline{\arctan}511 \captionsetup{labelsep=period,font=small}
512 \captionsetup{font+=sf}
513 \overline{1}514 }
```
## <span id="page-26-1"></span>6.7.5 Marginal notes

```
515 \define@choicekey{}{marginpar}[\val\nr]
516 {true,false}[true]{%
517 \ifcase\nr\relax
518 \text{ or}519 \renewcommand\marginpar[2][]{}
520 \ifmmode \big\vert fil
```
## <span id="page-26-2"></span>6.7.6 Table of contents

```
521 \define@choicekey{}{tocstyle}[\val\nr]{%
522 standard,dotted,ragged,leftpage}[standard]{%
523 \ifcase\nr\relax
524 \def\SUF@titlerule{\titlerule*{}}
525 \def\SUF@chaptitlerule{\titlerule*{}}
526 \or
527 \suftesi@dottedtoctrue
528 \def\SUF@titlerule{\titlerule*{\footnotesize .\ }}
529 \def\SUF@chaptitlerule{\titlerule*{}}
_{530} \or
531 \suftesi@raggedtoctrue
532 \def\SUF@titlerule{\hspace{1em}}
```

```
533 \def\SUF@chaptitlerule{\hspace{1em}}
534 \or
535 \suftesi@pagelefttoctrue
_{536} \fi}
537 \define@choicekey{}{twocolcontents}[\val\nr]{%
538 toc,lof,lot,toclof,toclot,loflot,all}[all]{%
539 \ifcase\nr\relax
540 \suftesi@twocolumntoctrue
541 \setkeys{}{tocstyle=ragged}
_{542} \or
543 \suftesi@twocolumnloftrue
544 \setkeys{}{tocstyle=ragged}
545 \or
546 \suftesi@twocolumnlottrue
547 \setkeys{}{tocstyle=ragged}
_{548} \or
549 \suftesi@twocolumntoctrue
550 \suftesi@twocolumnloftrue
551 \setkeys{}{tocstyle=ragged}
552 \overline{or}553 \suftesi@twocolumntoctrue
554 \suftesi@twocolumnlottrue
555 \setkeys{}{tocstyle=ragged}
556 \text{ or}557 \suftesi@twocolumnloftrue
558 \suftesi@twocolumnlottrue
559 \setkeys{}{tocstyle=ragged}
560 \or
561 \suftesi@twocolumntoctrue
562 \suftesi@twocolumnloftrue
563 \suftesi@twocolumnlottrue
564 \setkeys{}{tocstyle=ragged}
565 \text{Ti}566 }
```
## <span id="page-27-0"></span>6.8 Fonts

### <span id="page-27-1"></span>6.8.1 Roman fonts

```
567 \define@choicekey{}{defaultfont}[\val\nr]{%
568 palatino,standard}[palatino]{%
569 \ifcase\nr\relax
_{570} \or
571 \suftesi@standardfonttrue
572 \def\SUF@greekfamily{lmr}
_{573} \fi}
```
## <span id="page-27-2"></span>6.8.2 Greek fonts

```
574 \define@choicekey{}{greekfont}[\val\nr]{%
575 artemisia,porson,cbgreek}[artemisia]{%
576 \ifcase\nr\relax
577 \def\SUF@greekfamily{artemisiaeuler}
578 \or
579 \def\SUF@greekfamily{porson}
```

```
580 \suftesi@porsontrue
581 \or
582 \def\SUF@greekfamily{lmr}
_{583} \fi}
```
## <span id="page-28-0"></span>6.9 Other options

### <span id="page-28-1"></span>6.9.1 Indentation

```
584 \define@choicekey{}{parindent}[\val\nr]
585 {compact,wide}[compact]{%
586 \ifcase\nr\relax
587 \setlength\parindent{1em}
588 \or
589 \setlength\parindent{1.5em}
590 \fi}
```
### <span id="page-28-2"></span>6.9.2 Part page

```
591 \define@choicekey{}{partpage}[\val\nr]{true,false}[true]{%
592 \ifcase\nr\relax
593 \suftesi@partpagetrue
594 \or
595 \relax
596 \fi}
```
## <span id="page-28-3"></span>6.9.3 Crop marks

```
597 \define@choicekey{}{crop}[\val\nr]
598 {true,false}[true]{%
599 \ifcase\nr\relax
600 \text{ or}601 \suftesi@nocroptrue
602 \fi}
```
## <span id="page-28-4"></span>6.9.4 Draftdate

```
603 \define@choicekey{}{draftdate}[\val\nr]
604 {true,false}[true]{%
605 \ifcase\nr\relax
606 \suftesi@draftdatetrue
607 \or
608 \fi}
```
### <span id="page-28-5"></span>6.9.5 View mode

```
609 \define@choicekey{}{version}[\val\nr]
610 {screen,draft,final}[draft]{%
611 \ifcase\nr\relax
612 \suftesi@nocroptrue
613 \qquad \text{genetry} \qquad \text{the} \qquad 1:1 \}_{614} \newcommand*\crop[1][]{}
615 \or
616 \text{ or}617 \AtBeginDocument{\crop[off]}
618 \fi}
```
#### <span id="page-28-6"></span>6.9.6 Titlepage

```
619 \define@choicekey{}{titlepage}[\val\nr]
620 {true,false}[true]{%
621 \ifcase\nr\relax
622 \@titlepagetrue
623 \or
624 \@titlepagefalse
625 \fi}
```
### <span id="page-29-0"></span>6.9.7 Pre-defined styles

```
626 \define@choicekey{}{style}[\val\nr]
627 {roman1,roman2,roman3,roman4,roman5,roman6,
628 italic1,italic2,italic3,italic4,italic5,italic6,
629 italic7,italic8,italic9,italic10,italic11,italic12,
630 smallcaps1,smallcaps2,smallcaps3,smallcaps4,smallcaps5,smallcaps6,
631 smallcaps7,smallcaps8,smallcaps9,smallcaps10,smallcaps11,smallcaps12,
632 elements,sufelements,FSPLa,FSPLb,FSPLc}
633 [roman1] \frac{8}{3}634 \ifcase\nr\relax
The 'roman' styles:
635 \setkeys{}{chapstyle=left}
636 \or
637 \setkeys{}{chapstyle=center}
638 \or
639 \setkeys{}{chapstyle=right}
640 \or
_{641} \setkeys{}{chapstyle=parleft}
642 \or
643 \setkeys{}{chapstyle=parcenter}
644 \or
645 \setkeys{}{chapstyle=parright}
646 \or
The 'italic' styles:
647 \setkeys{}{
648 chapstyle=left,
649 chapfont=italic,
650 headerfont=italic}
651 \or
652 \setkeys{}{
653 chapstyle=center,
654 chapfont=italic,
655 headerfont=italic}
656 \or
657 \setkeys{}{
658 chapstyle=right,
659 chapfont=italic,
660 headerfont=italic}
661 \or
662 \setkeys{}{
663 chapstyle=parleft,
664 chapfont=italic,
665 headerfont=italic}
666 \or
```
\setkeys{}{

```
668 chapstyle=parcenter,
669 chapfont=italic,
670 headerfont=italic}
671 \or
672 \setkeys{}{
673 chapstyle=parright,
674 chapfont=italic,
675 headerfont=italic}
676 \or
677 \setkeys{}{
678 chapstyle=left,
679 chapfont=italic,
680 secfont=smallcaps,
681 headerfont=italic}
682 \or
683 \setkeys{}{
684 chapstyle=center,
685 chapfont=italic,
686 secfont=smallcaps,
687 headerfont=italic}
688 \or
689 \setkeys{}{
690 chapstyle=right,
691 chapfont=italic,
692 secfont=smallcaps,
693 headerfont=italic}
694 \or
695 \setkeys{}{
696 chapstyle=parleft,
697 chapfont=italic,
698 secfont=smallcaps,
699 headerfont=italic}
700 \or
701 \setkeys{}{
702 chapstyle=parcenter,
703 chapfont=italic,
704 secfont=smallcaps,
705 headerfont=italic}
706 \or
707 \setkeys{}{
708 chapstyle=parright,
709 chapfont=italic,
710 secfont=smallcaps,
711 headerfont=italic}
712 \or
The 'smallcaps' styles:
713 \setkeys{}{
714 chapstyle=left,
715 chapfont=smallcaps,
716 headerfont=smallcaps}
717 \or
718 \setkeys{}{
719 chapstyle=center,
```

```
720 chapfont=smallcaps,
721 headerfont=smallcaps}
722 \or
723 \setkeys{}{
724 chapstyle=right,
725 chapfont=smallcaps,
726 headerfont=smallcaps}
727 \or
728 \setkeys{}{
729 chapstyle=parleft,
730 chapfont=smallcaps,
731 headerfont=smallcaps}
732 \or
_{733} \setkeys{}{
734 chapstyle=parcenter,
735 chapfont=smallcaps,
736 headerfont=smallcaps}
737 \or
738 \setkeys{}{
739 chapstyle=parright,
740 chapfont=smallcaps,
741 headerfont=smallcaps}
742 \or
_{743} \setkeys{}{
744 chapstyle=left,
745 chapfont=smallcaps,
746 secfont=smallcaps,
747 headerfont=smallcaps}
748 \or
749 \setkeys{}{
750 chapstyle=center,
751 chapfont=smallcaps,
752 secfont=smallcaps,
753 headerfont=smallcaps}
754 \or
755 \setkeys{}{
756 chapstyle=right,
757 chapfont=smallcaps,
758 secfont=smallcaps,
759 headerfont=smallcaps}
760 \or
761 \setkeys{}{
762 chapstyle=parleft,
763 chapfont=smallcaps,
764 secfont=smallcaps,
765 headerfont=smallcaps}
766 \or
767 \setkeys{}{
768 chapstyle=parcenter,
769 chapfont=smallcaps,
770 secfont=smallcaps,
771 headerfont=smallcaps}
772 \or
```

```
_{773} \setkeys{}{
774 chapstyle=parright,
775 chapfont=smallcaps,
776 secfont=smallcaps,
777 headerfont=smallcaps}
778 \or
The 'elements' style:
779 \setkeys{}{
780 pagelayout=elements,
781 headerstyle=elements,
782 chapstyle=elements,
783 secfont=smallcaps,
784 subsecfont=italic,
785 captionstyle=elements}
786 \disable@keys{}
787 {pagelayout,headerstyle,chapstyle,secfont,subsecfont,captionstyle}
788 \or
The 'sufelements' style:
789 \setkeys{}{
790 chapstyle=elements,
791 headerfont=smallcaps,
792 secfont=smallcaps,
793 subsecfont=italic}
794 \disable@keys{}
795 {headerstyle,chapstyle,secfont,subsecfont}
796 \text{ or}The FSPLa style:
797 \suftesi@periodicalaureotrue
798 \suftesi@FSPLtrue
_{799} \setkeys{}{%
800 pagelayout=periodicalaureo,
801 style=roman5,
802 chapnumstyle=roman,
803 headerstyle=inner,
804 footnotestyle=hung,
805 liststyle=indented,
806 tocstyle=leftpage}
807 \disable@keys{}
808 {documentstructure, pagelayout, partfont, chapfont, secfont, %
809 subsecfont, subsubsecfont, partstyle, chapstyle, secstyle, %
810 subsecstyle,subsubsecstyle,partnumstyle,chapnumstyle,%
811 secnumstyle,tocstyle,headerstyle,headerfont,quotestyle,%
812 quotesize,footnotestyle,liststyle,captionstyle,parindent}
813 \or
The FSPLb style:
814 \suftesi@periodicalaureotrue
815 \suftesi@FSPLtrue
816 \setkeys{}{%
817 pagelayout=periodicalaureo,
818 style=italic5,
819 chapnumstyle=roman,
820 headerstyle=inner,
```
headerfont=italic,

```
822 footnotestyle=hung,
823 liststyle=indented,
824 tocstyle=leftpage}
825 \disable@keys{}
826 {documentstructure,pagelayout,partfont,chapfont,secfont,%
827 subsecfont, subsubsecfont, partstyle, chapstyle, secstyle, %828 subsecstyle, subsubsecstyle, partnumstyle, chapnumstyle, %
829 secnumstyle,tocstyle,headerstyle,headerfont,quotestyle,%
830 quotesize,footnotestyle,liststyle,captionstyle,parindent}
831 \or
The FSPLc style:
832 \suftesi@periodicalaureotrue
833 \suftesi@FSPLtrue
834 \setkeys{}{%
835 pagelayout=periodicalaureo,
836 style=smallcaps5,
837 chapnumstyle=roman,
838 headerstyle=inner,
839 headerfont=smallcaps,
840 secfont=smallcaps,
841 footnotestyle=hung,
842 liststyle=indented,
843 tocstyle=leftpage}
844 \disable@keys{}
845 {documentstructure, pagelayout, partfont, chapfont, secfont, %
846 subsecfont, subsubsecfont, partstyle, chapstyle, secstyle, %
847 subsecstyle,subsubsecstyle,partnumstyle,chapnumstyle,%
848 secnumstyle,tocstyle,headerstyle,headerfont,quotestyle,%
849 quotesize,footnotestyle,liststyle,captionstyle,parindent}
850 \fi}
851 % EXPERIMENTAL
852 \define@choicekey{}{papertitlestyle}[\val\nr]{%
853 left,center,right}[left]{%
854 \ifcase\nr\relax
855 \def\SUF@lr@coll@titleSwitch{\filright}
856 \or
857 \def\SUF@lr@coll@titleSwitch{\filcenter}
858 \text{ or}859 \def\SUF@lr@coll@titleSwitch{\filleft}
860 \fi}
861 \define@choicekey{}{revauthortitle}[\val\nr]
862 {true,false}[false]{%
863 \ifcase\nr\relax
864 \suftesi@reverseauthortitletrue
865 \or\relax
866 \fi}
867 \define@choicekey{}{titlefont}[\val\nr]{roman,italic,smallcaps}[roman]{%
868 \ifcase\nr\relax
869 \def\SUF@titlefont@Switch{\relax}
870 \or
871 \def\SUF@titlefont@Switch{\itshape}
872 \or
```

```
873 \def\SUF@titlefont@Switch{\expandafter\SUF@titlesmallcaps}
874 \fi}
875
876 \text{ defined}choicekey{}{authorfont}[\val\nr]{roman,italic,smallcaps}[roman]{%
877 \ifcase\nr\relax
878 \def\SUF@authorfont@Switch{\relax}
879 \or
880 \def\SUF@authorfont@Switch{\itshape}
881 \or
882 \def\SUF@authorfont@Switch{\expandafter\SUF@titlesmallcaps}
883 \text{fi}Execute and process options:
884 \ExecuteOptionsX<>{
885 captionstyle=standard,
886 marginpar=true,
887 parindent=compact,
888 tocstyle=standard,
889 greekfont=artemisia,
890 pagelayout=standard,
891 headerstyle=inner,
892 liststyle=bulged,
893 footnotestyle=bulged,
894 quotesize=footnotesize,
895 quotestyle=center,
896 partstyle=left,
897 chapstyle=left,
898 secstyle=left,
899 subsecstyle=left,
900 subsubsecstyle=left,
901 partfont=roman,
902 chapfont=roman,
903 secfont=italic,
904 subsecfont=roman,
905 subsubsecfont=roman,
906 headerfont=roman,
907 secnumstyle=arabic,
908 partnumstyle=Roman,
909 chapnumstyle=arabic,
910 smallcapsstyle=low,
911 titlefont=italic,
912 authorfont=roman,
913 revauthortitle=false,
914 papertitlestyle=left,
915 authorfont=roman.
916 titlefont=italic}
917 \ProcessOptionsX<>\relax
```
The use of the \XKV@useoption command, provided by the xkeyval, is a trick to delete the option given as its argument from the list stored in \@unusedoptionlist so that the option will not produce the "Unused global options" message:

```
918 \XKV@useoption{a4paper} \XKV@useoption{10pt}
919 \XKV@useoption{11pt} \XKV@useoption{12pt}
920 \XKV@useoption{oneside} \XKV@useoption{twoside}
921 \XKV@useoption{onecolumn} \XKV@useoption{twocolumn}
```

```
922 \XKV@useoption{titlepage} \XKV@useoption{notitlepage}
923 \XKV@useoption{openright} \XKV@useoption{openany}
924 \XKV@useoption{leqno} \XKV@useoption{fleqn}
925 \XKV@useoption{a5paper} \XKV@useoption{b5paper}
926 \XKV@useoption{legalpaper}\XKV@useoption{executivepaper}
927 \XKV@useoption{landscape}
```
A trick to delete the class options from \XKV@classoptionslist, in order to avoid incompatibility with packages using options defined by suftesi too. Thanks to Enrico Gregorio!

```
928 \def\XKV@classoptionslist{}
```
## <span id="page-35-0"></span>6.10 Basic packages

```
929 \RequirePackage{color}
930 \definecolor{sufred}{rgb}{0.5,0,0}
931 \definecolor{sufgray}{rgb}{0.5,0.5,0.5}
932 \RequirePackage{multicol}
933 \RequirePackage{emptypage}
934 \RequirePackage{textcase}
935 \RequirePackage{ifxetex}
936 \RequirePackage{ifluatex}
937 \RequirePackage{ifthen}
938 \RequirePackage{microtype}
939 \newcommand{\versionstring}[1]{\def\version@string{#1}}
940 \versionstring{Version of}
```
The FSPL style requires a verbose colophon which uses specific icons:

```
941 \ifsuftesi@FSPL
942 \RequirePackage{cclicenses}
943 \else
944 \fi
```
## <span id="page-35-1"></span>6.11 Greek fonts

Thanks to Claudio Beccari and Enrico Gregorio for these macros:

```
945 \ifthenelse{\boolean{xetex}\or\boolean{luatex}}
946 {% if xetex or luatex
947 \AtBeginDocument{%
948 \@ifpackageloaded{fontspec}
_{949} {\relax}
950 {\ClassError{suftesi}
951 {***********************************\MessageBreak
952 * For using suftesi with XeLaTeX\MessageBreak
953 * load either 'fontspec' or 'mathspec'\MessageBreak
954 * For using suftesi with LuaLaTeX\MessageBreak
955 * load 'fontspec' \MessageBreak
956 ************************************}
957 {***********************************\MessageBreak
958 * For using suftesi with XeLaTeX\MessageBreak
959 * load either 'fontspec' or 'mathspec'\MessageBreak
960 * For using suftesi with LuaLaTeX\MessageBreak
961 * load 'fontspec' \MessageBreak
962 ************************************}}
963 }
964 }
```
```
965 {% if pdftex
966 \RequirePackage[LGR,T1]{fontenc}
967 \RequirePackage{substitutefont}
968 \AtBeginDocument{\fontencoding{T1}\selectfont}
969 \ifsuftesi@standardfont
970 \RequirePackage{lmodern}
971 \relax
_{072} \else
973 \RequirePackage[osf,sc]{mathpazo}
974 \RequirePackage[scaled=0.8]{beramono}
975 \renewcommand{\sfdefault}{iwona}
976 \AtBeginDocument{
977 \substitutefont{LGR}{\rmdefault}{\SUF@greekfamily}
978 \DeclareRobustCommand{\greektext}{%
979 \usefont{LGR}{\SUF@greekfamily}{\f@series}{\f@shape}
980 \def\encodingdefault{LGR}}
981 \DeclareTextFontCommand{\textgreek}{\greektext}
082 }
 Thanks to Claudio Beccari for these macros.
083 \DeclareFontFamily{LGR}{pplj}{}
984 \DeclareFontShape{LGR}{pplj}{m}{n}{<->ssub * lmr/m/n}{}
985 \DeclareFontShape{LGR}{pplj}{m}{it}{<->ssub * lmr/m/it}{}
986 \DeclareFontShape{LGR}{pplj}{m}{sl}{<->ssub * lmr/m/sl}{}
987 \DeclareFontShape{LGR}{pplj}{m}{sc}{<->ssub * lmr/m/sc}{}
988 \DeclareFontShape{LGR}{pplj}{b}{n}{<->ssub * lmr/bx/n}{}
989 \DeclareFontShape{LGR}{pplj}{b}{it}{<->ssub * lmr/bx/it}{}
990 \DeclareFontShape{LGR}{pplj}{b}{sl}{<->ssub * lmr/bx/sl}{}
991 \DeclareFontShape{LGR}{pplj}{b}{sc}{<->ssub * lmr/bx/sc}{}
992 \DeclareFontShape{LGR}{pplj}{bx}{n}{<->ssub * lmr/bx/n}{}
993 \DeclareFontShape{LGR}{pplj}{bx}{it}{<->ssub * lmr/bx/it}{}
994 \DeclareFontShape{LGR}{pplj}{bx}{sl}{<->ssub * lmr/bx/sl}{}
995 \DeclareFontShape{LGR}{pplj}{bx}{sc}{<->ssub * lmr/bx/sc}{}
996 \DeclareFontShape{LGR}{pplj}{m}{li}{<->ssub * lmr/m/li}{}
997 \DeclareFontShape{LGR}{pplj}{b}{li}{<->ssub * lmr/b/li}{}
998 \DeclareFontShape{LGR}{pplj}{bx}{li}{<->ssub * lmr/bx/li}{}
999 \DeclareFontShape{LGR}{pplj}{m}{ui}{<->ssub * lmr/m/ui}{}
1000 \DeclareFontShape{LGR}{pplj}{b}{ui}{<->ssub * lmr/m/ui}{}
1001 \DeclareFontShape{LGR}{pplj}{bx}{ui}{<->ssub * lmr/bx/ui}{}
1002 \DeclareFontShape{LGR}{pplj}{m}{rs}{<->ssub * lmr/m/rs}{}
   1003 \DeclareFontShape{LGR}{pplj}{b}{rs}{<->ssub * lmr/m/rs}{}
1004 \DeclareFontShape{LGR}{pplj}{bx}{rs}{<->ssub * lmr/bx/rs}{}
1005 \overline{1}Scale the Porson font:
1006 \ifsuftesi@porson
1007\sbox\z@{\fontsize{10}{10}\normalfont A}
1008 \sbox\tw@{\font\temp=gporsonrg6a at 10pt \temp A}
1009 \dimen@=\dimexpr \p@*\ht\z@/\ht\tw@\relax
1010 \sbox\z@{\normalfont\fontsize{10}{10}\selectfont a}
1011 \sbox\tw@{\font\temp=gporsonrg6a at 10pt \temp a}
1012 \dimen2=\dimexpr \p@*\ht\z@/\ht\tw@\relax
```

```
1014 \dimen@=\dimexpr \dimen@ - \dimen4*\dimen@/\p@+\dimen4*\dimen2/\p@\relax
```

```
1015 \edef\art@scale{\strip@pt\dimen@}
```
 $1013 \text{dimen4= } 0.6 \text{pc}$ 

```
1016 \DeclareFontFamily{LGR}{porson}{}
1017 \DeclareFontShape{LGR}{porson}{m}{n} {<-> s * [\art@scale] gporsonrg6a}{}
1018 \DeclareFontShape{LGR}{porson}{m}{it} {<-> ssub * porson/m/n}{}
1019 \DeclareFontShape{LGR}{porson}{b}{n} {<-> ssub * porson/m/n}{}
1020 \DeclareFontShape{LGR}{porson}{b}{it} {<-> ssub * porson/m/n}{}
1021 \DeclareFontShape{LGR}{porson}{m}{sl} {<-> ssub * porson/m/n}{}
1022 \DeclareFontShape{LGR}{porson}{b}{sl} {<-> ssub * porson/m/n}{}
1023 \DeclareFontShape{LGR}{porson}{m}{sc} {<-> ssub * porson/m/n}{}
1024 \DeclareFontShape{LGR}{porson}{bx}{n} {<-> ssub * porson/m/n}{}
1025 \DeclareFontShape{LGR}{porson}{bx}{it}{<-> ssub * porson/m/n}{}
1026 \DeclareFontShape{LGR}{porson}{bx}{sl}{<-> ssub * porson/m/n}{}
_{1027} \fi
1028 }
```
# 6.12 Page layout

```
1029 \ifsuftesi@nocrop
1030 \text{ Vrelax}1031 \else
1032 \RequirePackage[a4,cam,center]{crop}
1033 fi
```
A trick to produce one-side documents:

```
1034 \if@twoside
1035 \relax1036 \else
1037 \geometry{hmarginratio=1:1}
1038 \fi
```
## 6.13 Section titles

```
1039 \RequirePackage{titlesec}
1040 \newlength{\sectionsep}
1041 \setlength{\sectionsep}{\dimexpr(\baselineskip) plus 1pt minus 1pt}
1042 \ifthenelse{\boolean{xetex}\or\boolean{luatex}}
1043 {% if xetex or luatex
1044 \DeclareRobustCommand{\SUF@titlesmallcaps}[1]{%
1045 \addfontfeature{LetterSpace=6}\scshape\suftesi@MakeTextLowercase{#1}}
1046 \DeclareRobustCommand{\SUF@headingsmallcaps}[1]{%
1047 \addfontfeature{LetterSpace=6}\scshape\suftesi@MakeTextLowercase{#1}}
_{1048} \newcommand{\chapnumfont}[1]{%
_{1049} \def\SUF@chapnumfont{#1}}
_{1050} \chapnumfont{\relax}%
1051 }
1052 {% if pdftex
1053 \DeclareRobustCommand{\SUF@titlesmallcaps}[1]{%
1054 \scshape\suftesi@MakeTextLowercase{\lsstyle #1}}%
1055 \DeclareRobustCommand{\SUF@headingsmallcaps}[1]{%
1056 \scshape\suftesi@MakeTextLowercase{\lsstyle #1}}%
_{1057} \newcommand{\chapnumfont}[1]{%
1058 \def\SUF@chapnumfont{\fontfamily{#1}}}
1059 \chapnumfont{pplj}
1060 }
```
The elements style

```
1061 \define@key[SUF]{elements}{chapsize}[90]{%
        1062 \def\cmdSUF@elements@chapsize{\fontsize{#1}{#1}\selectfont}}
        1063 \define@key[SUF]{elements}{chapposition}[-83]{%
        1064 \def\cmdSUF@elements@chapposition{#1}}
         The chapter for elements style:
         1065 \def\SUF@elements@CHAPTER{%
        1066 \titleformat{\chapter}[block]
        1067 {\Large}%
        1068 {\begin{picture}(0,0)
        1069 \setlength{\unitlength}{1pt}
        1070 \SUF@chapnumfont%
         1071 \cmdSUF@elements@chapsize
         1072 \put(0,\cmdSUF@elements@chapposition){%
         1073 \hskip\dimexpr(\textwidth+0.9\marginparsep)%
        1074 \textcolor{sufgray}{\SUF@thechapter}}%
         _{1075} \end{picture}}%
        1076 {0pt}
         1077 {\SUF@titlesmallcaps}
         1078 [\vspace*{-6pt}\rule{\textwidth}{.1pt}]
        1070 }
         The sections for elements style:
        1080 \def\SUF@elements@SECTIONS{
         1081 \titleformat{\section}[block]
        1082 {\extramarks{}{}\filright}
        1083 {\textnormal\thesection}
        1084 {1em}
        1085 {\SUF@titlesmallcaps}
        1086 \titlespacing*{\section}{0em}{1em}{1em}[0em]
        1087\titleformat{\subsection}[block]
        1088 {\filright\normalsize\itshape}
        1089 {\textnormal\thesubsection}
        1090 {1em}
         1091 {}
        1092 \titlespacing*{\subsection}{0em}{\baselineskip}{\baselineskip}[0em]
        1093 \titleformat{\subsubsection}[block]
        1094 {\filright\normalsize}
        1095 {\textnormal\thesubsubsection}
        1096 {1em}
        1097 {}
        1098 \titlespacing*{\subsubsection}{0em}{\baselineskip}{\baselineskip}[0em]
        1099 }
\chapter Default styles:
         1100 \newlength\SUF@ADJnumparchap
         1101 \def\SUF@default@CHAPTER{
         1102 \ifsuftesi@numparchap
         1103 \titleformat{\chapter}[display]
         1104 {\SUF@chaptersize\SUF@lr@CHAPSwitch}
         1105 {\SUF@thechapter\SUF@dotchap}
         1106 {2ex}
         1107 {\SUF@CHAP@StyleSwitch}
         1108 \else
         1109 \titleformat{\chapter}[hang]
```

```
1110 {\SUF@chaptersize\SUF@lr@CHAPSwitch}
                1111 {\SUF@thechapter\SUF@dotchap}
                _{1112} {3em}
                1113 {\SUF@CHAP@StyleSwitch}
                _{1114} \fi
                1115 \ifsuftesi@numparchap
                1116 \setlength{\SUF@ADJnumparchap}{-2.5\baselineskip}
                1117 \else
                1118 \setlength{\SUF@ADJnumparchap}{0pt}
                _{1119} \fi}
      \section
                1120 \def\SUF@default@SECTIONS{
                1121 \ifsuftesi@numparsec
                1122 \titleformat{\section}[display]
                1123 {\SUF@lr@SECSwitch}
                1124 {\ifsuftesi@article\SUF@thesection
                1125 \else\thesection\fi\SUF@dotsec}
                1126 {0ex}
                1127 {\SUF@SEC@StyleSwitch}
                1128 \titlespacing*{\section}{0em}{\sectionsep}{\sectionsep}[0em]
                _{1129} \else
                1130 \titleformat{\section}[hang]
                1131 {\SUF@lr@SECSwitch}
                1132 {\ifsuftesi@article\SUF@thesection
                1133 \else\thesection\fi\SUF@dotsec}
                1134 {1em}1135 {\SUF@SEC@StyleSwitch}
                1136 \titlespacing*{\section}{0ex}{\sectionsep}{\sectionsep}[0ex]
                _{1137} \fi
   \subsection
                1138 \ifsuftesi@numparsubsec
                1139 \titleformat{\subsection}[display]
                1140 {\SUF@lr@SUBSECSwitch}
                1141 {\textnormal\thesubsection}
                _{1142} {0ex}
                1143 {\SUF@SUBSEC@StyleSwitch}
                1144 \titlespacing*{\subsection}{0em}{\sectionsep}{\sectionsep}[0em]
                _{1145} \else
                1146 \titleformat{\subsection}[hang]
                1147 {\SUF@lr@SUBSECSwitch}
                1148 {\textnormal\thesubsection}
                1149 {1em}1150 {\SUF@SUBSEC@StyleSwitch}
                1151 \titlespacing*{\subsection}{\parindent}{\sectionsep}{\sectionsep}[0ex]
                _{1152} \fi
\subsubsection
                1153 \ifsuftesi@numparsubsubsec
                1154 \titleformat{\subsubsection}[display]
                1155 {\SUF@lr@SUBSUBSECSwitch}
                1156 {\textnormal\thesubsubsection}
                1157 {0ex}
                1158 {\SUF@SUBSUBSEC@StyleSwitch}
```

```
1159 \titlespacing*{\subsubsection}{0em}{\sectionsep}{\sectionsep}[0em]
1160 \else
1161 \titleformat{\subsubsection}[hang]
1162 {\SUF@lr@SUBSUBSECSwitch}
1163 {\textnormal\thesubsubsection}
1164 {1em}
1165 {\SUF@SUBSUBSEC@StyleSwitch}
1166 \titlespacing*{\subsubsection}{\parindent}{\sectionsep}{\sectionsep}[0ex]
1167 \fi
1168 }
1169 \ifsuftesi@elementschap
1170 \RequirePackage{extramarks}
1171 \SUF@elements@CHAPTER
1172 \SUF@elements@SECTIONS
1173 \ifsuftesi@periodical
1174 \titlespacing*{\chapter}{0em}{-\baselineskip}{10pt}[0pt]
1175 \setkeys[SUF]{elements}{chapsize=80,chapposition=-83}
1176 else
1177 \ifsuftesi@periodicalaureo
1178 \titlespacing*{\chapter}{0em}{-\baselineskip}{10pt}[0pt]
1179 \setkeys[SUF]{elements}{chapsize=80,chapposition=-83}
1180 else
1181 \ifsuftesi@compact
1182 \titlespacing*{\chapter}{0em}{-1\baselineskip}{10pt}[0pt]
_{1183} \setkeys[SUF]{elements}{chapsize=75,chapposition=-83}
1184 else
1185 \ifsuftesi@compactaureo
1186 \titlespacing*{\chapter}{0em}{-1\baselineskip}{10pt}[0pt]
1187 \setkeys[SUF]{elements}{chapsize=75,chapposition=-83}
1188 \else
1189 \ifsuftesi@supercompact
1190 \titlespacing*{\chapter}{0em}{-1\baselineskip}{10pt}[0pt]
1191 \setkeys[SUF]{elements}{chapsize=70,chapposition=-73}
_{1192} \else
1193 \ifsuftesi@supercompactaureo
1194 \titlespacing*{\chapter}{0em}{-1\baselineskip}{10pt}[0pt]
1195 \setkeys[SUF]{elements}{chapsize=70,chapposition=-73}
1196 else
1197 \ifsuftesi@elementspagelayout
1198 \titlespacing*{\chapter}{0em}{-\baselineskip}{10pt}[0pt]
1199 \setkeys[SUF]{elements}{chapsize=60,chapposition=-73}
1200 \else
1201 \titlespacing*{\chapter}{0em}{-\baselineskip}{10pt}[0pt]
1202 \setkeys[SUF]{elements}{chapsize=90,chapposition=-83}
\frac{1203}{\text{1203}}1204 \quad \text{if}1205 \fi
1206 \fi
1207 \fi
1208 \fi
_{1209} \fi
1210 else
1211 \SUF@default@CHAPTER
```

```
1212 \SUF@default@SECTIONS
1213 \ifsuftesi@periodicalaureo
1214 \titlespacing*{\chapter}{0em}{0\SUF@ADJnumparchap}{18ex}
1215 \titlespacing*{name=\chapter,numberless}{0em}{0pt}{18ex}
1216 else
1217 \ifsuftesi@periodical
1218 \titlespacing*{\chapter}{0em}{\SUF@ADJnumparchap}{18ex}
1219 \titlespacing*{name=\chapter,numberless}{0em}{0pt}{18ex}
_{1220} \else
1221 \ifsuftesi@compact
1222 \titlespacing*{\chapter}{0em}{\SUF@ADJnumparchap}{18ex}
1223 \titlespacing*{name=\chapter,numberless}{0em}{0pt}{18ex}
1224 \else
1225 \ifsuftesi@supercompact
1226 \titlespacing*{\chapter}{0em}{\SUF@ADJnumparchap}{18ex}
1227 \titlespacing*{name=\chapter,numberless}{0em}{0pt}{18ex}
1228 \text{else}1229 \titlespacing*{\chapter}{0em}{%
1230 \dimexpr(6ex+\SUF@ADJnumparchap)}{18ex}
1231 \titlespacing*{name=\chapter,numberless}{0em}{6ex}{18ex}
1232 \quad \text{if}1233 \fi
1234 \fi
1235 \fi
1236 \fi
```
### Redefinitions for 'article' mode

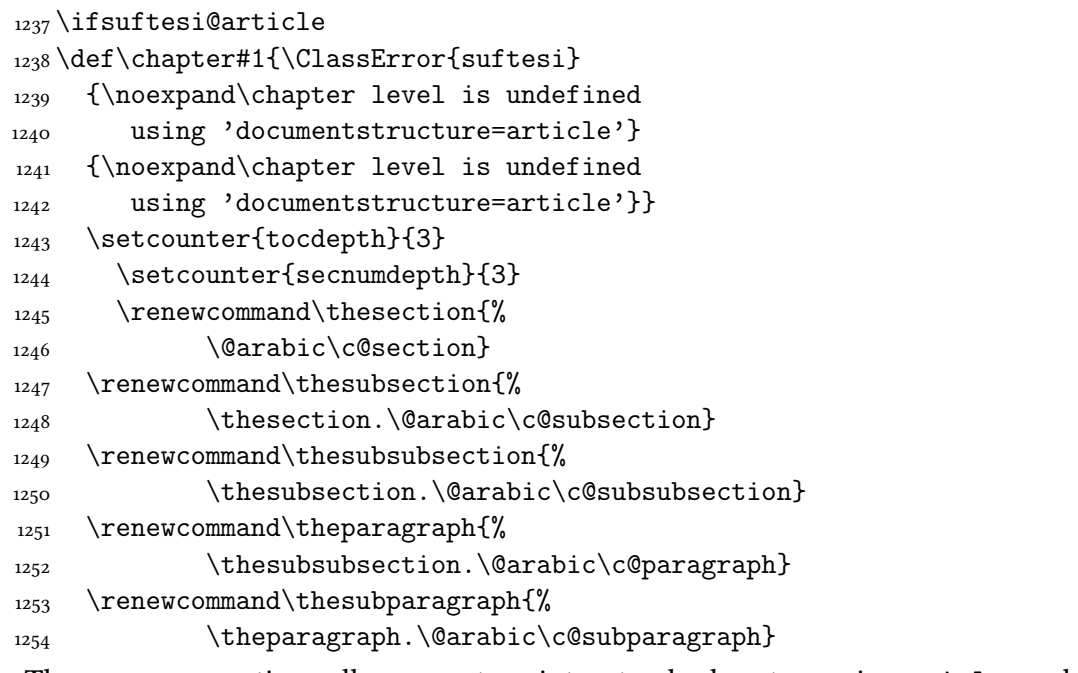

The partpage options allows you to print a standard part page in article mode.

```
1255 \ifsuftesi@partpage
```

```
1256 \relax
```

```
1257 \else
```
In article mode the \part command is similar to a \section but with more vertical space before and after.

```
1258 \titleclass{\part}{straight}
```

```
1259 \titlespacing*{\part}{0ex}{2\sectionsep}{2\sectionsep}[0ex]
1260 \fi
1261 \ifsuftesi@numparpart
1262 \titleformat{\part}[display]
1263 {\SUF@chaptersize\SUF@lr@PARTSwitch}
1264 {\SUF@PART@StyleSwitch\partname\hskip.5em\SUF@thepart\SUF@dotpart}
1265 {2ex}
1266 {\SUF@PART@StyleSwitch}
1267 else
1268 \titleformat{\part}[hang]
1269 {\SUF@chaptersize\SUF@lr@PARTSwitch}
1270 {\SUF@PART@StyleSwitch\partname\hskip.5em\SUF@thepart\SUF@dotpart}
1271 {1em}
1272 {\SUF@PART@StyleSwitch}
1273 fi
1274 else
```
### The default 'book' mode

```
1275 \ifsuftesi@numparpart
1276 \titleformat{\part}[display]
1277 {\SUF@chaptersize\SUF@lr@PARTSwitch}
1278 {\SUF@PART@StyleSwitch\partname\hskip.5em\SUF@thepart\SUF@dotpart}
1279 {2ex}
1280 {\SUF@PART@StyleSwitch}
1281 else
1282 \titleformat{\part}[hang]
1283 {\SUF@chaptersize\SUF@lr@PARTSwitch}
1284 {\SUF@PART@StyleSwitch\partname\hskip.5em\SUF@thepart\SUF@dotpart}
1285 {1em}
1286 {\SUF@PART@StyleSwitch}
1287 \overline{11}1288 \fi
1289
```
### \paragraph

```
1290 \titleformat{\paragraph}[runin]
_{1291} {}
1292 {\theparagraph}
1293 {.5em}
1294 {\itshape}
_{1295} [{.}\hspace*{1em}]
1296 \titlespacing*{\paragraph}{\parindent}{.5\sectionsep}{.5\sectionsep}
```
#### \subparagraph

```
1297 \titleformat{\subparagraph}[runin]
```
{}

```
1299 {\thesubparagraph}
```

```
1300 {.5em}
```

```
1301 {}
```

```
_{1302} [{.}\hspace*{1em}]
```

```
1303 \titlespacing*{\subparagraph}{\parindent}{.5\sectionsep}{.5\sectionsep}
```
The biblatex package uses the book class definitions of bibliography and list of shorthands, so we must redefine them according to the styles of suftesi, which does not use uppercase letters in the headings.

```
1304 \ifsuftesi@article
1305 \AtBeginDocument{%
1306 \@ifpackageloaded{biblatex}{%
1307 \defbibheading{bibliography}[\refname]{%
_{1308} \section*{#1}%
1309 \markboth{#1}{#1}}
1310 \defbibheading{shorthands}[\losname]{%
_{1311} \section*{#1}%
_{1312} \markboth{#1}{#1}}
1313 \defbibheading{bibintoc}[\refname]{%
_{1314} \section*{#1}%
1315 \addcontentsline{toc}{section}{#1}%
1316 \markboth{#1}{#1}}
1317 \defbibheading{losintoc}[\losname]{%
_{1318} \section*{#1}%
1319 \addcontentsline{toc}{section}{#1}%
1320 \markboth{#1}{#1}}
1321 \defbibheading{bibnumbered}[\refname]{%
_{1322} \section{#1}%
1323 \if@twoside\markright{#1}\fi}
1324 \defbibheading{losnumbered}[\losname]{%
_{1325} \section{#1}%
1326 \if@twoside\markright{#1}\fi}
1327 \defbibheading{subbibliography}[\refname]{%
1328 \subsection*{#1}}
1329 \defbibheading{subbibintoc}[\refname]{%
1330 \subsection*{#1}%
1331 \addcontentsline{toc}{subsection}{#1}}
1332 \defbibheading{subbibnumbered}[\refname]{%
_{1333} \subsection{#1}}}%
1334 {\relax}%
1335 }%
1336 \else
1337 \AtBeginDocument{%
1338 \@ifpackageloaded{biblatex}{%
1339 \defbibheading{bibliography}[\bibname]{%
_{1340} \chapter*{#1}%
_{1341} \markboth{#1}{#1}}
1342 \defbibheading{shorthands}[\losname]{%
_{1343} \chapter*{#1}%
_{1344} \markboth{#1}{#1}}
1345 \defbibheading{bibintoc}[\bibname]{%
_{1346} \chapter*{#1}%
1347 \addcontentsline{toc}{chapter}{#1}%
1348 \markboth{#1}{#1}}
1349 \defbibheading{losintoc}[\losname]{%
1350 \chapter*{#1}%
1351 \addcontentsline{toc}{chapter}{#1}%
_{1352} \markboth{#1}{#1}}
1353 \defbibheading{bibnumbered}[\bibname]{%
_{1354} \chapter{#1}%
1355 \if@twoside\markright{#1}\fi}
1356 \defbibheading{losnumbered}[\losname]{%
```

```
_{1357} \chapter{#1}%
1358 \if@twoside\markright{#1}\fi}
1359 \defbibheading{subbibliography}[\refname]{%
1360 \section*{#1}%
1361 \if@twoside\markright{#1}\fi}
1362 \defbibheading{subbibintoc}[\refname]{%
1363 \section*{#1}%
1364 \addcontentsline{toc}{section}{#1}%
1365 \if@twoside\markright{#1}\fi}
1366 \defbibheading{subbibnumbered}[\refname]{%
_{1367} \section{#1}}}
1368 {\relax}%
1369 }%
1370 \overline{1}
```
### 6.14 Title page

```
\title The new \title command has an optional argument which can be used in the headers.
```

```
1371\renewcommand*{\title}[2][]{\gdef\@headtitle{#1}\gdef\@title{#2}}
          1372 \edef\title{\noexpand\@dblarg
          1373 \expandafter\noexpand\csname\string\title\endcsname}
          1374 \def\@headtitle{--missing title--%
          1375 \protect\ClassWarningNoLine{suftesi}{%
          1376 No \string\title\space given \MessageBreak%
          1377 See the class documentation for explanation}}
          1378 \def\@title{--missing title--%
          1379 \protect\ClassWarningNoLine{suftesi}{%
          1380 No \string\title\space given\MessageBreak%
          1381 See the class documentation for explanation \}1382 \def\@author{--missing author--%
          1383 \protect\ClassWarningNoLine{suftesi}{%
          1384 No \string\author\space given\MessageBreak%
          1385 See the class documentation for explanation } }
\maketitle For titlepage (default) option:
          1386 \if@titlepage% titlepage
          1387 \renewcommand\maketitle{\begin{titlepage}%
```

```
1388 \let\footnotesize\small
```

```
1389 \let\footnoterule\relax
```

```
1390 \let \footnote \thanks
```

```
1391 \renewcommand\thefootnote{\@fnsymbol\c@footnote}%
```

```
_{1392} \null\vfil
```

```
1393 \vskip 60\p@
```

```
1394 \begin{center}%
```

```
1395 {\SUF@chaptersize\color{sufred}\sffamily%
```

```
1396 \ifsuftesi@smallcapschap%
```

```
1397 \SUF@titlesmallcaps{\@title}
```

```
1398 \else
```

```
1300 \ifsuftesi@article
```
1403 \@title

```
1400 \ifsuftesi@smallcapssec
```

```
1401 \SUF@titlesmallcaps{\@title}
1402 \else
```
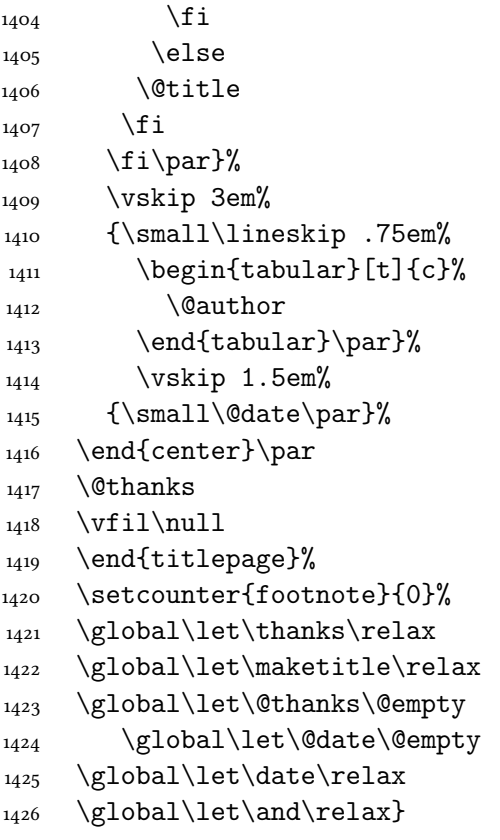

\standardtitle Reproduces the standard \maketitle style:

```
1427\newcommand\standardtitle{\begin{titlepage}%
1428 \let\footnotesize\small
1429 \let\footnoterule\relax
_{1430} \let \footnote \thanks
_{1431} \null\vfil
_{1432} \vskip 60\p@
1433 \begin{center}%
1434 {\LARGE \@title \par}%
1435 \vskip 3em%
1436 {\large
1437 \lineskip .75em%
_{1438} \begin{tabular}[t]{c}%
1439 \@author
1440 \end{tabular}\par}%
1441 \vskip 1.5em%
_{1442} {\large \@date \par}%
_{1443} \end{center}\par
1444 \@thanks
1445 \vfil\null
1446 \end{titlepage}%
1447 \setcounter{footnote}{0}%
1448 \global\let\thanks\relax
1449 \global\let\maketitle\relax
1450 \global\let\@thanks\@empty
1451 \global\let\@date\@empty
1452 \global\let\date\relax
1453 \global\let\and\relax}
_{1454} \else
```
\maketitle For notitlepage option:

```
1455 \renewcommand\maketitle{\par
1456 \begingroup
1457 \renewcommand\thefootnote{\@fnsymbol\c@footnote}%
1458 \def\@makefnmark{\rlap{\@textsuperscript{\normalfont\@thefnmark}}}%
1459 \long\def\@makefntext##1{\parindent 1em\noindent
1460 \hb@xt@1.8em{%
1461 \hss\@textsuperscript{\normalfont\@thefnmark}}##1}%
1462 \if@twocolumn
1463 \ifnum \col@number=\@ne
1464 \@maketitle
1465 \else
1466 \twocolumn[\@maketitle]%
1467 \fi
1468 \else
1469 \newpage
1470 \global\@topnum\z@% Prevents figures from going at top of page.
1471 \langle @maketitle
_{1472} \fi
1473 \thispagestyle{plain}\@thanks
_{1474} \endgroup
1475 \setcounter{footnote}{0}%
1476 \global\let\thanks\relax
\verb|1477| \qquad \verb|1477| \qquad \verb|1477| \qquad \verb|1477| \qquad \verb|1477| \qquad \verb|1477| \qquad \verb|1477| \qquad \verb|1471| \qquad \verb|1471| \qquad \verb|1471| \qquad \verb|1471| \qquad \verb|1471| \qquad \verb|1471| \qquad \verb|1471| \qquad \verb|1471| \qquad \verb|1471| \qquad \verb|1471| \qquad \verb|1471| \qquad \verb|1471| \qquad \verb|1471| \qquad1478 \global\let\@maketitle\relax
1479 \global\let\@thanks\@empty
1480 \global\let\@date\@empty
1481 \global\let\date\relax
_{1482} \global\let\and\relax}
1483 \def\@maketitle{%
1484 \newpage
_{1485} \null
1486 \vskip 2em%
1487 \begin{center}%
1488 \let \footnote \thanks
1489 {\SUF@chaptersize\color{sufred}\sffamily%
1490 \ifsuftesi@smallcapschap%
1491 \SUF@titlesmallcaps{\@title}
_{1492} \else
1493 \ifsuftesi@article
1494 \ifsuftesi@smallcapssec
1495 \SUF@titlesmallcaps{\@title}
1496 \else
1497 \@title
1498 \fi
1499 \else
1500 \@title
_{1501} \fi
_{1502} \fi\par}%
1503 \vskip 1.5em%
1504 {\small\lineskip .5em%
_{1505} \begin{tabular}[t]{c}%
1506 \@author\par
_{1507} \end{tabular}\par}%
```

```
1508 \vskip 1em%
              1509 {\small\@date\par}%
              1510 \end{center}%
               _{1511} \par
              1512 \vskip 1.5em}
\standardtitle Reproduces the standard \maketitle style:
              1513 \newcommand\standardtitle{\par
              1514 \begingroup
              1515 \renewcommand\thefootnote{\@fnsymbol\c@footnote}%
              1516 \def\@makefnmark{\rlap{\@textsuperscript{\normalfont\@thefnmark}}}%
              1517 \long\def\@makefntext##1{\parindent 1em\noindent
              1518 \hb@xt@1.8em{%
              1519 \hss\@textsuperscript{\normalfont\@thefnmark}}##1}%
              1520 \if@twocolumn
              1521 \ifnum \col@number=\@ne
              1522 \@standardmaketitle
              1523 \else
              1524 \twocolumn[\@standardmaketitle]%
              1525 \fi
              1526 \else
              1527 \newpage
              1528 \global\@topnum\z@
              1529 \@standardmaketitle
              _{1530} \fi
              1531 \thispagestyle{plain}\@thanks
              1532 \endgroup
              1533 \setcounter{footnote}{0}%
              _{1534} \global\let\thanks\relax
              1535 \global\let\maketitle\relax
              1536 \global\let\@standardmaketitle\relax
              1537 \global\let\@thanks\@empty
              1538 \global\let\@date\@empty
              1539 \global\let\date\relax
              _{1540} \global\let\and\relax}
              1541 \def\@standardmaketitle{%
              _{1542} \newpage
              1543 \null
              1544 \vskip 2em%
              1545 \begin{center}%
              1546 \let \footnote \thanks
              1547 {\LARGE \@title \par}%
              1548 \vskip 1.5em%
              1549 {\large
              1550 \lineskip .5em%
              _{1551} \begin{tabular}[t]{c}%
              1552 \@author
              1553 \end{tabular}\par}%
              1554 \vskip 1em%
              1555 {\large \@date}%
              1556 \end{center}%
              _{1557} \par
              1558 \vskip 1.5em}
              1559 \overline{1}
```
### 6.15 The collection document structure

```
1560 \ifsuftesi@collection
         1561 \newcounter{journalnumber}
         1562 \newcounter{journalvolume}
         1563 \newcounter{issue}
         1564 \newcounter{title}
         1565 \setcounter{title}{1}
         1566 \newcounter{article}
         1567 \setcounter{article}{0}
         1568 \setcounter{journalnumber}{0}
         1569 \setcounter{tocdepth}{0}
         1570 \def\journalname#1{\gdef\@journalname{#1}}
         1571 \def\@journalname{\@latex@warning@no@line{%
         1572 No \noexpand\journalname given}}
         _{1573} \def\issn#1{\gdef\@issn{#1}}
         1574 \def\@issn{\@latex@warning@no@line{%
         1575 No \noexpand\issn given}}
         1576 \def\doi#1{\gdef\@doi{#1}}
         1577 \def\@doi{\@latex@warning@no@line{%
         1578 No \noexpand\doi given}}
         1579 \def\journalvolume#1{\gdef\@journalvolume{#1}}
         1580 \def\@journalvolume{\@latex@warning@no@line{%
         1581 No \noexpand\journalvolume given}}
         1582 \def\journalnumber#1{\gdef\@journalnumber{#1}}
         1583 \def\@journalnumber{\@latex@warning@no@line{%
         1584 No \noexpand\journalnumber given}}
         1585 \def\issue#1{\gdef\@issue{#1}}
         1586 \def\@issue{\@latex@warning@no@line{%
         _{1587} No \noexpand\issue given}}
         1588 \def\journalyear#1{\gdef\@journalyear{#1}}
         1589 \def\@journalyear{\@latex@warning@no@line{%
         1590 No \noexpand\journalyear given}}
         1591 \def\journalwebsite#1{\gdef\@journalwebsite{\url{#1}}}
         1592 \def\@journalwebsite{\@latex@warning@no@line{%
         1593 No \noexpand\journalwebsite given}}
         1594 \def\thanks#1{\footnotemark\ \protected@xdef\@thanks{%
         1595 \@thanks\protect\footnotetext[\the\c@footnote]{#1}}}
         1596 \def\fulljournal{\emph{\@journalname} \@journalnumber, %
         1597 \@issue{} \@journalyear}
         1598 \def\issuename#1{\gdef\@issuename{#1}}
         1599 \def\collectiontitle#1{\gdef\@collectiontitle{#1}}
         1600 \def\@collectiontitle{\@latex@warning@no@line{%
         1601 No \noexpand\collectiontitle given}}
         1602 \def\collectioneditor#1{\gdef\@collectioneditor{#1}}
         1603 \def\@collectioneditor{\@latex@warning@no@line{%
         1604 No \noexpand\collectioneditor given}}
\l@title
         1605 \newcommand*\l@title[2]{%
         1606 \ifnum \c@tocdepth >\m@ne
         _{1607} \addpenalty{-\@highpenalty}%
         1608 \vskip 1.0ex \@plus\p@
         1609 \begingroup
         1610 \parindent \z@ \rightskip \@pnumwidth
```
 $1617$  \else

 $1630$   $\text{f}$  $1631$  \fi  $1632$  \fi

 $_{1634}$  \endgroup

1637 \begingroup

1646 \else

 $1648$  \fi  $1649$  \else 1650 \newpage

 $1653$  \fi

 $1635$  \fi}

\maketitle

```
1611 \parfillskip -\@pnumwidth
          1612 \advance\leftskip1em
          1613 \hskip -\leftskip
          1614 #1\nobreak%
          1615 \ifsuftesi@dottedtoc\dotfill%
          1616 \nobreak\hb@xt@\@pnumwidth{\hss #2}\par
          1618 \ifsuftesi@raggedtoc%
          1619 \nobreak\hskip1em #2 \hfill\null\par
         1620 \else
          1621 \ifsuftesi@pagelefttoc
          1622 \ClassError{suftesi}
          1623 {\MessageBreak
         1624 You can not use tocstyle=leftpage\MessageBreak
          1625 with documentstructure=collection}
          1626 {You can not use tocstyle=leftpage\MessageBreak
          1627 with documentstructure=collection}
          1628 \else
          1629 \nobreak\hfill #2\par
          1633 \penalty\@highpenalty
\@maketitle 1636 \renewcommand\maketitle{\par
          1638 \renewcommand\thefootnote{\@fnsymbol\c@footnote}%
          1639 \def\@makefnmark{\rlap{\@textsuperscript{\normalfont\@thefnmark}}}%
         1640 \long\def\@makefntext##1{\parindent 1em\noindent
          1641 \hb@xt@1.8em{%
         1642 \hss\@textsuperscript{\normalfont\@thefnmark}}##1}%
          1643 \if@twocolumn
         1644 \ifnum \col@number=\@ne
          1645 \@maketitle
          1647 \twocolumn[\@maketitle]%
          1651 \global\@topnum\z@ % Prevents figures from going at top of page.
          1652 \@maketitle
```

```
1654 \thispagestyle{plain}\@thanks%
```

```
1655 \endgroup
```

```
1656 \setcounter{footnote}{0}%
```

```
1657 \setcounter{section}{0}%
```

```
1658% \global\let\thanks\relax
```

```
1659% \global\let\maketitle\relax
```

```
1660% \global\let\@maketitle\relax
```

```
1661% \global\let\@thanks\@empty
```

```
1662 % \global\let\@author\@empty
```

```
1663 % \global\let\@date\@empty
             1664 % \global\let\@title\@empty
              1665 % \global\let\title\relax
              1666 % \global\let\author\relax
              1667% \global\let\date\relax
              1668 \global\let\and\relax
              1669 \let\thanks\@gobble}
             1670 \AtBeginDocument{\def\@maketitle{%
              1671 \SUF@chaptersize
              1672 \SUF@lr@coll@titleSwitch
              1673 \let\footnote\thanks
              1674 \parindent=0pt
              1675 \refstepcounter{title}%
              1676 {\ifsuftesi@reverseauthortitle
              1677 \SUF@titlefont@Switch{\@title}%
              1678 \else\SUF@authorfont@Switch{\@author}\fi}%
              1679 % \label{begin:\thetitle}%
             1680 \begingroup%
              1681 \let\thanks\@gobble
              1682 \addcontentsline{toc}{title}{\normalfont{\@author}\newline%
              1683 \itshape\@headtitle}
              1684 \endgroup%
              1685 \vspace{2ex}\par
              1686 {\ifsuftesi@reverseauthortitle
              1687 \SUF@authorfont@Switch{\@author}%
              1688 \else
              1689 \SUF@titlefont@Switch{\@title}%
             _{1690} \fi\\}
              1691 \vskip1.5cm}}
  \includeart The command to include a paper in the collection.
              1692 \newenvironment{article}
              1693 {\begingroup
             1694 \global\let\@thanks\@empty
              1695 \setcounter{footnote}{0}
              1696 \refstepcounter{article}
              1697 \label{begin:\thearticle}
              1698 }
              1699 {\label{end:\thearticle}\endgroup
             1700 }
              1701 \newcommand{\includeart}[1]{%
              1702 \clearpage
              _{1703} \input{#1}
             1704 }
\frontispiece The command to typeset the frontispiece of the collection.
              1705 \newcommand{\frontispiece}{%
             1706 \thispagestyle{empty}%
             1707 \begingroup
             1708 \centering
             1709 \null\vspace{\stretch{1}}
              1710
              1711 {\SUF@chaptersize\@collectiontitle\par}
              1712 \vee vskip5ex
              1713
```

```
1714 \@collectioneditor
_{1715} \vspace{\stretch{2}}
1716
1717 \@date
1718
1719 \endgroup
1720 \clearpage}
```
In the collection document structure the articles are treated as chapters but you would not need to print in the table of contents all the sections of every article. So first of all we include in the table of contents only the author and the title of each paper:

```
1721 \setcounter{tocdepth}{0}
```
Anyway the sections inside each paper are numbered as in standard articles:

```
1722 \renewcommand\thesection{%
1723 \@arabic\c@section}
1724 \renewcommand\thesubsection{%
1725 \thesection.\@arabic\c@subsection}
1726 \renewcommand\thesubsubsection{%
1727 \thesubsection.\@arabic\c@subsubsection}
1728 \renewcommand\theparagraph{%
1729 \thesubsubsection.\@arabic\c@paragraph}
1730 \renewcommand\thesubparagraph{%
1731 \theparagraph.\@arabic\c@subparagraph}
1732 \else
1733 \fi
```
### 6.16 Frontispiece

```
1734 \AtBeginDocument{%
1735 \@ifpackagewith{frontespizio}{suftesi}
1736 {\ifsuftesi@periodical
1737 \Margini {5.5cm}{7cm}{4.5cm}{0cm}
1738 \else
1739 \ifsuftesi@compact
1740 \Margini {4.5cm}{7cm}{4.5cm}{0cm}
1741 \else
1742 \ifsuftesi@supercompact
1743 \Margini {4.5cm}{10cm}{6cm}{1cm}
1744 \else
1745 \ifsuftesi@periodicalaureo
1746 \Margini {5.5cm}{7cm}{4.5cm}{0cm}
1747 \fi
1748 \fi
1749 \fi
_{1750} \fi}
1751 {\@ifpackageloaded{frontespizio}
1752 {\ifsuftesi@periodical
1753 \Margini {1cm}{7cm}{5cm}{1cm}
1754 \Rientro{1cm}
1755 \else
1756 \ifsuftesi@compact
1757 \Margini {1cm}{7cm}{6cm}{1cm}
1758 \Rientro{1cm}
1759 \else
```

```
1760 \ifsuftesi@supercompact
1761 \Margini {1cm}{10cm}{8cm}{1cm}
1762 \Rientro{1cm}
1763 \else
1764 \ifsuftesi@periodicalaureo
1765 \Margini {1cm}{7cm}{5cm}{1cm}
1766 \Rientro{1cm}
1767 \fi
1768 \fi
1769 \fi
1770 \fi}
_{1771} {\text{ale}}
```
#### theindex

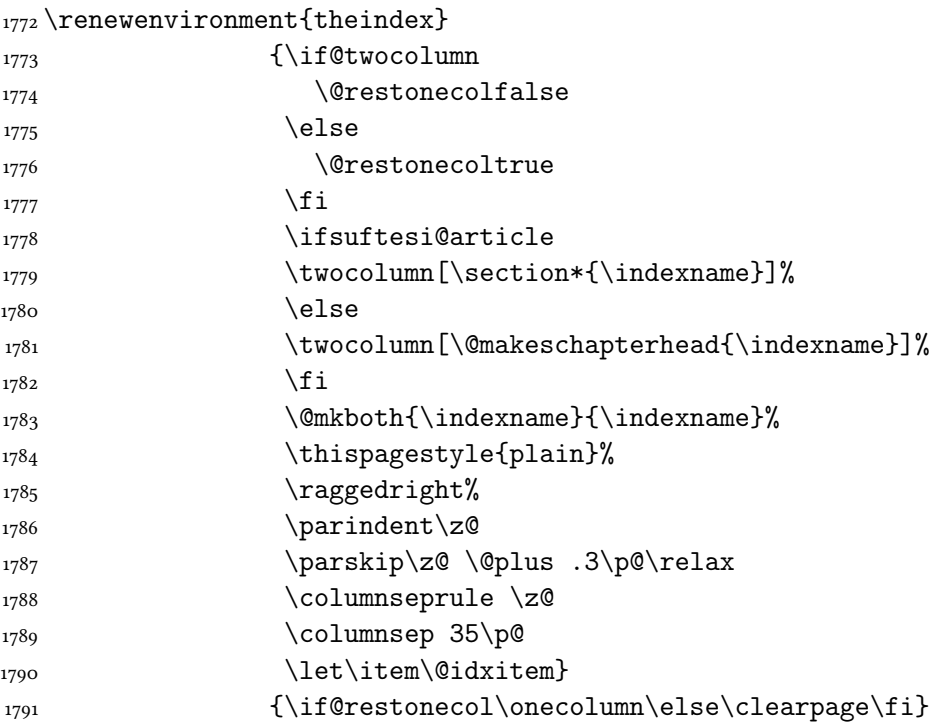

## 6.17 Appendix

```
\appendicesname
```

```
\appendixpage <sub>1792</sub> \newcommand{\appendicesname}[1]{\def\SUF@appendices{#1}}
```

```
1793 \appendicesname{Appendici}
1794 \newcommand{\appendixpage}{\SUF@appendixpage}
1795 \def\SUF@appendixpage{%
1796 \@mainmattertrue
1797 \titlecontents{part}
1798 [0em]
1799 {\addvspace{3ex}}
1800 {}
1801 {}
1802 {}
1803 [\addvspace{1ex}]
1804 \let\contentspage\relax
1805 \cleardoublepage
1806 \thispagestyle{empty}
```

```
1807 \addcontentsline{toc}{part}{\SUF@appendices}
1808 \begingroup
1809 \centering
1810 \null\sqrt{il}1811 {\LARGE\SUF@appendices\par}
1812 \quad \text{Vfill}1813 \endgroup
1814 \cleardoublepage
1815 \titlecontents{part}
1816 [0em]
1817 {\addvspace{3ex}\partname<sup>~</sup>}
1818 {\makebox[\SUF@label@part][l]{%
1819 \SUF@toclabelnum\thecontentslabel}\hspace*{1em}}
1820 {}
1821 \quad {\{\} }1822 [\addvspace{1ex}]
1823 }
```
#### \appendix

1824 \ifsuftesi@sufelements 1825 \renewcommand \appendix{ \par 1826 \setcounter{chapter}{0}%  $1827$  \setcounter{section}{0}% 1828 \gdef\@chapapp{\appendixname}% 1829 \gdef\thechapter{\@Alph\c@chapter} 1830 \titleformat{\chapter}[block]  $1831$  {\vskip-22pt}%  $1832$  {\small%} 1833 \SUF@titlesmallcaps{\appendixname}~\Alph{chapter}:\hskip.5em}  $1834$  {0pt} 1835 {\small\SUF@titlesmallcaps} 1836 [\rule{\textwidth}{.4pt}] 1837 \titlespacing\*{\chapter}{0em}{-16pt}{10pt}[0em]}  $1838$   $\text{le}$ 1839 \ifsuftesi@article 1840 \renewcommand\appendix{\par 1841 \setcounter{section}{0}% 1842 \setcounter{subsection}{0}% 1843 \gdef\SUF@thesection{\@Alph\c@section}}  $1844$  \else 1845 \renewcommand\appendix{\par 1846 \setcounter{chapter}{0}%  $1847$  \setcounter{section}{0}% 1848 \gdef\@chapapp{\appendixname}% 1849 \gdef\SUF@thechapter{\@Alph\c@chapter}}  $1850$  \fi  $1851$  fi

## 6.18 Headings

```
1852 \RequirePackage{fancyhdr}
1853 \AtBeginDocument{%
1854 \pagestyle{fancy}
1855 \renewcommand{\headrulewidth}{0pt}
```

```
1856 \renewcommand{\footnoterule}{}
1857\def\SUF@versionstring{\texttt{\version@string{} \today}}
```
#### The elements headers

```
1858 \ifsuftesi@elementsheader%
1859 \renewcommand{\chaptermark}[1]{\markboth{#1}{#1}}
1860 \renewcommand{\sectionmark}[1]{\markright{#1}}
1861 \fancypagestyle{elements}{%
1862 \setlength{\unitlength}{1pt}
1863 \fancyhf{}
1864 \fancyfoot[LE,RO]{\thepage}
1865 \fancyhead[RO]{%
1866 \begin{picture}(0,0)1867 \put(0,-104){%
1868 \hskip\marginparsep
1869 \parbox[t]{\marginparwidth}{\itshape\raggedright\leftmark}}%
1870 \end{picture}}
1871 \fancyhead [LE] \frac{1}{\ }1872 \begin{picture}(0,0)
1873 \put(0,-104){%
1874 \hskip-\dimexpr(\marginparwidth+\marginparsep)
1875 \parbox[t]{\marginparwidth}{\itshape\raggedleft\rightmark}}%
1876 \end{picture}}%
1877 }%
1878 \else
```
### The default headers

```
1879 \renewcommand{\chaptermark}[1]{%
1880 \markboth{\chaptertitlename\ \SUF@thechapter}{#1}}
1881 \ifsuftesi@article
1882 \renewcommand{\sectionmark}[1]{\markright{\SUF@thesection.\ #1}}
1883 \else
1884 \renewcommand{\sectionmark}[1]{}
1885 \fi
1886 \fi
```
### The plain style

1887 \fancypagestyle{plain}{\fancyhf{}}

### The sufplain style

```
1888 \fancypagestyle{sufplain}{%
1889 \fancyhf{}%
1890 \fancyfoot[RE,LO]{%
1891 \ifsuftesi@draftdate\footnotesize\SUF@versionstring\else\fi}
1892 \fancyfoot[C]{\footnotesize\SUF@thepage}}
```
### The centerheader style

1893 \fancypagestyle{centerheader}{%

```
1894 \fancyhf{}%
1895 \fancyfoot [RE, LO] \frac{1}{6}1896 \ifsuftesi@draftdate\footnotesize\SUF@versionstring\else\fi}
1897 \fancyhead[CO]{\footnotesize\xheadbreakfalse\SUF@rightmark}
```

```
1898 \fancyhead[CE]{\footnotesize\xheadbreakfalse%
1899 \SUF@LR@MarkSwitch}
1900 \fancyfoot[C]{\footnotesize\SUF@thepage}%
1901 + 3%
```
#### The sufdefault style

```
1902 \fancypagestyle{sufdefault}{%
_{1903} \fancyhf{}%
1904 \fancyfoot[RE,LO]{%
1905 \ifsuftesi@draftdate\footnotesize\SUF@versionstring\else\fi}
1906 \fancyhead[LE,RO]{\footnotesize\SUF@thepage}
1907 \fancyhead[LO]{\footnotesize\xheadbreakfalse\SUF@rightmark}
1908 \fancyhead[RE]{\footnotesize\xheadbreakfalse%
1909 \SUF@LR@MarkSwitch}
1010 - \frac{1}{6}1911 %
1912 \ifsuftesi@article
1913 \ifsuftesi@authortitle
1914 \def\SUF@LR@MarkSwitch{\SUF@leftmark}
1915 \else
1916 \def\SUF@LR@MarkSwitch{\SUF@rightmark}
1917 \overline{11}1918 \else
1919 \def\SUF@LR@MarkSwitch{\SUF@leftmark}
_{1920} \fi
1921 \def\SUF@leftrightmark{%
1922 \if@mainmatter\leftmark\else\rightmark\fi}
 Setting the default page style:
1923 \pagestyle{sufdefault}
1924 \ifsuftesi@centerheader\pagestyle{centerheader}\else\fi
1925 \ifsuftesi@sufplain\pagestyle{sufplain}\else\fi
1926 \ifsuftesi@elementsheader\pagestyle{elements}\else\fi
1927 }
```
### 6.19 Text elements

#### 6.19.1 Block Quotations

quotation New environments for block quotations according to a popular Italian style. The font quote size is the same of the footnotes and the margins are set to \parindent.

```
verse <sub>1928</sub>\renewenvironment{quotation}
      1929 {\llist}{\llt}1930 \itemindent \listparindent
      1931 1931 and the Muslim Muslim Muslim Muslim Neumann Neumann Neumann Neumann Neumann Neumann Neumann Neumann Neumann Neumann Neumann Neumann Neumann Neumann Neumann Neumann Neumann Neumann Neumann Neumann Neumann Neumann 
      1932 \SUF@quote@style
      1933 \gamma \parsep \{z@ \Q\leq\psi\}1934 \text{item}\relax\text{\textsf{X}}1935 \SUF@quotation@size%
      1936 \noindent\ignorespaces}
      1937 {\endlist}
      1938 \renewenvironment{quote}
      1939 {\list{}{\leftmargin \parindent
```
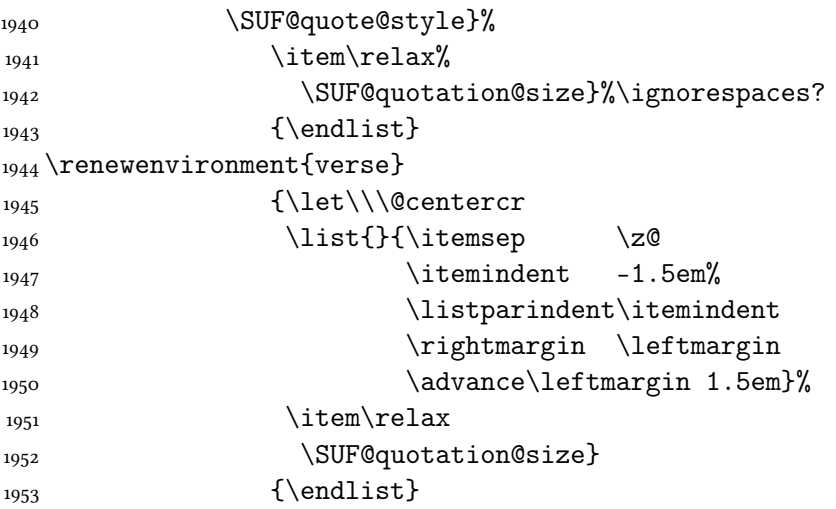

The fewfootnotes option Enable only with three footnotes per page maximum.

```
1954 \ifsuftesi@fewfootnotes
1955 \AtBeginDocument{%
1956 \def\@fnsymbol#1{\ensuremath{\ifcase#1\or*\or{*}{*}\or{*}{*}{*}\or%
1957 \ClassError{suftesi}%
1958 {Too many footnotes\MessageBreak
1959 Remove the class option 'fewfootnote'}
1960 {Too many footnotes\MessageBreak
1961 Remove the class option 'fewfootnote'}
1962 \else\@ctrerr\fi}}}
1963 \def\thefootnote{\@fnsymbol\c@footnote}%
1964 \else\fi
```
\xfootnote Prints a footnote with discretionary symbol give in the first argument.

```
1965 \newcommand*\xfootnote[1][*]{%
1966 \xdef\@thefnmark{#1}%
1967 \@footnotemark\@footnotetext}
```
#### 6.19.2 Marginal notes

\marginpar The \marginpar command is redefined according to the look of Classic Thesis by André [Miede](#page-15-0) [\(2011\)](#page-15-0). Thanks to Lorenzo Pantieri and Enrico Gregorio.

\def\SUF@mpsetup{%

In the Elements (i.e. with elements option) the marginal notes are printed in roman, but I prefer italic shape for the other options:

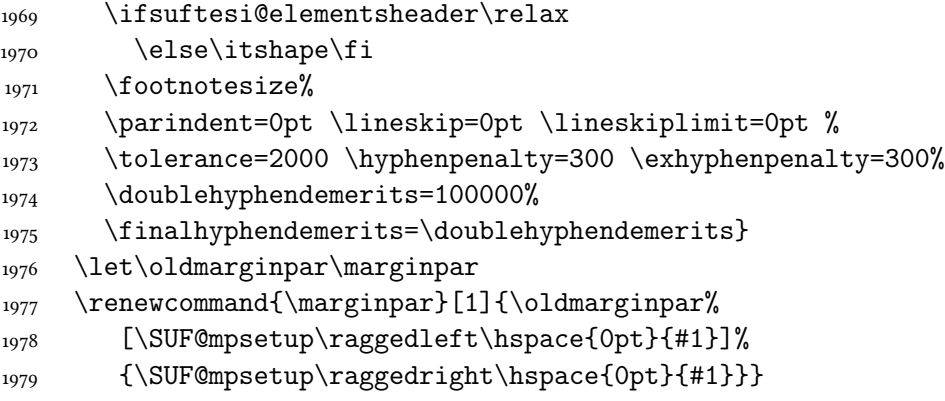

Redefine an internal command of the todonotes package in order to use the classspecific marginal notes when this package is loaded. This redefinition simply substitute \oldmarginpar to \marginpar:

```
1980 \AtBeginDocument{%
1981 \@ifpackageloaded{todonotes}{%
1982 \renewcommand{\@todonotes@drawMarginNoteWithLine}{%
1983 \begin{tikzpicture}[remember picture, overlay, baseline=-0.75ex]%
1984 \node [coordinate] (inText) {};%
1985 \end{tikzpicture}%
1986 \oldmarginpar[{% Draw note in left margin
1987 \@todonotes@drawMarginNote%
1988 \@todonotes@drawLineToLeftMargin%
1989 }]{% Draw note in right margin
1990 \@todonotes@drawMarginNote%
1991 \@todonotes@drawLineToRightMargin%
1992 }%
1993 }%
1994 }
_{1995} {\text{relax}}
```
### 6.19.3 Abstract

quotation This is the macro that defines the abstract environment in article class. In suftesi it simply prints the abstract name in roman font:

```
1996 \ifsuftesi@collection
1997 \newenvironment{abstract}{%
1998 \if@twocolumn
1999 \section*{\abstractname}%
2000 \else
\cos \small
2002 \begin{center}%
2003 {\abstractname\vspace{-.5em}\vspace{\z@}}%
_{2004} \end{center}%
2005 \quotation
2006 \fi}
2007 {\if@twocolumn\else\endquotation\fi\vspace{6ex}}
2008 else
2009 \if@titlepage
2010 \newenvironment{abstract}{%
2011 \titlepage
2012 \null\vfil
2013 \@beginparpenalty\@lowpenalty
2014 \begin{center}%
2015 \abstractname
2016 \@endparpenalty\@M
_{2017} \end{center}}%
2018 {\par\vfil\null\endtitlepage}
_{2019} else
2020 \newenvironment{abstract}{%
2021 \if@twocolumn
2022 \section*{\abstractname}%
2023 \else
2024 \small
```

```
2025 \begin{center}%
2026 {\abstractname\vspace{-.5em}\vspace{\z@}}%
2027 \end{center}%
2028 \quotation
_{2029} \fi}
2030 {\if@twocolumn\else\endquotation\fi}
2031 \overline{1}2032 \fi
2033 \newcommand\abstractname{Abstract}
```
### 6.19.4 Colophon

\colophon Some useful commands to print a colophon or a copyright notice.

```
2034 \newcommand{\colophon}[3][]{%
2035 \thispagestyle{empty}
2036 \null
2037 \forallfill
2038 \def\next{#2}
2039 \ifx\next\@empty\else
2040 \noindent Copyright \copyright{} \the\year~#2\\[1ex]
2041 Tutti i diritti riservati
2042 \fi
2043 \forallfill
2044 {\small\noindent Questo lavoro \'e stato composto con \LaTeX{}%
_{2045} \def\next{#1}
2046 \ifx\next\@empty\else su #1
2047 \fi usando la classe \textsf{suftesi} di
2048 Ivan Valbusa\index{Valbusa, Ivan}. #3\par}
2049 \cleardoublepage}
```

```
\bookcolophon
```

```
2050 \newcommand{\bookcolophon}[2]{%
2051 \thispagestyle{empty}
_{2052} \null
2053 \forallfill
2054 \noindent #1
2055 \vfill
2056 {\small\noindent #2\par}
2057 \cleardoublepage}
```
#### \artcolophon

```
2058 \newcommand{\artcolophon}[1]{%
2059 \thispagestyle{empty}
2060 \null
2061 \forallfill
2062 {\small\noindent #1\par}}
```
#### \finalcolophon

```
2063 \newcommand{\finalcolophon}[1]{%
2064 \thispagestyle{empty}
2065 \null\vspace*{\stretch{1}}
2066 \begin{center}
2067 \begin{minipage}{.5\textwidth}
2068 \centering\small #1
2069 \end{minipage}
```

```
2070 \end{center}
              _{2071} \vspace*{\stretch{6}}}
\FSPLcolophon This command is defined only for the style=FSPL* options.
              2072 \ifsuftesi@FSPL
              2073 \newcommand{\FSPLcolophon}[1][\the\year]{%
              2074 \begingroup
              2075 \thispagestyle{empty}
              2076 \null\vspace{\stretch{1}}
              2077 \noindent \hskip-.5em\cc #1 \@author%
              2078 \vskip1ex
              2079
              2080 \small\noindent This work is licensed under the Creative Commons
              2081 Attribution-NonCommercial-NoDerivs 3.0 Unported License.
              2082 To view a copy of this license,
              2083 visit http://creativecom mons.org/licenses/by-nc-nd/3.0/.
              2084
              2085 \endgroup
              2086
              2087 \begingroup
              2088 \footnotesize
              2089
              2090 \null\vspace{\stretch{1}}
              2091
              2092 \noindent Typeset with \LaTeX{} in collaboration with the Joint Project
              2093 \emph{Formal Style for PhD Theses with \LaTeX{}} (University of Verona,
              2094 Italy) using the \textsf{suftesi} class by Ivan Valbusa. The text face
              2095 is Palatino, designed by Hermann Zapf. The sans serif font is Iwona by
              2096 Janusz M. Nowacki.
              2097
              2098 \endgroup
              2099
              2100 \clearpage}
              _{2101} \else
              2102 \def\FSPLcolophon{%
              2103 \ClassError{suftesi}
              2104 {\noexpand\FSPLcolophon is defined\MessageBreak
              2105 only for the FSPL styles}
              2106 {\noexpand\FSPLcolophon is defined\MessageBreak
              2107 only for the FSPL styles}}
              _{2108} \fi
```
# 6.20 Toc, lof, lot

```
2109 \RequirePackage{titletoc}
```
All the lengths depend on \SUF@label@chap so we define this first. \newlength\SUF@label@chap \setlength\SUF@label@chap{.5em}

\toclabelwidth \toclabelwidth is provided to adjust the label width in the table of contents: \newcommand\*{\toclabelwidth}[2]{%

```
2113 \AtBeginDocument{
```

```
2114 \addtolength{\csname SUF@label@#1\endcsname}{#2}%
```

```
2115 \addtolength{\csname SUF@tocindent@#1\endcsname}{#2}%
```

```
2116 }
             2117 }
             2118 \newcommand{\toclabelspace}{%
             2119 \ClassError{suftesi}
             2120 {\MessageBreak
             2121 \noexpand\toclabelspace is not more defined\MessageBreak
             2122 Use \noexpand\toclabelwidth instead.\MessageBreak
             2123 See package documentation for details}
             2124 {\MessageBreak
             2125 \noexpand\toclabelspace is not more defined\MessageBreak
             2126 Use \noexpand\toclabelwidth instead.\MessageBreak
             2127 See package documentation for details}}
\SUF@tochang This macro controls the space between page number and chapter label using the
              tocpageleft option:
             2128 \newlength{\SUF@tochang}
             2129 \setlength{\SUF@tochang}{3em}
             2130 \AtBeginDocument{
             2131 \newlength\SUF@label@part
             2132 \newlength\SUF@label@sec
             2133 \newlength\SUF@label@subsec
             2134 \newlength\SUF@label@subsubsec
             2135 \newlength\SUF@label@par
             2136 \newlength\SUF@label@subpar
             2137 \newlength\SUF@label@fig
             2138 \newlength\SUF@label@tab
             2139 \setlength\SUF@label@part
             2140 {\SUF@label@chap}
             2141 \setlength\SUF@label@sec
             2142 {\dimexpr(\SUF@label@chap+.5em)}
             2143 \setlength\SUF@label@subsec
             2144 {\dimexpr(\SUF@label@sec+.5em)}
             2145 \setlength\SUF@label@subsubsec
             2146 {\dimexpr(\SUF@label@subsec+.5em)}
             2147 \setlength\SUF@label@par
             2148 {\dimexpr(\SUF@label@subsubsec+.5em)}
             2149 \setlength\SUF@label@subpar
             2150 {\dimexpr(\SUF@label@par+.5em)}
             2151 \setlength\SUF@label@fig
             2152 {\SUF@label@sec}
             2153 \setlength\SUF@label@tab
             2154 {\SUF@label@sec}
             2155 }
              Part in article mode
             2156 \titlecontents{part}
             2157 [0em]
             2158 {\addvspace{3ex}\partname\hspace*{.5em}}
             2159 {\makebox[\SUF@label@part][l]{%
             2160 \SUF@toclabelnum\thecontentslabel}\hspace*{1em}}
             2161 \quad {\{\} }2162 \quad \{ \}2163 [\addvspace{1ex}]
              6.20.1 'tocpageleft' toc
```

```
2164 \ifsuftesi@pagelefttoc
```

```
\contentsmargin First we reset the right margin to zero:
                2165 \contentsmargin{0pt}
                2166 \AtBeginDocument{
                2167 \newlength\SUF@tochang@chap
                2168 \newlength\SUF@tochang@sec
                2169 \newlength\SUF@tochang@subsec
                2170 \newlength\SUF@tochang@subsubsec
                2171 \newlength\SUF@tochang@par
                2172 \newlength\SUF@tochang@subpar
                2173 \newlength\SUF@tochang@fig
                2174 \newlength\SUF@tochang@tab
                2175 \newlength\SUF@addto@tochang@chap
                2176 \newlength\SUF@addto@tochang@sec
                2177 \newlength\SUF@addto@tochang@subsec
                2178 \newlength\SUF@addto@tochang@subsubsec
                2179 \newlength\SUF@addto@tochang@par
                2180 \newlength\SUF@addto@tochang@subpar
                2181 \newlength\SUF@addto@tochang@fig
                2182 \newlength\SUF@addto@tochang@tab
                2183 \setlength\SUF@tochang@chap
                2184 {\dimexpr(1em+\SUF@tochang+\SUF@label@chap+1em)}
                2185 \setlength\SUF@tochang@sec
                2186 {\dimexpr(\SUF@tochang@chap+\SUF@label@sec+1em)}
                2187 \setlength\SUF@tochang@subsec
                2188 {\dimexpr(\SUF@tochang@sec+\SUF@label@subsec+1em)}
                2189 \setlength\SUF@tochang@subsubsec
                2190 {\dimexpr(\SUF@tochang@subsec+\SUF@label@subsubsec+1em)}
                2191 \setlength\SUF@tochang@par
                2192 {\dimexpr(\SUF@tochang@subsubsec+\SUF@label@par+1em)}
                2193 \setlength\SUF@tochang@subpar
                2194 {\dimexpr(\SUF@tochang@par+\SUF@label@subpar+1em)}
                2195 \setlength\SUF@tochang@fig
                2196 {\SUF@tochang@chap}
                2197 \setlength\SUF@tochang@tab
                2198 {\SUF@tochang@chap}
                2199 \setlength\SUF@addto@tochang@chap
                2200 {\SUF@tochang}
                2201 \setlength\SUF@addto@tochang@sec
                2202 {\dimexpr(\SUF@addto@tochang@chap+\SUF@label@sec+.5em)}
                2203 \setlength\SUF@addto@tochang@subsec
                2204 {\dimexpr(\SUF@addto@tochang@sec+\SUF@label@subsec+.5em)}
                2205 \setlength\SUF@addto@tochang@subsubsec
                2206 {\dimexpr(\SUF@addto@tochang@subsec+\SUF@label@subsubsec+.5em)}
                2207 \setlength\SUF@addto@tochang@par
                2208 {\dimexpr(\SUF@addto@tochang@subsubsec+\SUF@label@par+.5em)}
                2209 \setlength\SUF@addto@tochang@subpar
                2210 {\dimexpr(\SUF@addto@tochang@par+\SUF@label@subpar+.5em)}
                2211 \setlength\SUF@addto@tochang@fig
                2212 {\dimexpr(\SUF@addto@tochang@chap-\SUF@label@sec+\SUF@label@chap)}
                2213 \setlength\SUF@addto@tochang@tab
                2214 {\dimexpr(\SUF@addto@tochang@chap-\SUF@label@sec+\SUF@label@chap)}
                2215 }
```
### TOC entries

```
2216 \titlecontents{chapter}
2217 [\SUF@tochang@chap]
2218 {\addvspace{2ex}}
2219 {\hskip-\SUF@tochang@chap%
2220 \makebox[1em][l]{\thecontentspage}%
2221 \hskip\SUF@addto@tochang@chap%
2222 \makebox[\SUF@label@chap][l]{%
2223 \SUF@toclabelnum\thecontentslabel}\hspace*{1em}}
2224 {\hskip-\SUF@tochang@chap%
2225 \makebox[1em][l]{\thecontentspage}%
2226 \hskip\SUF@addto@tochang@chap}
2227 {}
2228 [\addvspace{1ex}]
2229 \titlecontents{section}
2230 [\SUF@tochang@sec]
2231 \quad {\}2232 {\hskip-\SUF@tochang@sec%
2233 \makebox[1em][l]{\thecontentspage}\hskip\SUF@addto@tochang@sec%
2234 \makebox[\SUF@label@sec][l]{%
2235 \ifsuftesi@article\SUF@toclabelnum%
2236 \else\fi\thecontentslabel}\hspace*{1em}}
2237 {\hskip-\SUF@tochang@sec%
2238 \makebox[1em][l]{\thecontentspage}\hskip\SUF@addto@tochang@sec}
2239 {}
2240 \titlecontents{subsection}
2241 [\SUF@tochang@subsec]
2242 \quad {\{\} }2243 {\hskip-\SUF@tochang@subsec%
2244 \makebox[1em][l]{\thecontentspage}\hskip\SUF@addto@tochang@subsec%
2245 \makebox[\SUF@label@subsec][l]{\thecontentslabel}\hspace*{1em}}
2246 {\hskip-\SUF@tochang@subsec%
2247 \makebox[1em][l]{\thecontentspage}\hskip\SUF@addto@tochang@subsec}
2248 {}
2249 \titlecontents{subsubsection}
2250 [\SUF@tochang@subsubsec]
2251 \quad \{ \}2252 {\hskip-\SUF@tochang@subsubsec%
2253 \makebox[1em][l]{\thecontentspage}\hskip\SUF@addto@tochang@subsubsec%
2254 \makebox[\SUF@label@subsubsec][l]{\thecontentslabel}\hspace*{1em}}
2255 {\hskip-\SUF@tochang@subsubsec%
2256 \makebox[1em][l]{\thecontentspage}\hskip\SUF@addto@tochang@subsubsec}
2257 {}
2258 \titlecontents{paragraph}
2259 [\SUF@tochang@par]
2260 {}
2261 {\hskip-\SUF@tochang@par%
2262 \makebox[1em][l]{\thecontentspage}\hskip\SUF@addto@tochang@par%
2263 \makebox[\SUF@label@par][l]{\thecontentslabel}\hspace*{1em}}
2264 {\hskip-\SUF@tochang@par%
2265 \makebox[1em][l]{\thecontentspage}\hskip\SUF@addto@tochang@par}
2266 {}
2267 \titlecontents{subparagraph}
```

```
2268 [\SUF@tochang@subpar]
2269 {}
2270 {\hskip-\SUF@tochang@subpar%
2271 \makebox[1em][l]{\thecontentspage}\hskip\SUF@addto@tochang@subpar%
2272 \makebox[\SUF@label@subpar][l]{\thecontentslabel}\hspace*{1em}}
2273 {\hskip-\SUF@tochang@subpar%
2274 \makebox[1em][l]{\thecontentspage}\hskip\SUF@addto@tochang@subpar}
2275 {}
2276 \titlecontents{figure}
2277 [\SUF@tochang@fig]
2278 {}
2279 {\hskip-\SUF@tochang@fig%
2280 \makebox[1em][l]{\thecontentspage}\hskip\SUF@addto@tochang@fig%
2281 \makebox[\SUF@label@tab][l]{\thecontentslabel}\hspace*{1em}}
2282 \quad {\{\} }2283 \quad {\{\} }2284 \titlecontents{table}
2285 [\SUF@tochang@tab]
2286 {}
2287 {\hskip-\SUF@tochang@tab%
2288 \makebox[1em][l]{\thecontentspage}\hskip\SUF@addto@tochang@tab%
2289 \makebox[\SUF@label@tab][l]{\thecontentslabel}\hspace*{1em}}
2290 {}
2291 \quad {\{\} }2292 else
```
### 6.20.2 Default toc

```
2293 \AtBeginDocument{
2294 \newlength\SUF@tocindent@chap
2295 \newlength\SUF@tocindent@sec
2296 \newlength\SUF@tocindent@subsec
2297 \newlength\SUF@tocindent@subsubsec
2298 \newlength\SUF@tocindent@par
2299 \newlength\SUF@tocindent@subpar
2300 \newlength\SUF@tocindent@fig
2301 \newlength\SUF@tocindent@tab
2302 \ifsuftesi@article
2303 \setlength\SUF@tocindent@sec
2304 {\dimexpr(\SUF@label@chap+1.5em)}
2305 \setlength\SUF@tocindent@subsec
2306 {\dimexpr(\SUF@tocindent@sec+\SUF@label@subsec+1em)}
2307 \setlength\SUF@tocindent@subsubsec
2308 {\dimexpr(\SUF@tocindent@subsec+\SUF@label@subsubsec+1em)}
2309 \setlength\SUF@tocindent@par
2310 {\dimexpr(\SUF@tocindent@subsubsec+\SUF@label@par+1em)}
2311 \setlength\SUF@tocindent@subpar
2312 {\dimexpr(\SUF@tocindent@par+\SUF@label@subpar+1em)}
2313 \setlength\SUF@tocindent@fig
2314 {\dimexpr(\SUF@label@chap+1.5em)}
2315 \setlength\SUF@tocindent@tab
2316 {\dimexpr(\SUF@label@chap+1.5em)}
2317 else
2318 \setlength\SUF@tocindent@chap
```

```
2319 {\dimexpr(\SUF@label@chap+1em)}
2320 \setlength\SUF@tocindent@sec
2321 {\dimexpr(\SUF@tocindent@chap+\SUF@label@sec+1em)}
2322 \setlength\SUF@tocindent@subsec
2323 {\dimexpr(\SUF@tocindent@sec+\SUF@label@subsec+1em)}
2324 \setlength\SUF@tocindent@subsubsec
2325 {\dimexpr(\SUF@tocindent@subsec+\SUF@label@subsubsec+1em)}
2326 \setlength\SUF@tocindent@par
2327 {\dimexpr(\SUF@tocindent@subsubsec+\SUF@label@par+1em)}
2328 \setlength\SUF@tocindent@subpar
2329 {\dimexpr(\SUF@tocindent@par+\SUF@label@subpar+1em)}
2330 \setlength\SUF@tocindent@fig
2331 {\dimexpr(\SUF@tocindent@chap+\SUF@label@sec-\SUF@label@chap)}
2332 \setlength\SUF@tocindent@tab
2333 {\dimexpr(\SUF@tocindent@chap+\SUF@label@sec-\SUF@label@chap)}
2334 \overline{1}2335 }
```
### TOC entries

```
2336 \titlecontents{chapter}
2337 [\SUF@tocindent@chap]
2338 {\addvspace{2ex}}
2339 {\hskip-\SUF@tocindent@chap%
2340 \makebox[\SUF@label@chap][l]{\SUF@toclabelnum\thecontentslabel}%
_{2341} \hspace*{1em}}
2342 {\hskip-\SUF@tocindent@chap}
2343 {\SUF@chaptitlerule\contentspage}
2344 [\addvspace{1ex}]
2345 \titlecontents{section}
2346 [\SUF@tocindent@sec]
2347 \quad {\}2348 {\hskip-\dimexpr(\SUF@label@sec+1em)%
2349 \makebox[\SUF@label@sec][l]{%
2350 \ifsuftesi@article\SUF@toclabelnum%
_{2351} \else\fi\thecontentslabel}\hspace*{1em}}
2352 {\hskip-\dimexpr(\SUF@label@sec+1em)}
2353 {\ifsuftesi@article\SUF@chaptitlerule%
2354 \else\SUF@titlerule\fi\contentspage}
2355 \titlecontents{subsection}
2356 [\SUF@tocindent@subsec]
2357 {}
2358 {\hskip-\dimexpr(\SUF@label@subsec+1em)%
2359 \makebox[\SUF@label@subsec][l]{\thecontentslabel}\hspace*{1em}}
2360 {\hskip-\dimexpr(\SUF@label@subsec+1em)}
2361 {\SUF@titlerule\contentspage}
2362 \titlecontents{subsubsection}
2363 [\SUF@tocindent@subsubsec]
2364 {}
2365 {\hskip-\dimexpr(\SUF@label@subsubsec+1em)%
2366 \makebox[\SUF@label@subsubsec][l]{\thecontentslabel}\hspace*{1em}}
2367 {\hskip-\dimexpr(\SUF@label@subsubsec+1em)}
2368 {\SUF@titlerule\contentspage}
2369 \titlecontents{paragraph}
2370 [\SUF@tocindent@par]
```

```
2371 \quad {\}2372 {\hskip-\dimexpr(\SUF@label@par+1em)%
                2373 \makebox[\SUF@label@par][l]{\thecontentslabel}\hspace*{1em}}
                2374 {\hskip-\dimexpr(\SUF@label@par+1em)}
                2375 {\SUF@titlerule\contentspage}
                2376 \titlecontents{subparagraph}
                2377 [\SUF@tocindent@subpar]
                2378 {}
                2379 {\hskip-\dimexpr(\SUF@label@subpar+1em)%
                2380 \makebox[\SUF@label@subpar][l]{\thecontentslabel}\hspace*{1em}}
                2381 {\hskip-\dimexpr(\SUF@label@subpar+1em)}
                2382 {\SUF@titlerule\contentspage}
                2383 \titlecontents{figure}
                2384 [\SUF@tocindent@fig]
                2385 \quad {\text{\{}}\}2386 {\hskip-\SUF@tocindent@fig%
                2387 \makebox[\SUF@label@fig][l]{\thecontentslabel}\hspace*{1em}}
                2388 {}
                2389 {\SUF@titlerule\contentspage}
                2390 \titlecontents{table}
                2391 [\SUF@tocindent@tab]
                2392 {}
                2393 {\hskip-\SUF@tocindent@tab%
                2394 \makebox[\SUF@label@tab][l]{\thecontentslabel}\hspace*{1em}}
                2395 {}
                2396 {\SUF@titlerule\contentspage}
                2397 \fi
\tableofcontents With article option the toc, lof and lot are printed as sections.
  \listoffigures
2398 \ifsuftesi@article
   \listoftables
2399 \renewcommand\tableofcontents{%
                _{2400} \vspace{2ex}%
                2401 \section*{\contentsname}%
                2402 \@mkboth{\contentsname}{\contentsname}%
                2403 \thispagestyle{empty}
                2404 \ifsuftesi@twocolumntoc
                _{2405} \begin{multicols}{2}
                2406 \@starttoc{toc}%
                2407 \end{multicols}
                2408 \else
                2409 \@starttoc{toc}%
                2410 \quad \text{if}_{2411} \vspace{2ex}%
                2412 }
                2413 \renewcommand\listoffigures{%
                _{2414} \vspace{2ex}%
                2415 \section*{\listfigurename}%
                2416 \@mkboth{\listfigurename}{\listfigurename}%
                2417 \thispagestyle{empty}
                2418 \ifsuftesi@twocolumnlof
                2419 \begin{multicols}{2}
                2420 \@starttoc{lof}%
                _{2421} \end{multicols}
                2422 \else
```

```
2423 \@starttoc{lof}%
2424 \fi
_{2425} \vspace{2ex}%
2426 }
_{2427} \renewcommand\listoftables{%
2428 \vspace{2ex}%
2429 \section*{\listtablename}%
2430 \@mkboth{\listtablename}{\listtablename}%
2431 \thispagestyle{empty}
2432 \ifsuftesi@twocolumnlot
2433 \begin{multicols}{2}
2434 \@starttoc{lot}%
2435 \end{multicols}
2436 \else
2437 \@starttoc{lot}%
2438 \fi
2439 \vspace{2ex}%
2440 }
_{2441} \else
```
The default toc, lof and lot are treated as chapters.

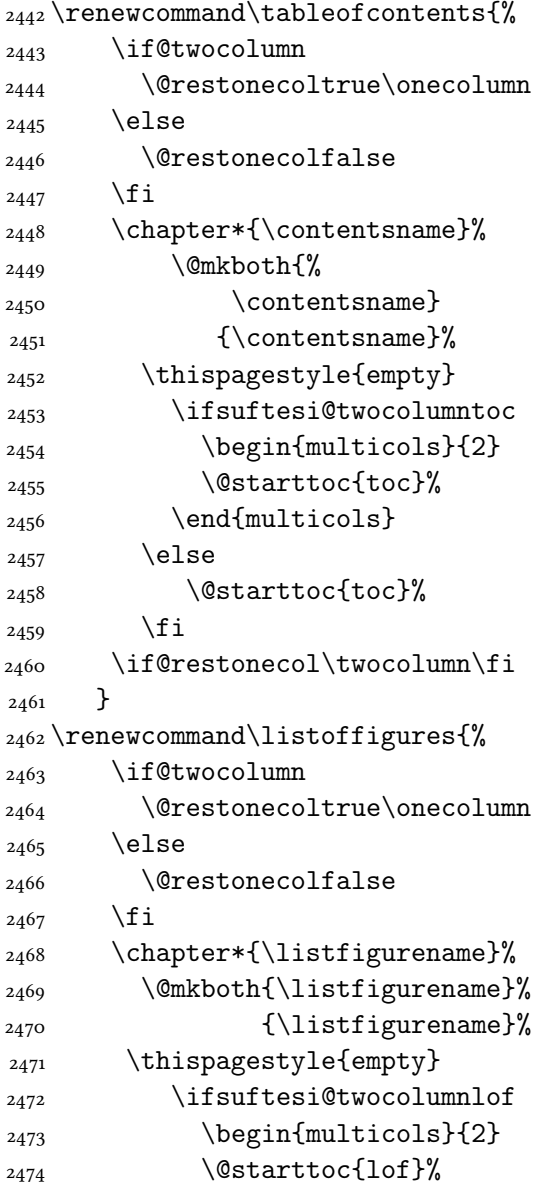

```
2475 \end{multicols}
2476 \else
2477 \@starttoc{lof}%
2478 \fi
2479 \if@restonecol\twocolumn\fi
2480 }
2481 \renewcommand\listoftables{%
2482 \if@twocolumn
2483 \@restonecoltrue\onecolumn
2484 \else
2485 \@restonecolfalse
2486 \fi
2487 \chapter*{\listtablename}%
2488 \@mkboth{%
2489 \listtablename}%
2490 {\listtablename}%
2491 \thispagestyle{empty}
2492 \ifsuftesi@twocolumnlot
2493 \begin{equation*} \begin{equation*} \begin{array}{c}\n\begin{array}{c}\n\begin{array}{c}\n\begin2494 \@starttoc{lot}%
_{2495} \end{multicols}
2496 \else
2497 \@starttoc{lot}%
2498 \fi
2499 \if@restonecol\twocolumn\fi
2500 }
2501 fi
```
### 6.21 New commands

```
\chapterintro A command to typeset an unnumbered section:
              2502 \ifsuftesi@article
              2503 \def\chapterintro{%
              2504 \ClassError{suftesi}
              2505 {Command \noexpand\chapterintro is undefined\MessageBreak
              2506 using 'documentstructure=article'}
              2507 {Command \noexpand\chapterintro is undefined\MessageBreak
              2508 using 'documentstructure=article'}}
              2509 \else
              2510 \def\chapterintro{
              2511 \@ifstar{\@tempswafalse\@chapterintro}{\@tempswatrue\@chapterintro}}
              2512 \def\@chapterintro{\phantomsection
              2513 \if@tempswa\section*{\SUF@fchapterintroname}\fi
              2514 \addcontentsline{toc}{section}{\SUF@fchapterintroname}}
              2515 \newcommand{\chapterintroname}[1]{\def\SUF@fchapterintroname{#1}}
              2516 \chapterintroname{Introduzione}
              2517 \overline{1}\headbreak Active in the table of contents but not in the text.
              2518 \newif\ifheadbreak\headbreakfalse
              2519 \DeclareRobustCommand{\headbreak}
              2520 {\ifheadbreak\\\else\fi}
```
\xheadbreak Active in the text but not in the table of contents.

```
2521 \newif\ifxheadbreak\xheadbreaktrue
                 2522 \DeclareRobustCommand{\xheadbreak}
                 2523 {\ifxheadbreak\\\else\fi}
\tableofcontents
                 2524 \let\origtableofcontents\tableofcontents
                 2525 \renewcommand{\tableofcontents}{%
                 2526 \begingroup\headbreaktrue\xheadbreakfalse%
                 2527 \origtableofcontents\endgroup}
                  Renew \frontmatter to have arabic page numbering:
                 2528 \ifsuftesi@article
                 2529 \renewcommand\frontmatter{\ClassError{suftesi}
                 2530 {Command \noexpand\frontmatter is undefined\MessageBreak
                 2531 using 'documentstructure=article'}
                 2532 {Command \noexpand\frontmatter is undefined\MessageBreak
                 2533 using 'documentstructure=article'}}
                 2534 \renewcommand\mainmatter{\ClassError{suftesi}
                 2535 {Command \noexpand\mainmatter is undefined\MessageBreak
                 2536 using 'documentstructure=article'}
                 2537 {Command \noexpand\mainmatter is undefined\MessageBreak
                 2538 using 'documentstructure=article'}}
                 2539 \renewcommand\backmatter{\ClassError{suftesi}
                 2540 {Command \noexpand\backmatter is undefined\MessageBreak
                 2541 using 'documentstructure=article'}
                 2542 {Command \noexpand\backmatter is undefined\MessageBreak
                 2543 using 'documentstructure=article'}}
                 _{2544} \else
                 2545 \renewcommand\frontmatter{\cleardoublepage\@mainmatterfalse}
                 2546 \renewcommand\mainmatter{\cleardoublepage\@mainmattertrue}
                 2547 \overline{1}
```
### 6.22 Backward compatibility

bibliografia An environment to manually typeset the bibliography. (Use biblatex instead!)

```
2548 \newenvironment{bibliografia}{%
2549 \ifsuftesi@article
2550 \section*{\refname}
_{2551} \addcontentsline{toc}{section}{\refname}
2552 \else
2553 \chapter{\bibname}%
2554 \fi
2555 \normalfont \list{}{%
2556 \setlength{\itemindent}{-\parindent}
2557 \setlength{\leftmargin}{\parindent}
2558 \setlength{\labelwidth}{0pt}
2559 \setlength{\parrow}{\parskip}2560 \let\makelabel}}
2561 {\endlist}
```

```
sigle An environment to manually typeset the list of shorthands. (Use biblatex instead!)
      2562 \newcommand{\losname}{Sigle}
      _{2563} \newcommand{\itlabel}[1]{\itshape\hbox to 6em{#1}}
      2564 \newenvironment{sigle}{%
```

```
2565 \chapter{\losname}
2566 \normalfont \list{}{%
_{2567} \setlength{\labelsep}{0.5em}
2568 \setlength{\itemindent}{0pt}
2569 \setlength{\leftmargin}{6em}
2570 \setlength{\labelwidth}{\leftmargin}
_{2571} \setlength{\listparindent}{\parindent}
_{2572} \setlength{\parsep}{\parskip}
2573 \let\makelabel\itlabel}}
2574 {\endlist}
```
### 6.23 Final settings

In a previous version the  $\lambda$  emph command was provided to fix a bug in the hyphenation of some italian expressions like "dell'encyclopaedia". Now the bug has been fixed loading the fixltxhyph package by Claudio Beccari. The package must be loaded ofter babel or polyglossia:

```
2575 \AtBeginDocument{\RequirePackage{fixltxhyph}}
```
The \hemph command is provided only for backward compatibility:

 $2576$  let \hemph \emph

The first line of all sections is indented by default using X<sub>I</sub>ATEX with italian as main language. Anyway this is incongruous with the LATEX default.

```
2577 \ifthenelse{\boolean{xetex}\or\boolean{luatex}}
2578 {\let\@afterindenttrue\@afterindentfalse}
```

```
2579 {\relax}
```
Just one touch of french typography:

2580 \frenchspacing

</class>

# Change History

#### v0.5

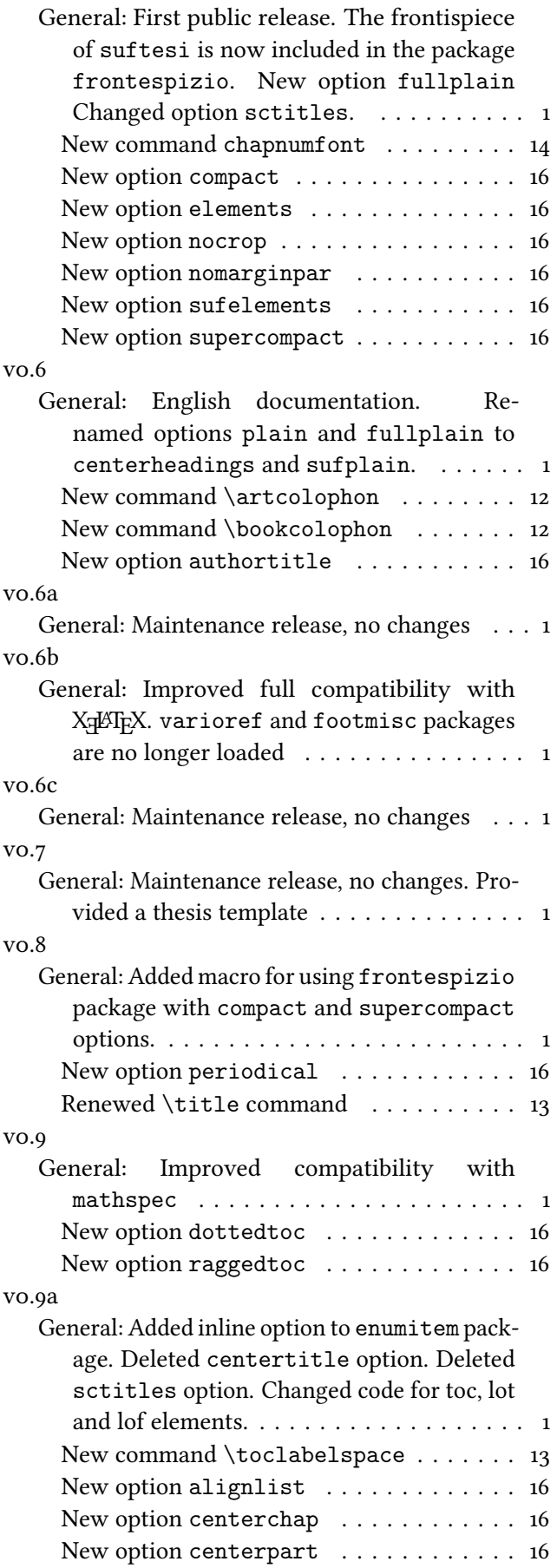

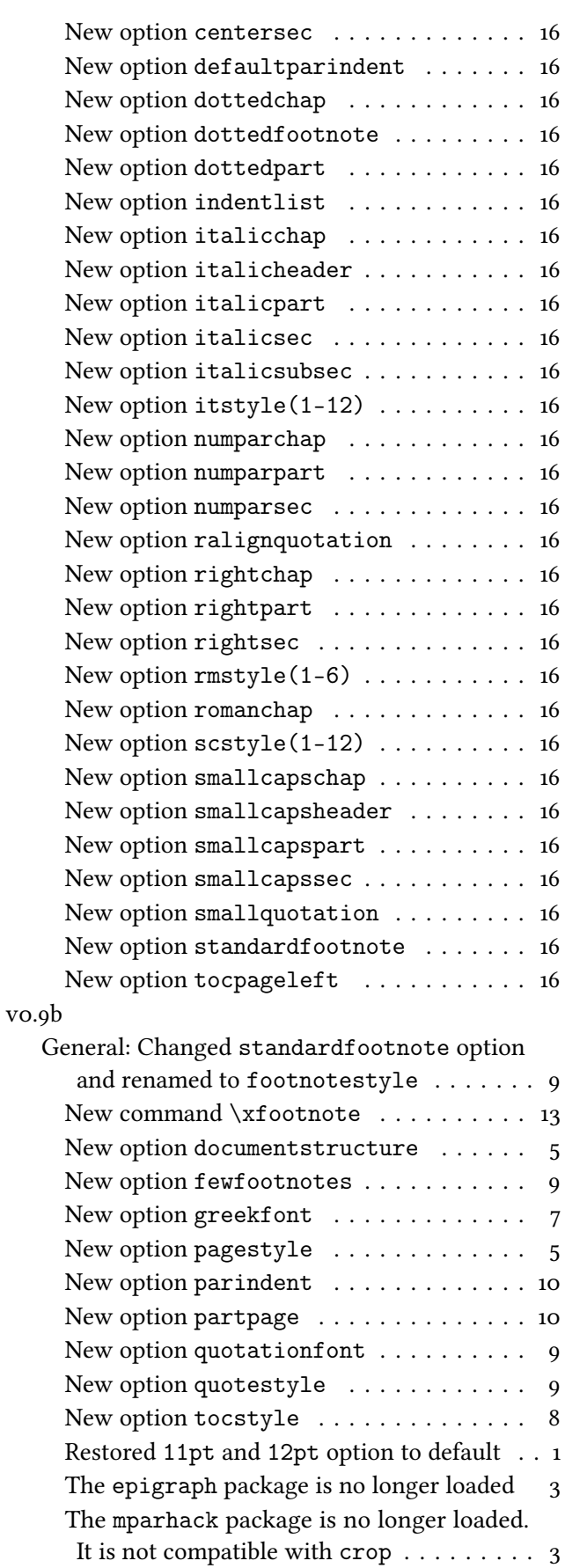

v0.9c

General: Maintenance release, no changes . . . 1

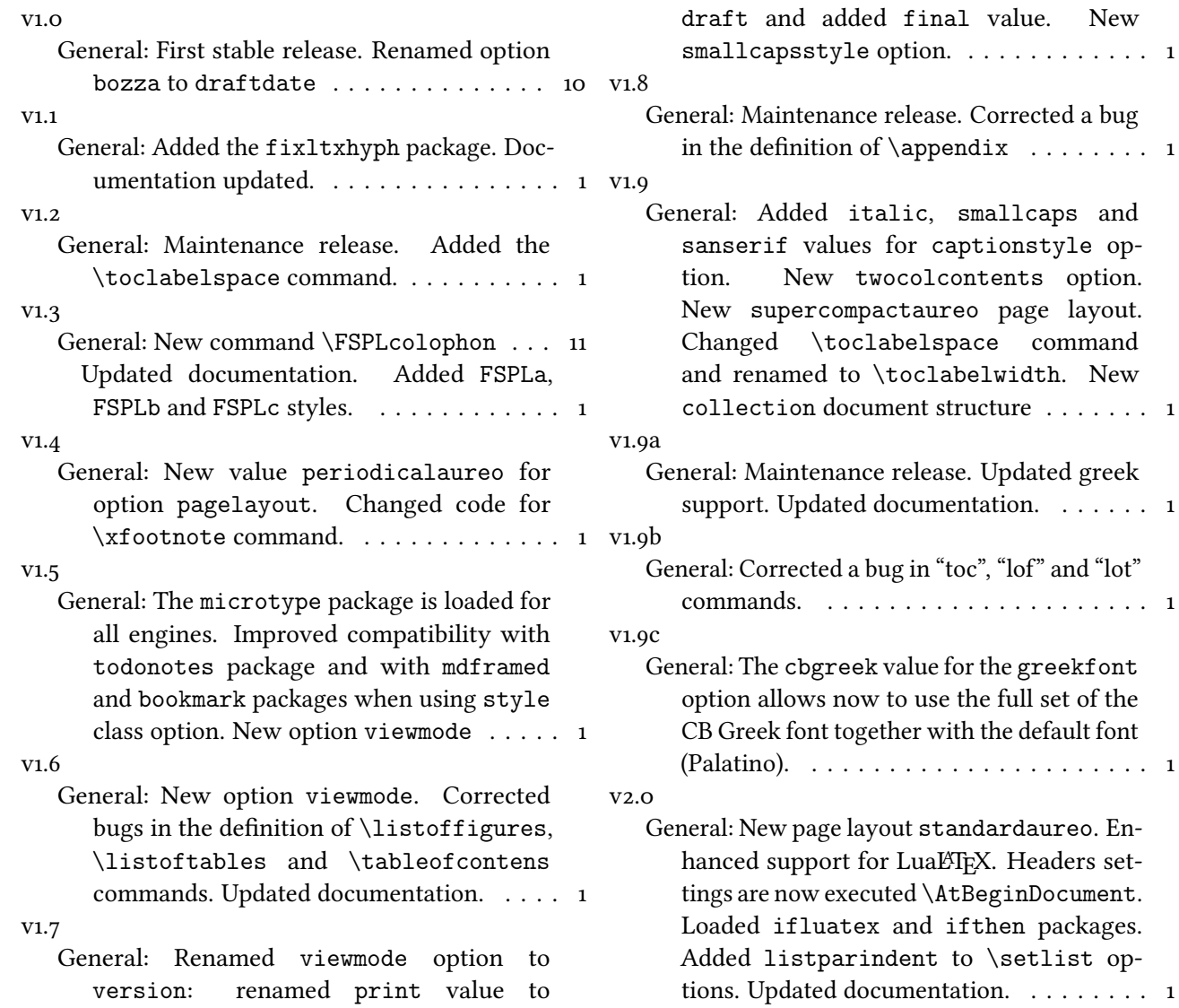

# Index

Numbers written in italic refer to the page where the corresponding entry is described; numbers underlined refer to the code line of the definition; numbers in roman refer to the code lines where the entry is used.

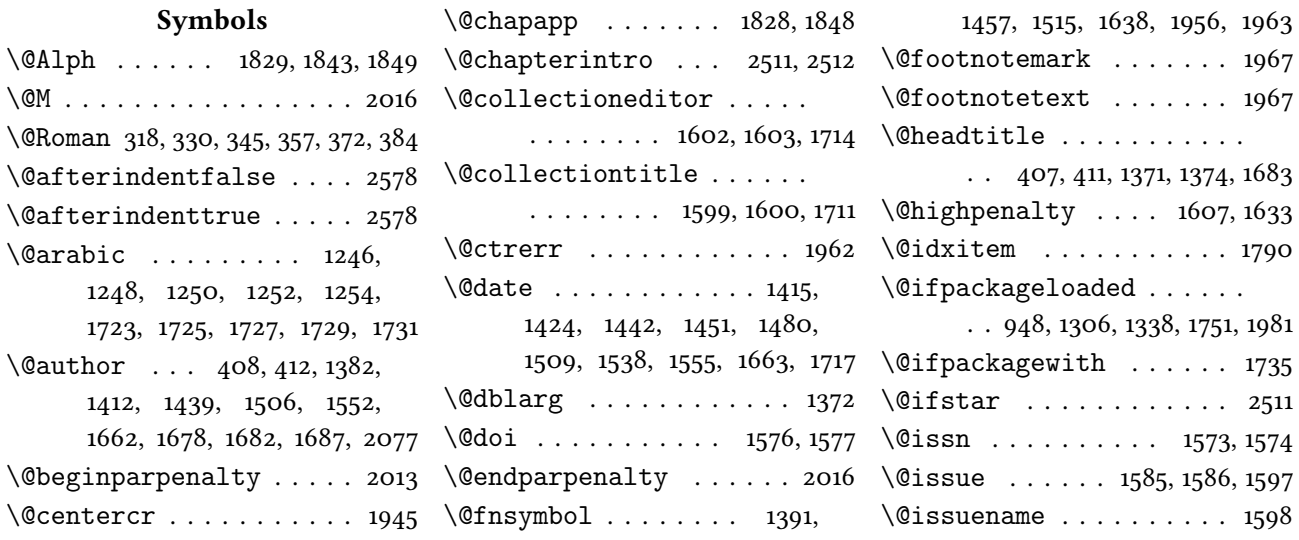

a bug
\@journalname . 1570, 1571, 1596 \@journalnumber 1582, 1583, 1596 \@journalvolume . . 1579, 1580 \@journalwebsite . 1591, 1592 \@journalyear . 1588, 1589, 1597 \@latex@warning@no@line . . . . . . . . . . . . . 1571, 1574, 1577, 1580, 1583, 1586, 1589, 1592, 1600, 1603  $\text{Quophanty}$  ........ 2013 \@mainmatterfalse . . . . . 2545 \@mainmattertrue . 1796, 2546 \@makefnmark . . 1458, 1516, 1639 \@makefntext . . . . . . . 477, 480, 484, 487, 1459, 1517, 1640 \@makeschapterhead . . . . 1781 \@maketitle . . . . . . . 1464, 1466, 1471, 1478, 1483, 1645, 1647, 1652, 1660, 1670 \@mkboth . . . . . 1783, 2402, 2416, 2430, 2449, 2469, 2488 \@plus . . . . . . 1608, 1787, 1933 \@pnumwidth . . . 1610, 1611, 1616 \@restonecolfalse . . . . . .  $\ldots$  1774, 2446, 2466, 2485 \@restonecoltrue . . . . . .  $\ldots$  1776, 2444, 2464, 2483 \@roman 314, 326, 341, 353, 368, 380 \@standardmaketitle . . . . . 1522, 1524, 1529, 1536, 1541 \@starttoc 2406, 2409, 2420, 2423, 2434, 2437, 2455, 2458, 2474, 2477, 2494, 2497 \@tempswafalse . . . . . . . 2511 \@tempswatrue . . . . . . . . 2511 \@textsuperscript . . 1458, 1461, 1516, 1519, 1639, 1642 \@thanks . . 1417, 1423, 1444, 1450, 1473, 1479, 1531, 1537, 1594, 1595, 1654, 1661, 1694  $\left\{\text{Cthefmmark } \ldots \ldots \ldots 478\right\}$ 482, 485, 488, 1458, 1461, 1516, 1519, 1639, 1642, 1966 \@title . . . . . . . 1371, 1378, 1397, 1401, 1403, 1406, 1434, 1491, 1495, 1497, 1500, 1547, 1664, 1677, 1689 \@titlepagefalse . . . 70, 624 \@titlepagetrue . . . . . . 622 \@todonotes@drawLineToLeftMargrisubsubsection . 1250, 1727 \@todonotes@drawLineToRightMaresiptionsetup ... 501,503,

. . . . . . . . . . . . . . . 1991

\@todonotes@drawMarginNote . . . . . . . . . . . 1987, 1990 \@todonotes@drawMarginNoteWithLine .... 1048, 1050, 1057, 1059 . . . . . . . . . . . . . . . 1982 \@topnum . . . . . 1470, 1528, 1651 \cc . . . . . . . . . . . . . . . . . 2077

 $\setminus$  . . . . . . . 528, 1594, 1880, 1882

#### A

\abstractname . . . . . 1999, 2003, 2015, 2022, 2026, 2033 \addfontfeature . . 1045, 1047  $\addpenalty \dots \dots \dots \ 1607$ \addtolength . . . . . 2114, 2115 \Alph . . . . . . . . . . . . . . 1833 \alph . . . . . . . . . 440, 447, 454 \and . 1426, 1453, 1482, 1540, 1668 \appendicesname . . 1792, 1793 \appendix . . . 1825, 1840, 1845 \appendixname 1828, 1833, 1848 \appendixpage . . . . . . . . 1794 \arabic . . . . . 308, 320, 335, 347, 362, 374, 439, 446, 453 \art@scale . . . . . . . 1015, 1017  $\artcolophon ... ...$  2058 \AtBeginDocument 617, 947, 968, 976, 1305, 1337, 1670, 1734, 1853, 1955, 1980, 2113, 2130, 2166, 2293, 2575 \author . . . . . . . . . 1384, 1666

#### B

\backmatter . . 2539, 2540, 2542 \baselineskip . . 1041, 1092, 1098, 1116, 1174, 1178, 1182, 1186, 1190, 1194, 1198, 1201 bibliografia (environment) . . . . . . . . . . . . . . . 2548 \bibname . 1339, 1345, 1353, 2553 \bookcolophon . . . . . . . 2050 \boolean . . . . . 945, 1042, 2577

#### C

. . . . . . . . . . . . . . . 1988 \c@tocdepth . . . . . . . . . . 1606 \c@chapter . . . . . . . 1829, 1849  $\c{ofootnote}$  ...... 1391, 1457, 1515, 1595, 1638, 1963 \c@paragraph . . . . . 1252, 1729 \c@section . . . 1246, 1723, 1843  $\cosh$  . 1254, 1731 \c@subsection . . . . 1248, 1725 504, 506, 507, 509, 511, 512

\chapnumfont . . . . . . . . . . \chapter 1066, 1103, 1109, 1174, 1178, 1182, 1186, 1190, 1194, 1198, 1201, 1214, 1215, 1218, 1219, 1222, 1223, 1226, 1227, 1229, 1231, 1238, 1239, 1241, 1340, 1343, 1346, 1350, 1354, 1357, 1830, 1837, 2448, 2468, 2487, 2553, 2565 \chapterintro . . . . . . . . .  $\ldots$  2503, 2505, 2507, 2510 \chapterintroname . 2515, 2516 \chaptermark . . . . . 1859, 1879 \chaptertitlename . . . . . 1880 \ClassError 51, 53, 55, 57, 59, 950, 1238, 1622, 1957, 2103, 2119, 2504, 2529, 2534, 2539 \ClassWarningNoLine . . . .  $\cdots$  . . . . 1, 1375, 1379, 1383 \cleardoublepage . . 1805, 1814, 2049, 2057, 2545, 2546 \clearpage 1702, 1720, 1791, 2100 \cmdSUF@elements@chapposition . . . . . . . . . . . 1064, 1072 \cmdSUF@elements@chapsize . . . . . . . . . . . . 1062, 1071 \col@number . . . 1463, 1521, 1644 \collectioneditor . 1602, 1604 \collectiontitle . 1599, 1601  $\colon$ \columnsep . . . . . . . . . . . 1789 \columnseprule . . . . . . . 1788 \contentsmargin . . . . . . 2165 \contentsname . . . . . . . . . 2401, 2402, 2448, 2450, 2451 \contentspage . . . . . . . . . . 1804, 2343, 2354, 2361, 2368, 2375, 2382, 2389, 2396  $\text{Copyright} \dots \dots \dots \quad 2040$  $\c{prop}$  . . . . . . . . . . . . . 614, 617 \csname . . . . . . 1373, 2114, 2115

#### D

\date 1425, 1452, 1481, 1539, 1667 \DeclareFontFamily . 983, 1016 \DeclareFontShape . . . . . .  $\ldots$  984–1004, 1017–1026 \DeclareRobustCommand ..  $\ldots$  80, 91, 103, 116, 129, 142, 155, 180, 978, 1044, 1046, 1053, 1055, 2519, 2522 \DeclareTextFontCommand 981

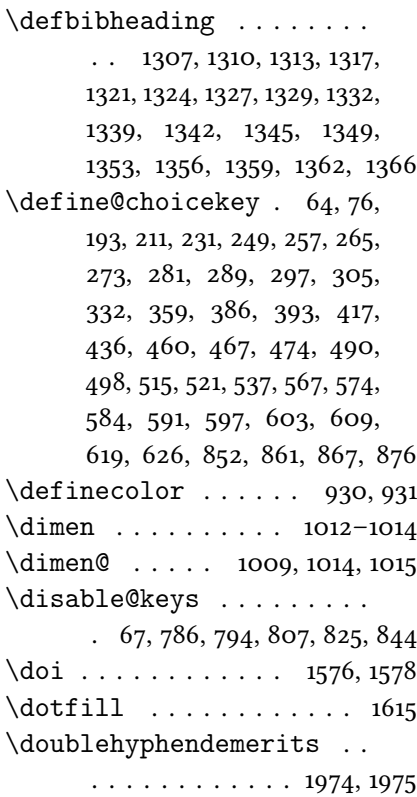

#### E

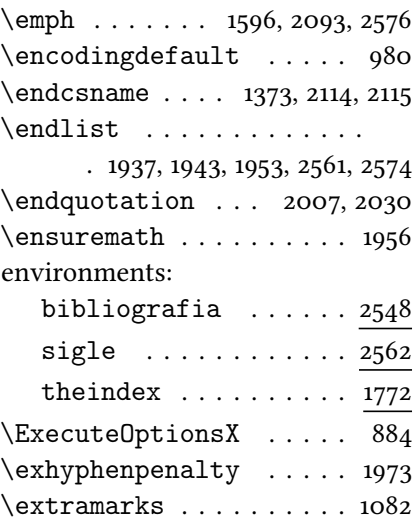

#### F

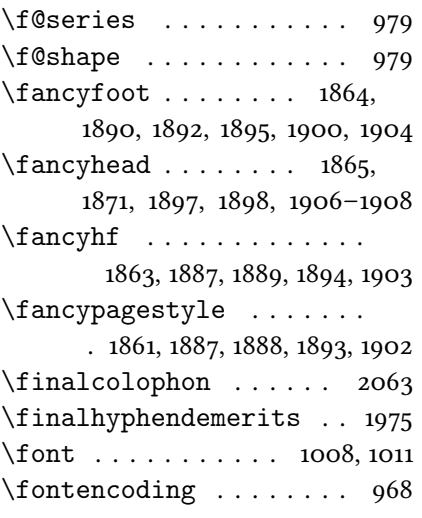

\fontfamily . . . . . . . . . . 1058  $\setminus$ footnote ............ 1390, 1430, 1488, 1546, 1673 \footnotemark . . . . . . . . 1594 \footnoterule 1389, 1429, 1856  $\setminus$ footnotesize ........  $\ldots$  470, 528, 1388, 1428, 1891, 1892, 1896–1898, 1900, 1905–1908, 1971, 2088 \footnotetext . . . . . . . . 1595 \frenchspacing . . . . . . 2580 \frontispiece . . . . . . . . 1705 \frontmatter . . . . . . . . . .  $\ldots$  2529, 2530, 2532, 2545 \FSPLcolophon . . . . . . . . .  $\ldots$  2073, 2102, 2104, 2106 \fulljournal . . . . . . . . . 1596

## G

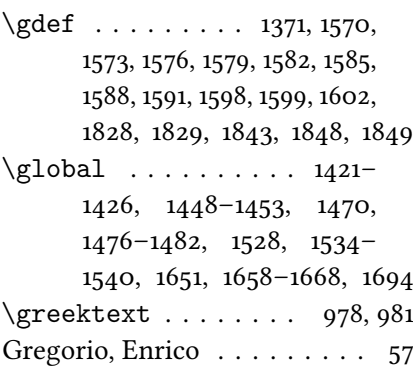

# H

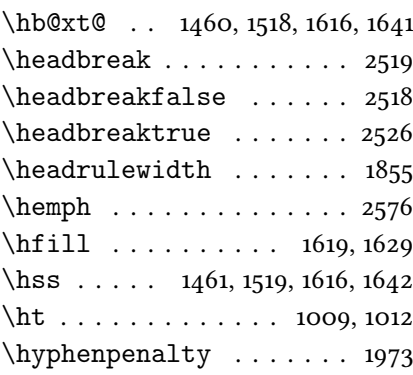

#### I

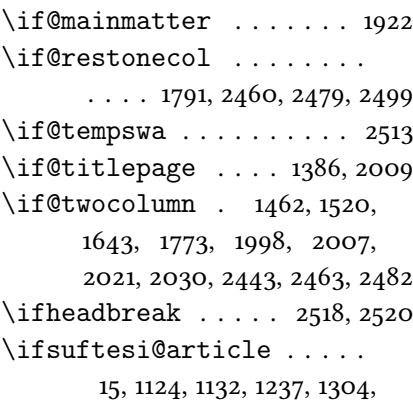

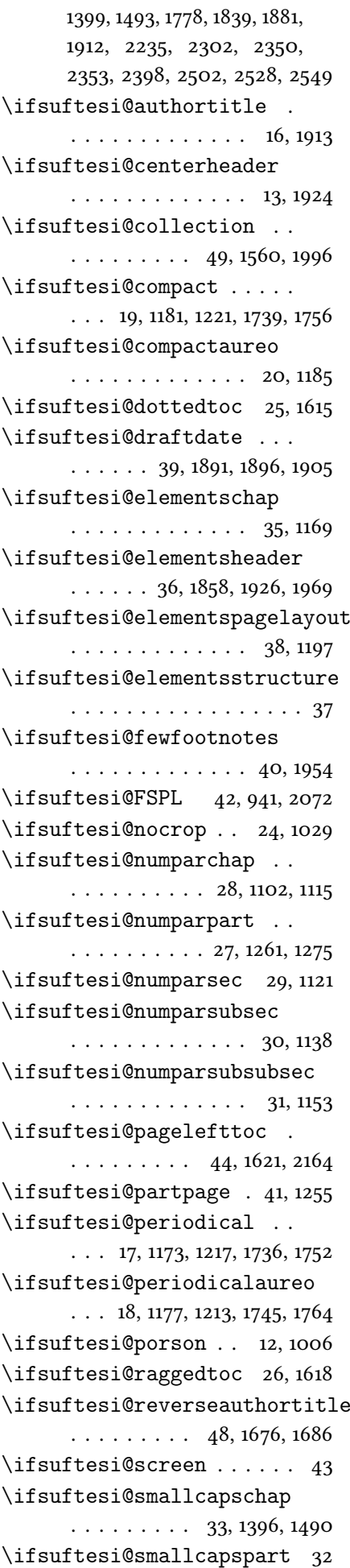

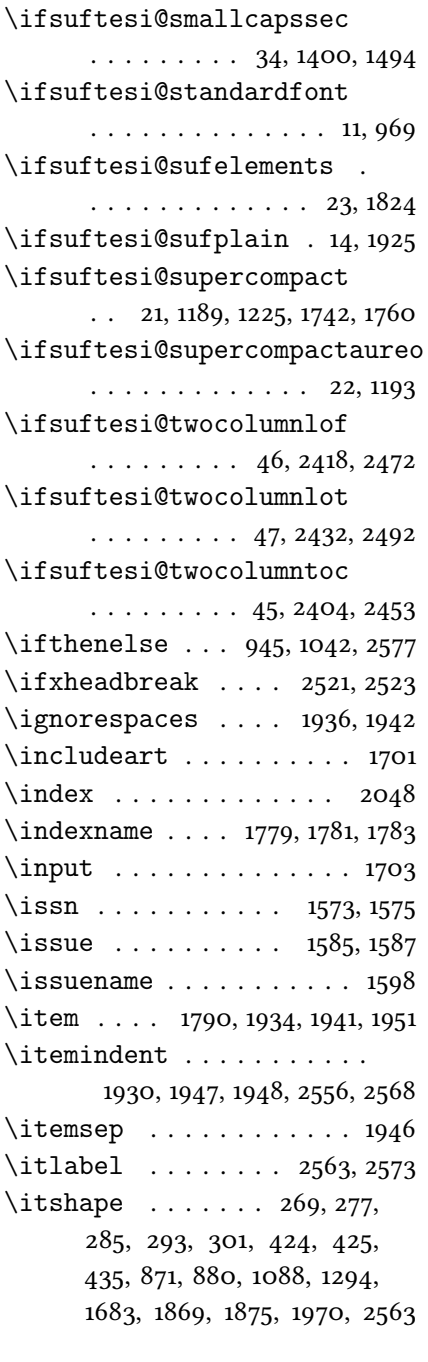

# J

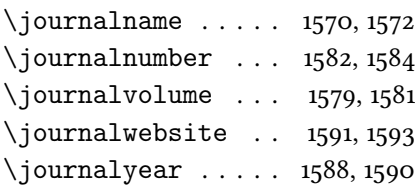

#### L

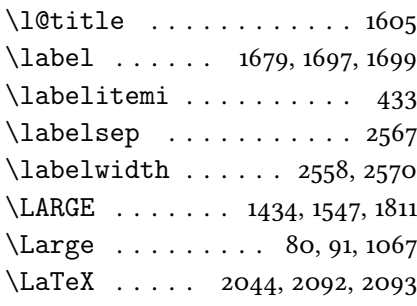

\leftmargin . . . . 1931, 1939, 1949, 1950, 2557, 2569, 2570 \leftmark . . . . . . . 1869, 1922 \leftskip . . . . . 481, 1612, 1613 \lineskip . . . . . . . . . . . . . 1410, 1437, 1504, 1550, 1972 \lineskiplimit . . . . . . . 1972 \list 1929, 1939, 1946, 2555, 2566 \listfigurename .......  $\ldots$  2415, 2416, 2468–2470 \listoffigures . . . 2413, 2462 \listoftables . . . . 2427, 2481 \listparindent ........ . . . . 1929, 1930, 1948, 2571 \listtablename ........ 2429, 2430, 2487, 2489, 2490  $\text{CoadClass}$  . . . . . . . . . . . . 63 \losname . . 1310, 1317, 1324, 1342, 1349, 1356, 2562, 2565 \lsstyle . . . . . . . . 1054, 1056

#### M

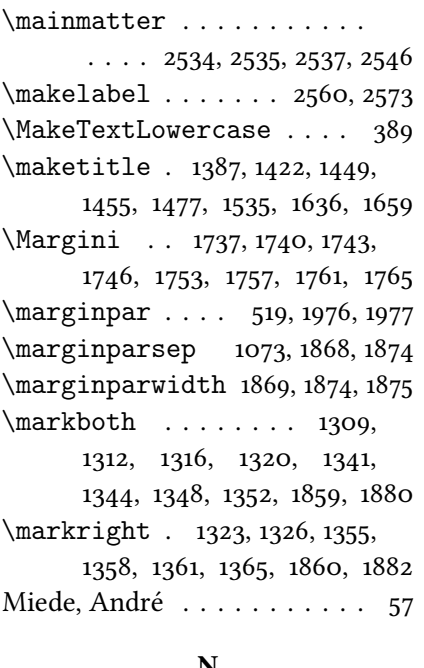

#### N

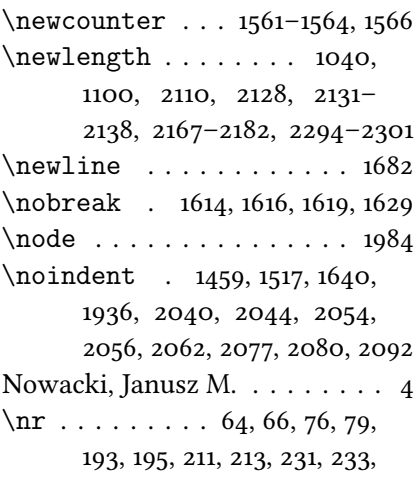

249, 250, 257, 258, 265, 266, 273, 274, 281, 282, 289, 290, 297, 298, 305, 307, 332, 334, 359, 361, 386, 388, 393, 396, 417, 419, 436, 438, 460, 462, 467, 469, 474, 476, 490, 492, 498, 500, 515, 517, 521, 523, 537, 539, 567, 569, 574, 576, 584, 586, 591, 592, 597, 599, 603, 605, 609, 611, 619, 621, 626, 634, 852, 854, 861, 863, 867, 868, 876, 877

### $\Omega$

\oldmarginpar 1976, 1977, 1986 \onecolumn 1791, 2444, 2464, 2483 \origtableofcontents . . . . . . . . . . . . . . 2524, 2527

### P

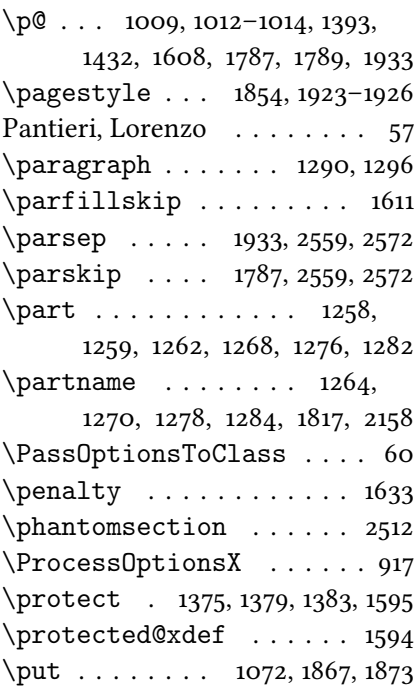

# Q

\quotation . . . . . . 2005, 2028

#### R

\raggedleft . . . . . . 1875, 1978 \raggedright . . 1785, 1869, 1979  $\refname$  . . . . . . . . 1307, 1313, 1321, 1327, 1329, 1332, 1359, 1362, 1366, 2550, 2551  $\refstepcounter$  . . 1675, 1696 \renewenvironment . . . . . .  $\ldots$  1772, 1928, 1938, 1944 \Rientro . 1754, 1758, 1762, 1766  $\rightarrow$  ...... 463, 1949

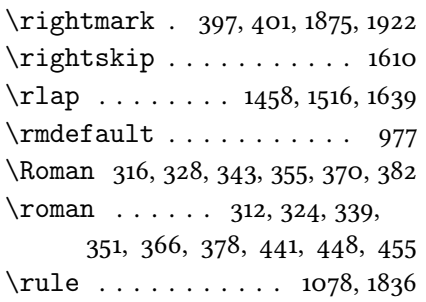

#### S

\section 1081, 1086, 1122, 1128, 1130, 1136, 1308, 1311, 1314, 1318, 1322, 1325, 1360, 1363, 1367, 1779, 1999, 2022, 2401, 2415, 2429, 2513, 2550 \sectionmark . 1860, 1882, 1884  $\setminus$ sectionsep ...... 1040, 1041, 1128, 1136, 1144, 1151, 1159, 1166, 1259, 1296, 1303  $\setminus \mathsf{setlength} \ldots \ldots \ldots$  $\ldots$  587, 589, 1041, 1069, 1116, 1118, 1862, 2111, 2129, 2139, 2141, 2143, 2145, 2147, 2149, 2151, 2153, 2183, 2185, 2187, 2189, 2191, 2193, 2195, 2197, 2199, 2201, 2203, 2205, 2207, 2209, 2211, 2213, 2303, 2305, 2307, 2309, 2311, 2313, 2315, 2318, 2320, 2322, 2324, 2326, 2328, 2330, 2332, 2556–2559, 2567–2572 \setlist . . . . . . . 434, 435, 439–444, 446–451, 453–458  $\setminus$  sfdefault . . . . . . . . . . . 975 sigle (environment) . . . . . 2562  $\sum_1 1 \ldots 472, 1388, 1410,$ 1415, 1428, 1504, 1509, 1832, 1835, 2001, 2024, 2044, 2056, 2062, 2068, 2080 \standardtitle ... 1427, 1513 \strip@pt . . . . . . . . . . . 1015 \subparagraph . . . . 1297, 1303 \subsection . . . . . . . . . . .  $\ldots$  1087, 1092, 1139, 1144, 1146, 1151, 1328, 1330, 1333  $\sub{substitutefont ... . . . . 977}$ \subsubsection .... 1093, 1098, 1154, 1159, 1161, 1166 \SUF@addto@tochang@chap  $\cdots$  . . . . . 2175, 2199, 2202, 2212, 2214, 2221, 2226

\sbox .... 1007, 1008, 1010, 1011 \SUF@addto@tochang@subsubsec \SUF@addto@tochang@fig .  $\ldots \ldots$  . 2181, 2211, 2280 \SUF@addto@tochang@par . 2179, 2207, 2210, 2262, 2265 \SUF@addto@tochang@sec . 2176, 2201, 2204, 2233, 2238 \SUF@addto@tochang@subpar  $\ldots$  2180, 2209, 2271, 2274 \SUF@addto@tochang@subsec 2177, 2203, 2206, 2244, 2247 2178, 2205, 2208, 2253, 2256 \SUF@addto@tochang@tab .  $\ldots \ldots \ldots$  2182, 2213, 2288 \SUF@ADJnumparchap . . . . .  $\ldots$  . . . 1100, 1116, 1118, 1214, 1218, 1222, 1226, 1230 \SUF@appendices 1792, 1807, 1811 \SUF@appendixpage . 1794, 1795 \SUF@authorfont@Switch . . . 878, 880, 882, 1678, 1687 \SUF@CHAP@StyleSwitch . . . . . 275, 277, 279, 1107, 1113 \SUF@chapnumfont . . . . . .  $\ldots \ldots$  1049, 1058, 1070 \SUF@chaptersize . 80, 91, 103, 116, 129, 142, 155, 180, 1104, 1110, 1263, 1269, 1277, 1283, 1395, 1489, 1671, 1711 \SUF@chaptitlerule . . . . .  $\cdot$  . 525, 529, 533, 2343, 2353 \SUF@default@CHAPTER 1101, 1211 \SUF@default@SECTIONS . . . . . . . . . . . . . . 1120, 1212 \SUF@dotchap . . . . 336, 340, 344, 348, 352, 356, 1105, 1111 \SUF@dotpart . . . . . . . . . . . . 309, 313, 317, 321, 325, 329, 1264, 1270, 1278, 1284 \SUF@dotsec ..... 363, 367, 371, 375, 379, 383, 1125, 1133 \SUF@elements@CHAPTER . . . . . . . . . . . . . . 1065, 1171 \SUF@elements@SECTIONS . . . . . . . . . . . . 1080, 1172 \SUF@fchapterintroname . . . . . . . . . . . . . 2513–2515 \SUF@greekfamily . . . . . . . 572, 577, 579, 582, 977, 979 \SUF@headingsmallcaps . .  $\ldots$  . 428-430, 1046, 1055 \SUF@label@chap 2110, 2111, 2140, 2142, 2184, 2212,

2214, 2222, 2304, 2314, 2316, 2319, 2331, 2333, 2340 \SUF@label@fig 2137, 2151, 2387 \SUF@label@par . . . . 2135, 2147, 2150, 2192, 2208, 2263, 2310, 2327, 2372–2374 \SUF@label@part . . . . . . . . . . . . 1818, 2131, 2139, 2159 \SUF@label@sec . . . . . . . .  $\ldots$  . . . 2132, 2141, 2144, 2152, 2154, 2186, 2202, 2212, 2214, 2234, 2321, 2331, 2333, 2348, 2349, 2352 \SUF@label@subpar . . . . . . . . 2136, 2149, 2194, 2210, 2272, 2312, 2329, 2379–2381 \SUF@label@subsec . . 2133, 2143, 2146, 2188, 2204, 2245, 2306, 2323, 2358–2360 \SUF@label@subsubsec 2134, 2145, 2148, 2190, 2206, 2254, 2308, 2325, 2365–2367 \SUF@label@tab . . . . . . . . 2138, 2153, 2281, 2289, 2394 \SUF@leftmark . . . . . . . . . 398, 402, 408, 412, 1914, 1919 \SUF@leftrightmark . . . . .  $\cdots$  . . . . . . . 398, 402, 1921 \SUF@Lheadstyle . . . . 398, 402, 408, 412, 421, 425, 429 \SUF@lr@CHAPSwitch 214, 216, 218, 220, 223, 226, 1104, 1110 \SUF@lr@coll@titleSwitch  $\ldots$  . . . 855, 857, 859, 1672 \SUF@LR@MarkSwitch . . . . . . 1899, 1909, 1914, 1916, 1919 \SUF@lr@PARTSwitch . . . . . . 196, 198, 200, 202, 205, 208, 1263, 1269, 1277, 1283 \SUF@lr@SECSwitch 234, 236, 238, 240, 243, 246, 1123, 1131 \SUF@lr@SUBSECSwitch . . .  $\ldots$  251, 253, 255, 1140, 1147 \SUF@lr@SUBSUBSECSwitch  $\ldots$  259, 261, 263, 1155, 1162 \SUF@mpsetup . 1968, 1978, 1979 \SUF@PART@StyleSwitch 267, 269, 271, 1264, 1266, 1270, 1272, 1278, 1280, 1284, 1286 \SUF@quotation@size . . . .  $\cdot$  470, 472, 1935, 1942, 1952 \SUF@quote@style . . . . . .  $\ldots$  . 463, 465, 1932, 1940

\SUF@Rheadstyle . . . . 397, 401, 407, 411, 420, 424, 428 \SUF@rightmark . . . . . 397, 401, 407, 411, 1897, 1907, 1916 \SUF@SEC@StyleSwitch . . .  $\ldots$  283, 285, 287, 1127, 1135 \SUF@SUBSEC@StyleSwitch  $\ldots$  291, 293, 295, 1143, 1150 \SUF@SUBSUBSEC@StyleSwitch  $\ldots$  299, 301, 303, 1158, 1165 \SUF@thechapter . . . . 335, 339, 343, 347, 351, 355, 1074, 1105, 1111, 1849, 1880 \SUF@thepage . . . . . . . 422, 426, 430, 1892, 1900, 1906 \SUF@thepart . . . . . . . . . . . 308, 312, 316, 320, 324, 328, 1264, 1270, 1278, 1284 \SUF@thesection . . . . . . .  $\ldots$  362, 366, 370, 374, 378, 382, 1124, 1132, 1843, 1882 \SUF@titlefont@Switch . .  $\ldots$  869, 871, 873, 1677, 1689 \SUF@titlerule . . . . . . . . 524, 528, 532, 2354, 2361, 2368, 2375, 2382, 2389, 2396 \SUF@titlesmallcaps . . . .  $\ldots$  . . . . 271, 279, 287, 295, 303, 873, 882, 1044, 1053, 1077, 1085, 1397, 1401, 1491, 1495, 1833, 1835 \SUF@tochang . . . . . . . . . . . . . . 2128, 2129, 2184, 2200 \SUF@tochang@chap . . . . . .  $\ldots$  . 2167, 2183, 2186, 2196, 2198, 2217, 2219, 2224 \SUF@tochang@fig . . . . . .  $\ldots$  2173, 2195, 2277, 2279 \SUF@tochang@par . . . 2171, 2191, 2194, 2259, 2261, 2264 \SUF@tochang@sec . . 2168, 2185, 2188, 2230, 2232, 2237 \SUF@tochang@subpar . . . . 2172, 2193, 2268, 2270, 2273 \SUF@tochang@subsec 2169, 2187, 2190, 2241, 2243, 2246 \SUF@tochang@subsubsec . . . . . . . . . . . . . . 2170, 2189, 2192, 2250, 2252, 2255 \SUF@tochang@tab . . . . . .  $\ldots$  2174, 2197, 2285, 2287 \SUF@tocindent@chap . . . .  $\ldots$  . 2294, 2318, 2321,

2331, 2333, 2337, 2339, 2342 \SUF@tocindent@fig . . . . . 2300, 2313, 2330, 2384, 2386 \SUF@tocindent@par . 2298, 2309, 2312, 2326, 2329, 2370 \SUF@tocindent@sec . 2295, 2303, 2306, 2320, 2323, 2346 \SUF@tocindent@subpar . . . . . . 2299, 2311, 2328, 2377 \SUF@tocindent@subsec . . . . . . . . . . . . . . 2296, 2305, 2308, 2322, 2325, 2356 \SUF@tocindent@subsubsec . . . . . . . . . . . . . 2297, 2307, 2310, 2324, 2327, 2363 \SUF@tocindent@tab . . . . . 2301, 2315, 2332, 2391, 2393 \SUF@toclabelnum . . . . . .  $\ldots$  . . . 310, 314, 318, 322, 326, 330, 337, 341, 345, 349, 353, 357, 364, 368, 372, 376, 380, 384, 1819, 2160, 2223, 2235, 2340, 2350 \SUF@versionstring . . . . .  $\ldots$  . 1857, 1891, 1896, 1905 \suftesi@articletrue ... 69 \suftesi@authortitletrue . . . . . . . . . . . . . 406, 410 \suftesi@centerheadertrue . . . . . . . . . . . . . 400, 413 \suftesi@collectiontrue 72 \suftesi@compactaureotrue . . . . . . . . . . . . . . . . 128 \suftesi@compacttrue . . . 115 \suftesi@dottedtoctrue 527 \suftesi@draftdatetrue 606 \suftesi@elementschaptrue . . . . . . . . . . . . . . . . 229 \suftesi@elementsheadertrue . . . . . . . . . . . . . . . . 415 \suftesi@elementspagelayouttrue . . . . . . . . . . . . . . . . 166 \suftesi@fewfootnotestrue . . . . . . . . . . . . . . . . 493 \suftesi@FSPLtrue 798, 815, 833 \suftesi@MakeTextLowercase . . . . . . . . . . . . . 389, 391, 1045, 1047, 1054, 1056 \suftesi@nocroptrue 601, 612 \suftesi@numparchaptrue . . . . . . . . . . 221, 224, 227 \suftesi@numparparttrue  $\ldots$  . . . . . . 203, 206, 209

\suftesi@numparsectrue . . . . . . . . . . . 241, 244, 247 \suftesi@pagelefttoctrue 535 \suftesi@partpagetrue . 593 \suftesi@periodicalaureotrue  $\ldots$  . . . . 179, 797, 814, 832 \suftesi@periodicaltrue 102 \suftesi@porsontrue ... 580 \suftesi@raggedtoctrue . 531 \suftesi@reverseauthortitletrue . . . . . . . . . . . . . . . . 864 \suftesi@standardfonttrue . . . . . . . . . . . . . . . . 571 \suftesi@sufplaintrue . 404 \suftesi@supercompactaureotrue . . . . . . . . . . . . . . . . 154 \suftesi@supercompacttrue . . . . . . . . . . . . . . . . 141 \suftesi@twocolumnloftrue  $\cdots$  . . . . 543, 550, 557, 562 \suftesi@twocolumnlottrue  $\ldots$  . . . . 546, 554, 558, 563 \suftesi@twocolumntoctrue  $\cdots \cdots 540, 549, 553, 561$ 

#### T

\tableofcontents . . . . . . . . . 2399, 2442, 2524, 2525 \temp . . . . . . . . . . . 1008, 1011  $\text{turbullet} \dots \dots \dots \quad 433$ \textcolor . . . . . . . . . . . 1074  $\text{reangle}$  . . . . . . . . . . . . 981 \textnormal ... 1083, 1089, 1095, 1141, 1148, 1156, 1163 \textsc 312, 324, 339, 351, 366, 378 \textsf . . . . . . . . 2047, 2094 \textsuperscript ..... 488 \texttt . . . . . . . . . . . . . 1857  $\{\{\{\text{thanks } \ldots \ 407, 408, 411, \ldots \} \}$ 412, 1390, 1421, 1430, 1448, 1476, 1488, 1534, 1546, 1594, 1658, 1669, 1673, 1681 \thearticle ...... 1697, 1699  $\theta$  . . . . . . . . . . 1829 \thecontentslabel . . 1819, 2160, 2223, 2236, 2245, 2254, 2263, 2272, 2281, 2289, 2340, 2351, 2359, 2366, 2373, 2380, 2387, 2394 \thecontentspage . . 2220, 2225, 2233, 2238, 2244, 2247, 2253, 2256, 2262, 2265, 2271, 2274, 2280, 2288

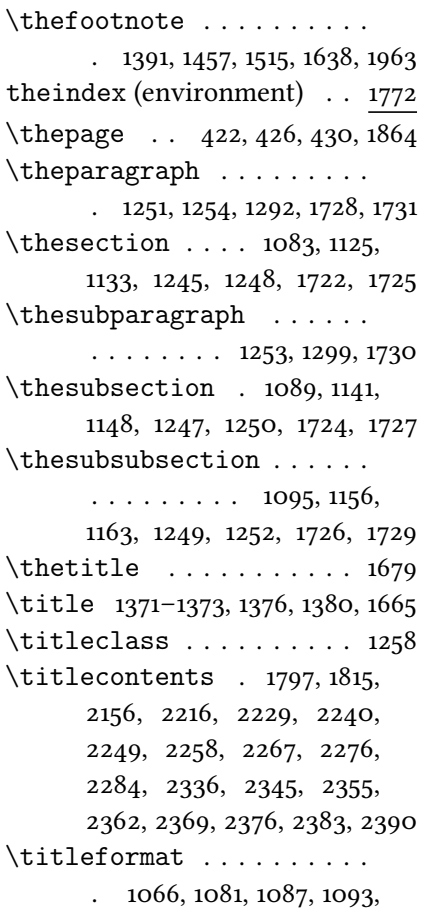

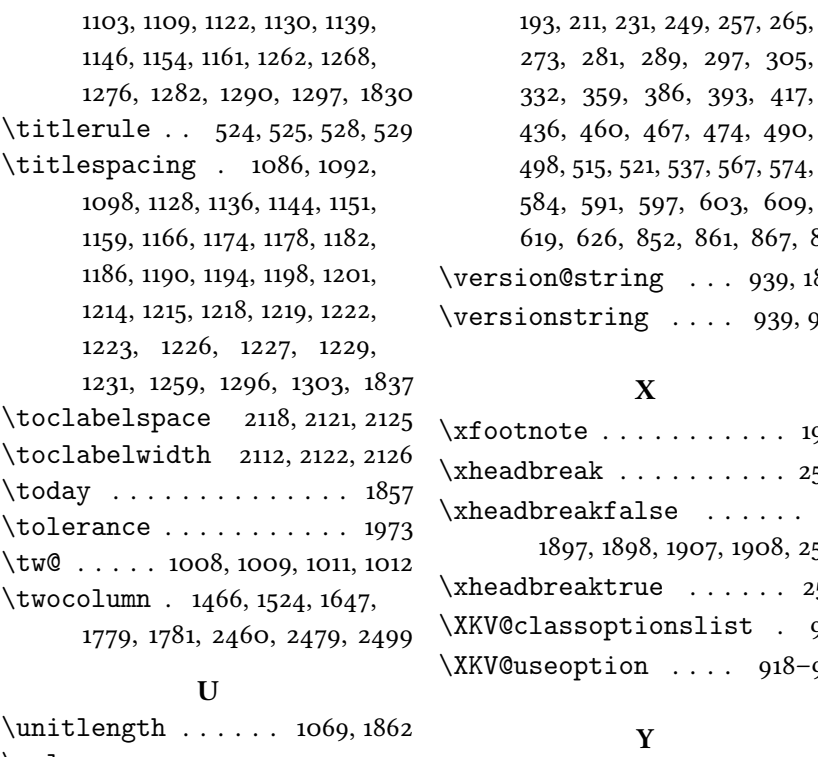

# \url . . . . . . . . . . . . . . . . 1591 \usefont . . . . . . . . . . . . 979 V  $\forall$ al . . . . . . . . . . . . 64, 76,

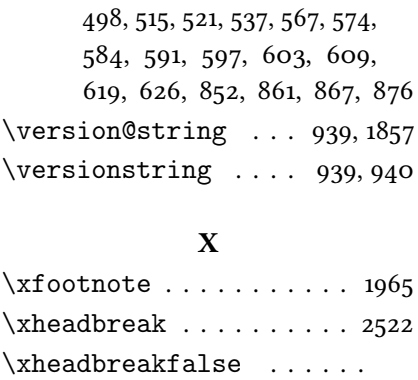

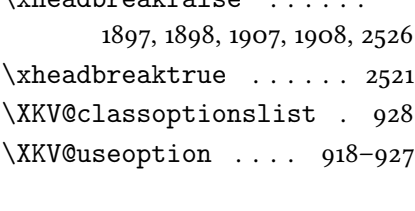

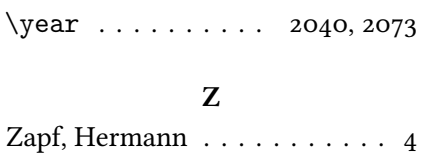